# Oracle® Life Sciences InForm Integration Guide for Publisher

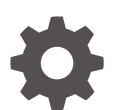

Release 7.0.1 F56810-01 May 2024

**ORACLE** 

Oracle Life Sciences InForm Integration Guide for Publisher, Release 7.0.1

F56810-01

Copyright © 2019, 2024, Oracle and/or its affiliates.

This software and related documentation are provided under a license agreement containing restrictions on use and disclosure and are protected by intellectual property laws. Except as expressly permitted in your license agreement or allowed by law, you may not use, copy, reproduce, translate, broadcast, modify, license, transmit, distribute, exhibit, perform, publish, or display any part, in any form, or by any means. Reverse engineering, disassembly, or decompilation of this software, unless required by law for interoperability, is prohibited.

The information contained herein is subject to change without notice and is not warranted to be error-free. If you find any errors, please report them to us in writing.

If this is software, software documentation, data (as defined in the Federal Acquisition Regulation), or related documentation that is delivered to the U.S. Government or anyone licensing it on behalf of the U.S. Government, then the following notice is applicable:

U.S. GOVERNMENT END USERS: Oracle programs (including any operating system, integrated software, any programs embedded, installed, or activated on delivered hardware, and modifications of such programs) and Oracle computer documentation or other Oracle data delivered to or accessed by U.S. Government end users are "commercial computer software," "commercial computer software documentation," or "limited rights data" pursuant to the applicable Federal Acquisition Regulation and agency-specific supplemental regulations. As such, the use, reproduction, duplication, release, display, disclosure, modification, preparation of derivative works, and/or adaptation of i) Oracle programs (including any operating system, integrated software, any programs embedded, installed, or activated on delivered hardware, and modifications of such programs), ii) Oracle computer documentation and/or iii) other Oracle data, is subject to the rights and limitations specified in the license contained in the applicable contract. The terms governing the U.S. Government's use of Oracle cloud services are defined by the applicable contract for such services. No other rights are granted to the U.S. Government.

This software or hardware is developed for general use in a variety of information management applications. It is not developed or intended for use in any inherently dangerous applications, including applications that may create a risk of personal injury. If you use this software or hardware in dangerous applications, then you shall be responsible to take all appropriate fail-safe, backup, redundancy, and other measures to ensure its safe use. Oracle Corporation and its affiliates disclaim any liability for any damages caused by use of this software or hardware in dangerous applications.

Oracle®, Java, MySQL and NetSuite are registered trademarks of Oracle and/or its affiliates. Other names may be trademarks of their respective owners.

Intel and Intel Inside are trademarks or registered trademarks of Intel Corporation. All SPARC trademarks are used under license and are trademarks or registered trademarks of SPARC International, Inc. AMD, Epyc, and the AMD logo are trademarks or registered trademarks of Advanced Micro Devices. UNIX is a registered trademark of The Open Group.

This software or hardware and documentation may provide access to or information about content, products, and services from third parties. Oracle Corporation and its affiliates are not responsible for and expressly disclaim all warranties of any kind with respect to third-party content, products, and services unless otherwise set forth in an applicable agreement between you and Oracle. Oracle Corporation and its affiliates will not be responsible for any loss, costs, or damages incurred due to your access to or use of third-party content, products, or services, except as set forth in an applicable agreement between you and Oracle.

# **Contents**

### [Preface](#page-6-0)

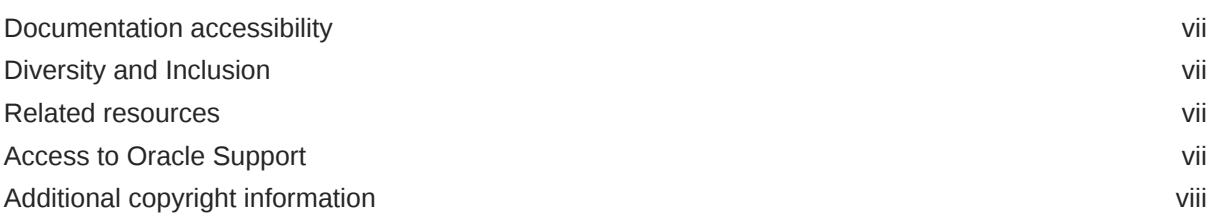

### 1 [Oracle InForm Publisher integration overview](#page-8-0)

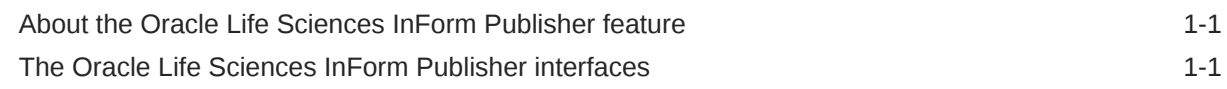

### 2 [Defining how the receiving application receives ODM extract data](#page-10-0)

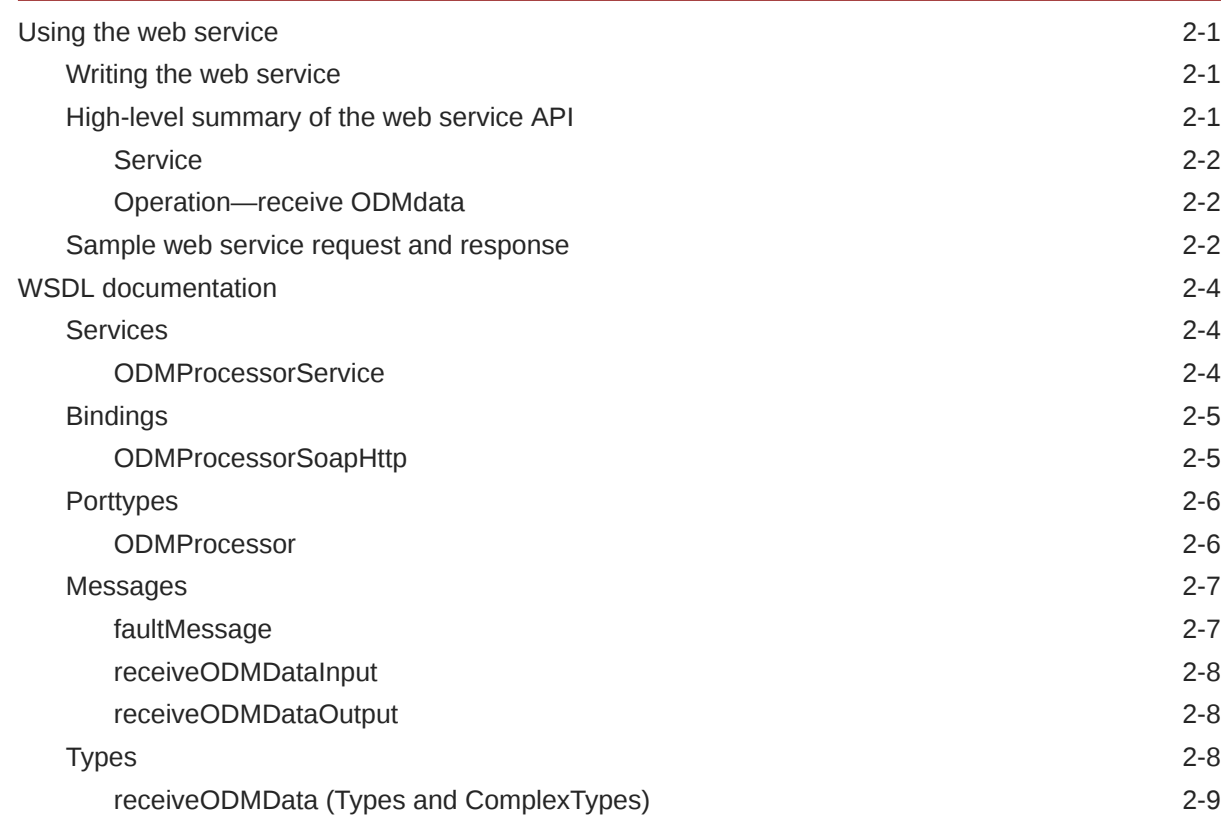

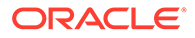

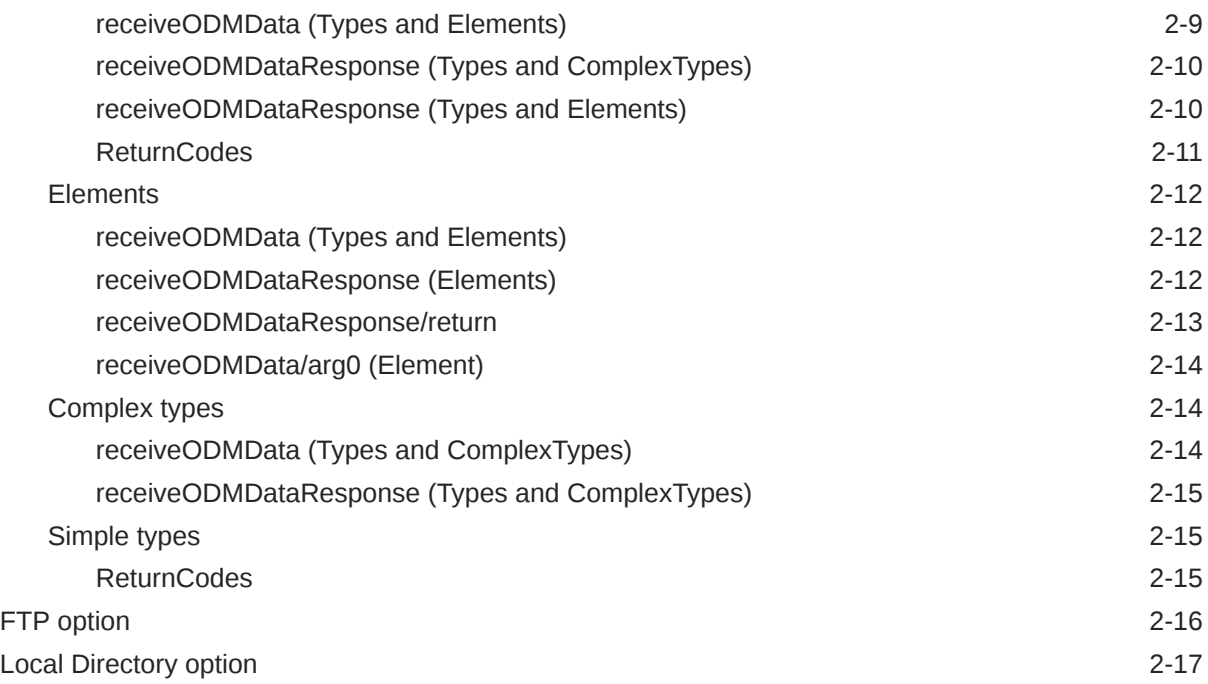

# 3 [Export formats](#page-27-0)

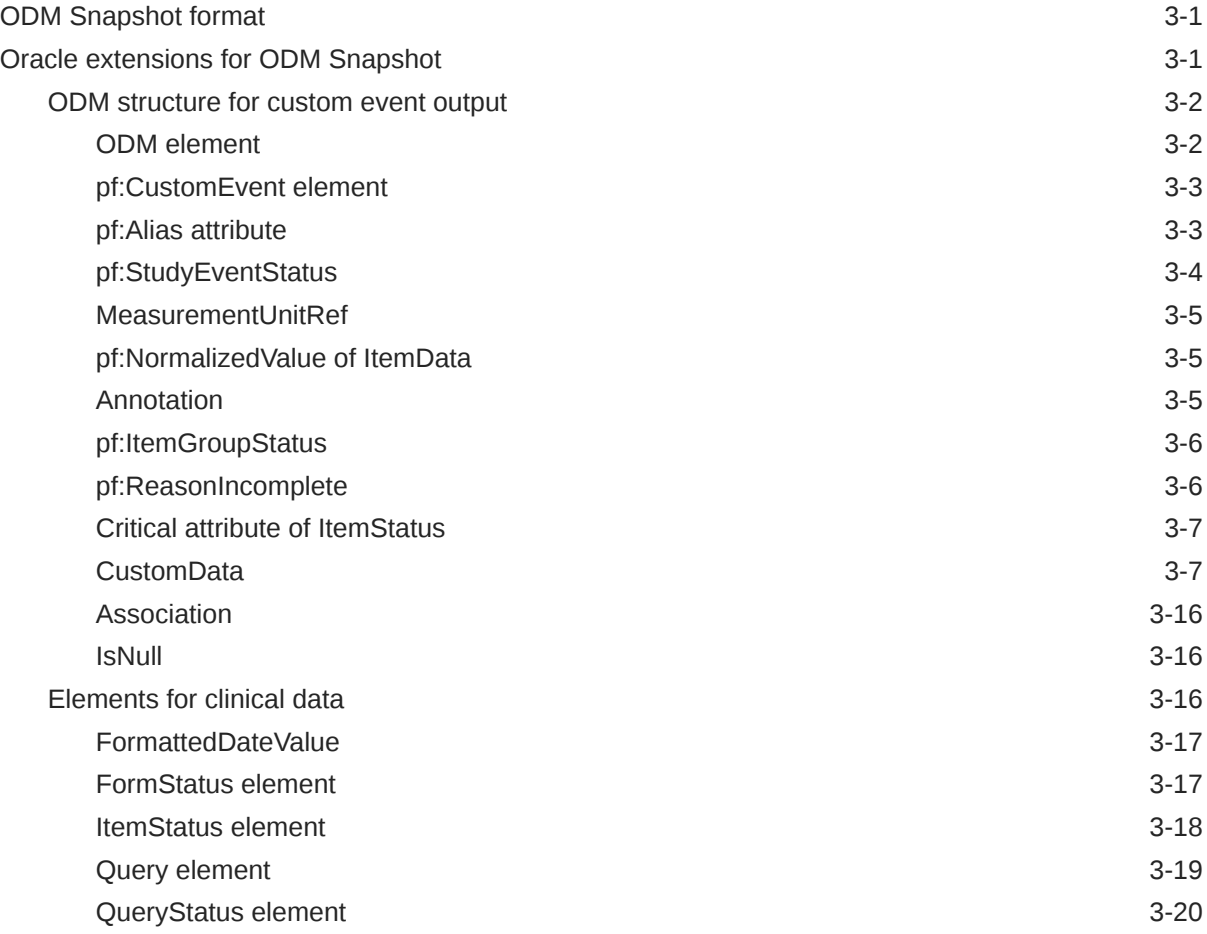

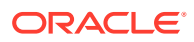

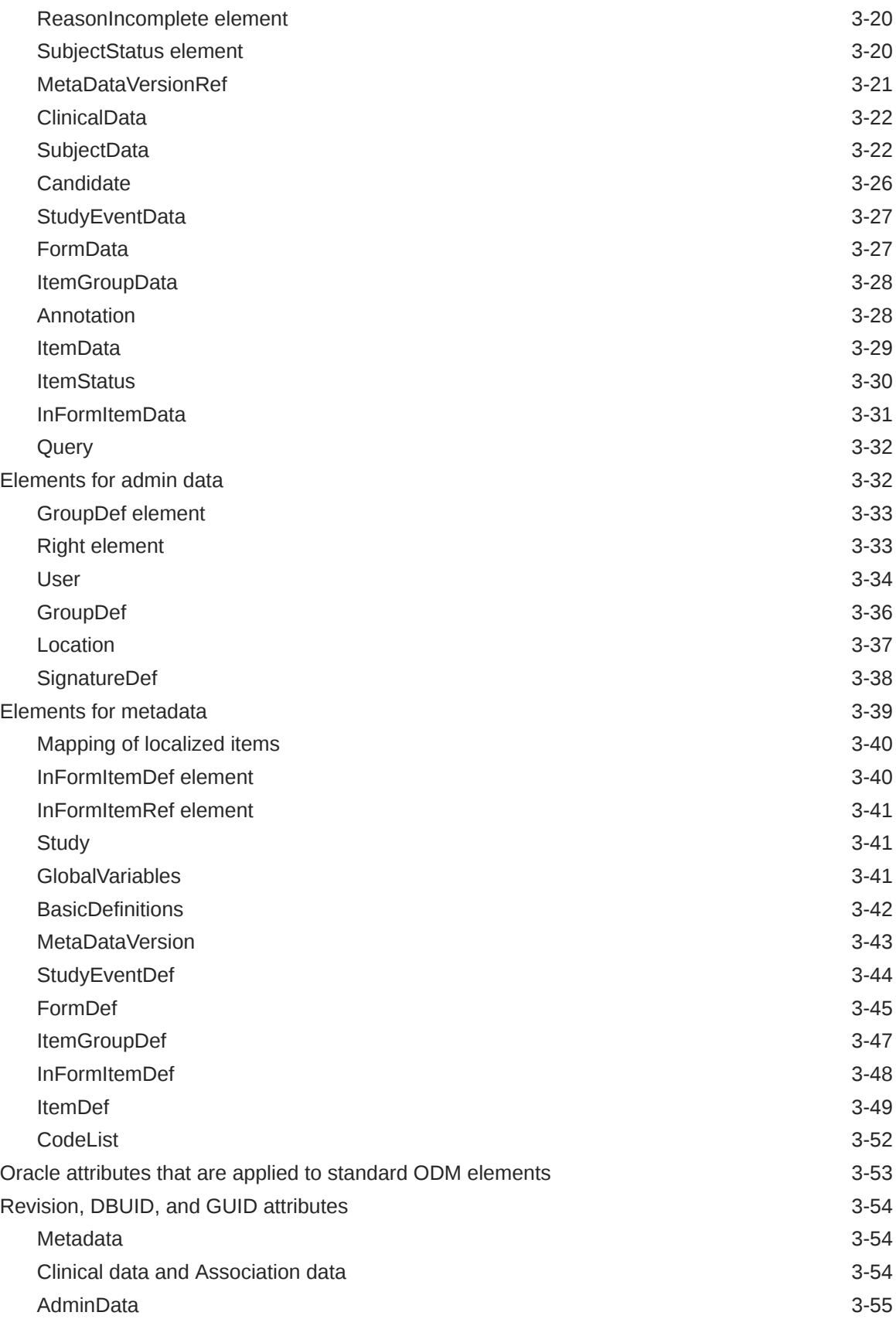

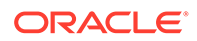

[Extensions that show control hierarchy and type 3-55](#page-81-0)

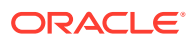

# <span id="page-6-0"></span>Preface

This preface contains the following sections:

- Documentation accessibility
- Diversity and Inclusion
- Related resources
- Access to Oracle Support
- [Additional copyright information](#page-7-0)

## Documentation accessibility

For information about Oracle's commitment to accessibility, visit the Oracle Accessibility Program website at <http://www.oracle.com/pls/topic/lookup?ctx=acc&id=docacc>.

## Diversity and Inclusion

Oracle is fully committed to diversity and inclusion. Oracle respects and values having a diverse workforce that increases thought leadership and innovation. As part of our initiative to build a more inclusive culture that positively impacts our employees, customers, and partners, we are working to remove insensitive terms from our products and documentation. We are also mindful of the necessity to maintain compatibility with our customers' existing technologies and the need to ensure continuity of service as Oracle's offerings and industry standards evolve. Because of these technical constraints, our effort to remove insensitive terms is ongoing and will take time and external cooperation.

## Related resources

All documentation and other supporting materials are available on the [Oracle Help Center.](https://docs.oracle.com/en/industries/health-sciences/inform/index.html)

# Access to Oracle Support

Oracle customers that have purchased support have access to electronic support through Oracle Support Cloud.

Contact our Oracle Customer Support Services team by logging requests in one of the following locations:

- English interface Customer Support Portal ([https://hsgbu.custhelp.com/\)](https://hsgbu.custhelp.com/)
- Japanese interface Customer Support Portal [\(https://hsgbu-jp.custhelp.com/](https://hsgbu-jp.custhelp.com/))

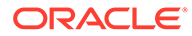

You can also call our 24x7 help desk. For information, visit [https://www.oracle.com/life](https://www.oracle.com/life-sciences/support/)[sciences/support/](https://www.oracle.com/life-sciences/support/) or visit [https://www.oracle.com/corporate/accessibility/learning](https://www.oracle.com/corporate/accessibility/learning-support.html#support-tab)[support.html#support-tab](https://www.oracle.com/corporate/accessibility/learning-support.html#support-tab) if you are hearing impaired.

# <span id="page-7-0"></span>Additional copyright information

This documentation may include references to materials, offerings, or products that were previously offered by Phase Forward Inc. Certain materials, offerings, services, or products may no longer be offered or provided. Oracle and its affiliates cannot be held responsible for any such references should they appear in the text provided.

# <span id="page-8-0"></span>1 Oracle InForm Publisher integration overview

In this chapter:

- About the Oracle Life Sciences InForm Publisher feature
- The Oracle Life Sciences InForm Publisher interfaces

# About the Oracle Life Sciences InForm Publisher feature

The Oracle InForm Publisher feature is an application programming interface (API) for the Oracle Life Sciences InForm application. It supports integrations with Oracle and third-party applications by pulling selected data from the Oracle InForm application when triggered by specific data entered for a subject in the Oracle InForm application.

Like other APIs, the Oracle InForm Publisher interfaces use published web services interfaces to allow programmatic access to applications. This allows Oracle products to be tightly integrated with each other and with third-party products.

The data is published from a transaction queue, on a configurable schedule. To use the Oracle InForm Publisher software with an Oracle InForm study, you must:

- **1.** Install the Oracle InForm software, which includes the Oracle InForm Publisher feature.
- **2.** Configure the software to work with the study and the target application.

For more information, see the *Oracle Life Sciences InForm Publisher Installation Guide*.

# The Oracle Life Sciences InForm Publisher interfaces

The Oracle InForm Publisher release includes the following interfaces that are available for programmatic access.

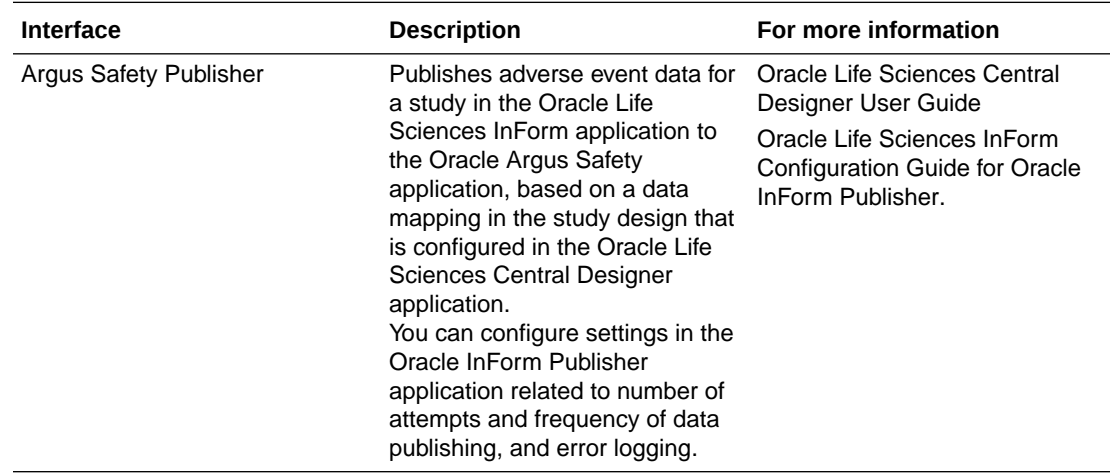

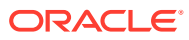

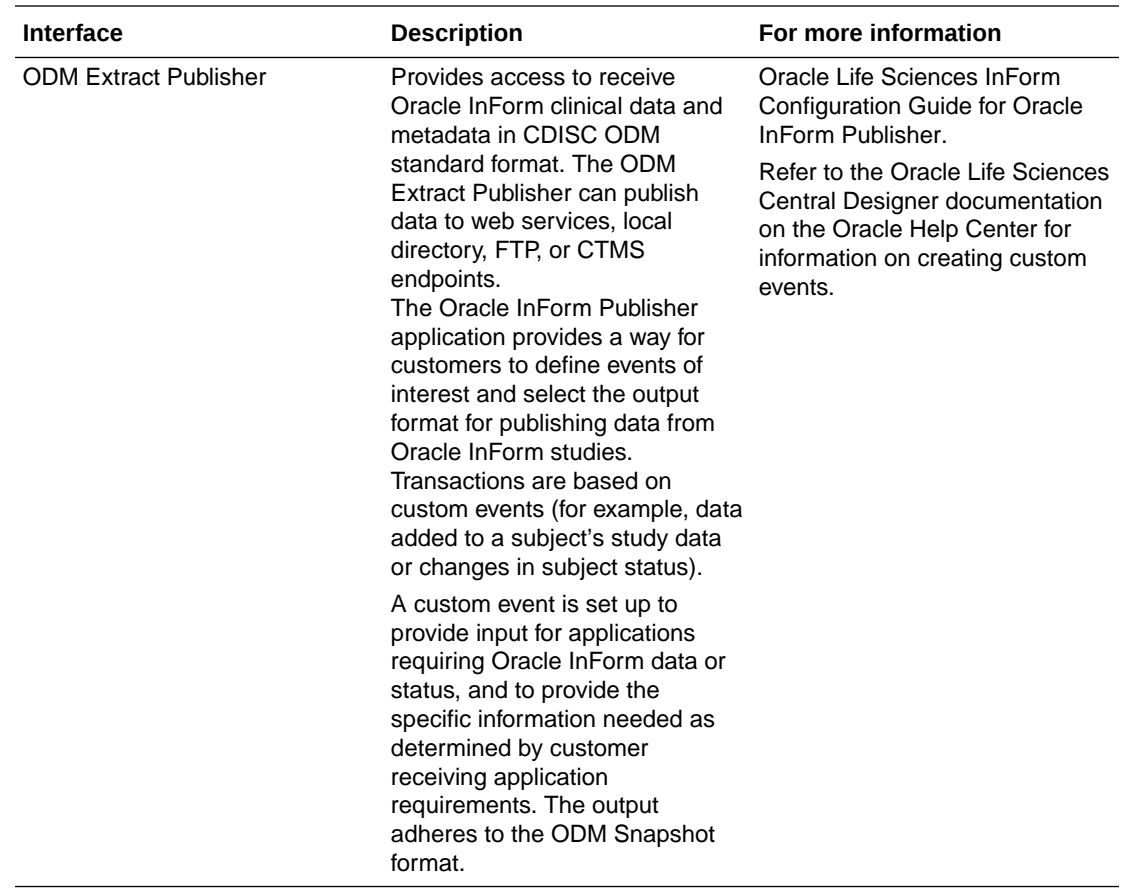

# <span id="page-10-0"></span>2 Defining how the receiving application receives ODM extract data

#### In this chapter:

- Using the web service
- [WSDL documentation](#page-13-0)
- **FTP** option
- **[Local Directory option](#page-26-0)**

# Using the web service

Custom event data is sent by Oracle Life Sciences InForm Publisher and received by target applications using web service transactions. The custom event is fired by Oracle InForm Publisher when the triggering conditions are met. The event is sent to the particular destination driven by the endpoint name defined in Oracle Life Sciences Central Designer. The destination URL and event alias are stored in Oracle InForm Publisher's config file.

You can download a sample WSDL file from My Oracle Support.

- Writing the web service
- High-level summary of the web service API
- [Sample web service request and response](#page-11-0)

### Writing the web service

ODMProcessorService Web Services Description Language (WSDL) defines how a receiving application receives ODM extract data from Oracle Life Sciences InForm Publisher. A receiving application must implement the web service using the WSDL provided. The web service defines a single operation, called receiveODMData.

The receiving application should provide implementation logic to receive ODM data and process it based on the application's requirements. Further processing might involve validating ODM data, storing the data in its database or file system, or transforming and sending the data to downstream applications.

### High-level summary of the web service API

The following is a high-level summary of the web service API.

- **[Service](#page-11-0)**
- [Operation—receive ODMdata](#page-11-0)

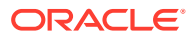

### <span id="page-11-0"></span>**Service**

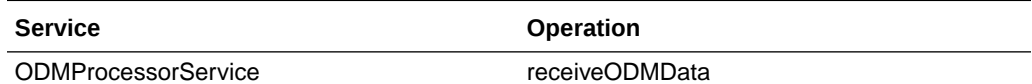

### Operation—receive ODMdata

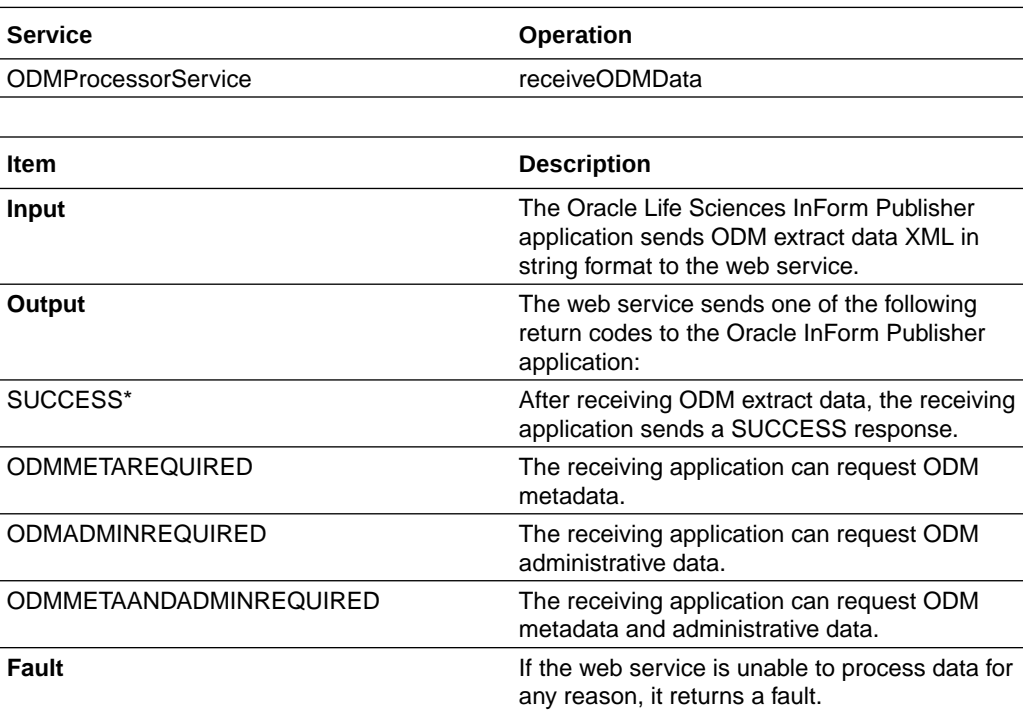

#### **Note:**

The web service should return a success code after receiving either ODM extract data or ODM metadata and administrative data. The remaining codes should be used only when the receiving application needs administrative data, metadata, or both.

### Sample web service request and response

#### **Sample Request**

```
<soap:Envelope xmlns:soap="http://www.w3.org/2003/05/soap-envelope" 
xmlns:test="http://test.odmextract.informpublisher.hsgbu.oracle.com/" 
xmlns:s="s" xmlns:u="u">
```
<soap:Body>

<test:receiveODMData>

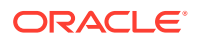

```
 <arg0><![CDATA[<ResponseODM xmlns:pf="http://www.phaseforward.com/
InFormAdapter/ODM/Extensions/3.0" xmlns="http://www.phaseforward.com/
InFormAdapter/ODM/3.0">
```

```
 <ODM Description="combo" FileType="Snapshot" 
CreationDateTime="2013-09-16T18:37:54.0535222Z" ODMVersion="1.3.1" 
Originator="Oracle HSGBU" SourceSystem="InForm" SourceSystemVersion="6.0" 
pf:MappingVersion="V3" pf:HierarchicalOIDs="Yes" 
pf:Generator="InFormPublisher v2.0.50727" xmlns="http://
www.cdisc.org/ns/odm/v1.3">
```
 <ClinicalData StudyOID="StudyDesign" MetaDataVersionOID="Study Design  $0.0.4"$ 

```
 <SubjectData SubjectKey="17647" pf:GUID="{4ABEE1F2-839F-44CC-
B5FD-81720BEE5A9A}">
```
<SiteRef LocationOID="01" />

<pf:SubjectStatus State="Enrolled" />

</SubjectData>

```
 <pf:CustomEvent Name="TC100000027e" Destination="Service_1" 
StudyVersion="Study Design 0.0.4" EventID="1" EventRev="1" />
```
</ClinicalData>

</ODM>

<Status>OK</Status>

```
</ResponseODM>]]></arg0>
```
</test:receiveODMData>

</soap:Body>

</soap:Envelope>

#### **Sample Response**

<S:Envelope xmlns:S="http://www.w3.org/2003/05/soap-envelope">

<S:Header>

```
 <To xmlns="http://www.w3.org/2005/08/addressing">http://www.w3.org/
2005/08/addressing/anonymous</To>
```

```
 <Action xmlns="http://www.w3.org/2005/08/addressing">http://
test.odmextract.informpublisher.hsgbu.oracle.com/ODMProcessor/
receiveODMDataResponse</Action>
```
<MessageID xmlns="http://www.w3.org/2005/08/addressing">uuid:bfba08fd-

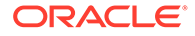

```
ed9a-4649-aa68-cddc94ed43a3</MessageID>
     <RelatesTo xmlns="http://www.w3.org/2005/08/
addressing">urn:uuid:621b1526-a917-4a8f-b27c-9d979683852c</RelatesTo>
   </S:Header>
   <S:Body>
     <ns2:receiveODMDataResponse xmlns:ns2="http://
test.odmextract.informpublisher.hsgbu.oracle.com/">
      <return>SUCCESS</return>
     </ns2:receiveODMDataResponse>
```
</S:Body>

</S:Envelope>

# WSDL documentation

In this section:

- Services
- **[Bindings](#page-14-0)**
- **[Porttypes](#page-15-0)**
- **[Messages](#page-16-0)**
- **[Types](#page-17-0)**
- [Elements](#page-21-0)
- [Complex types](#page-23-0)
- [Simple types](#page-24-0)

### **Services**

In this section:

• ODMProcessorService

### ODMProcessorService

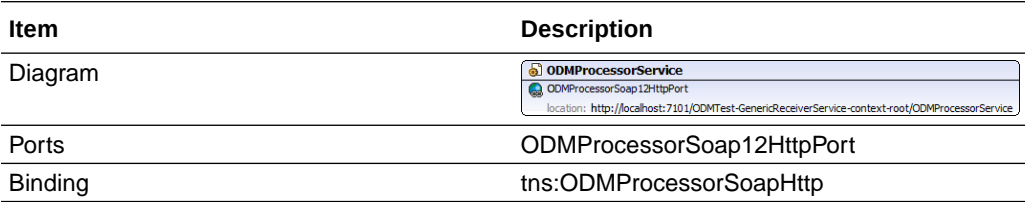

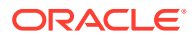

<span id="page-14-0"></span>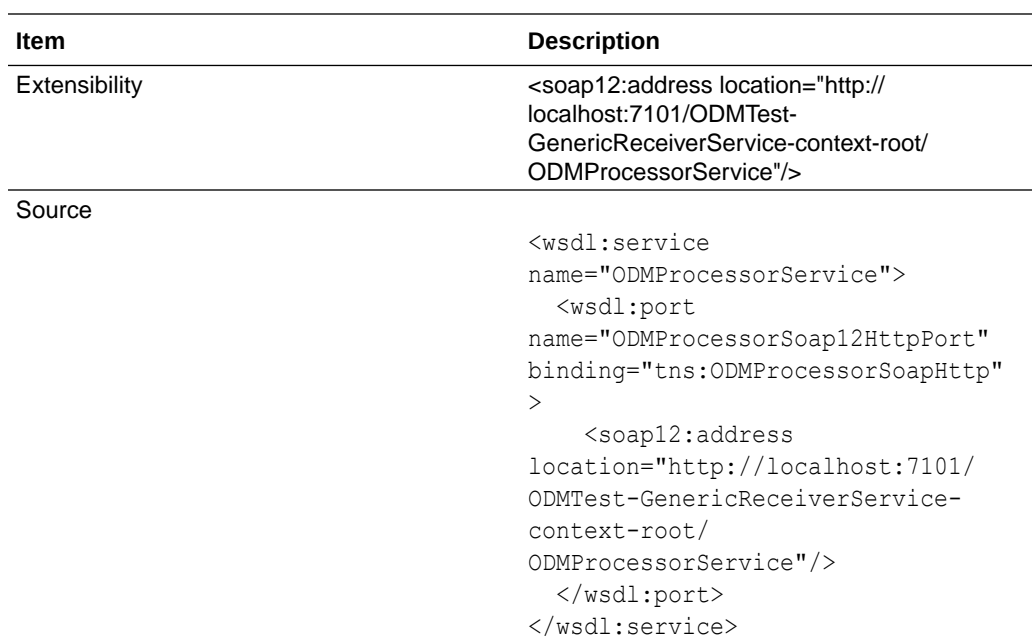

# Bindings

In this section:

• ODMProcessorSoapHttp

## ODMProcessorSoapHttp

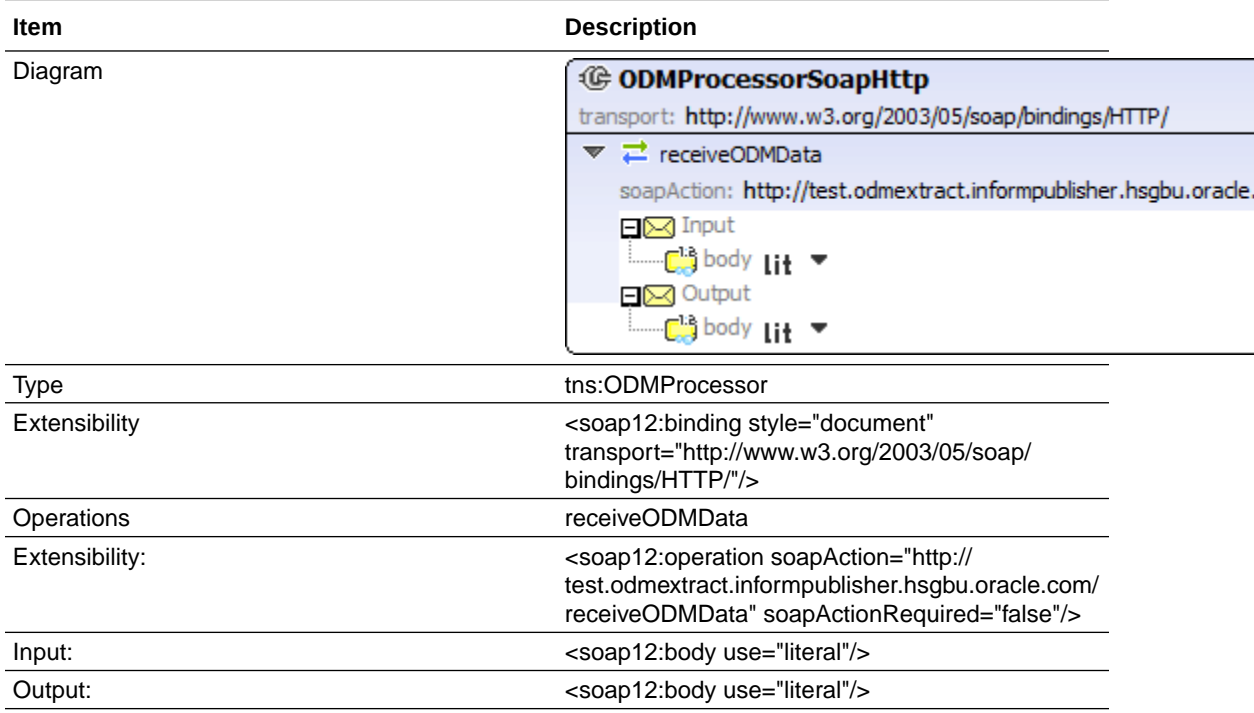

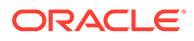

ċ

<span id="page-15-0"></span>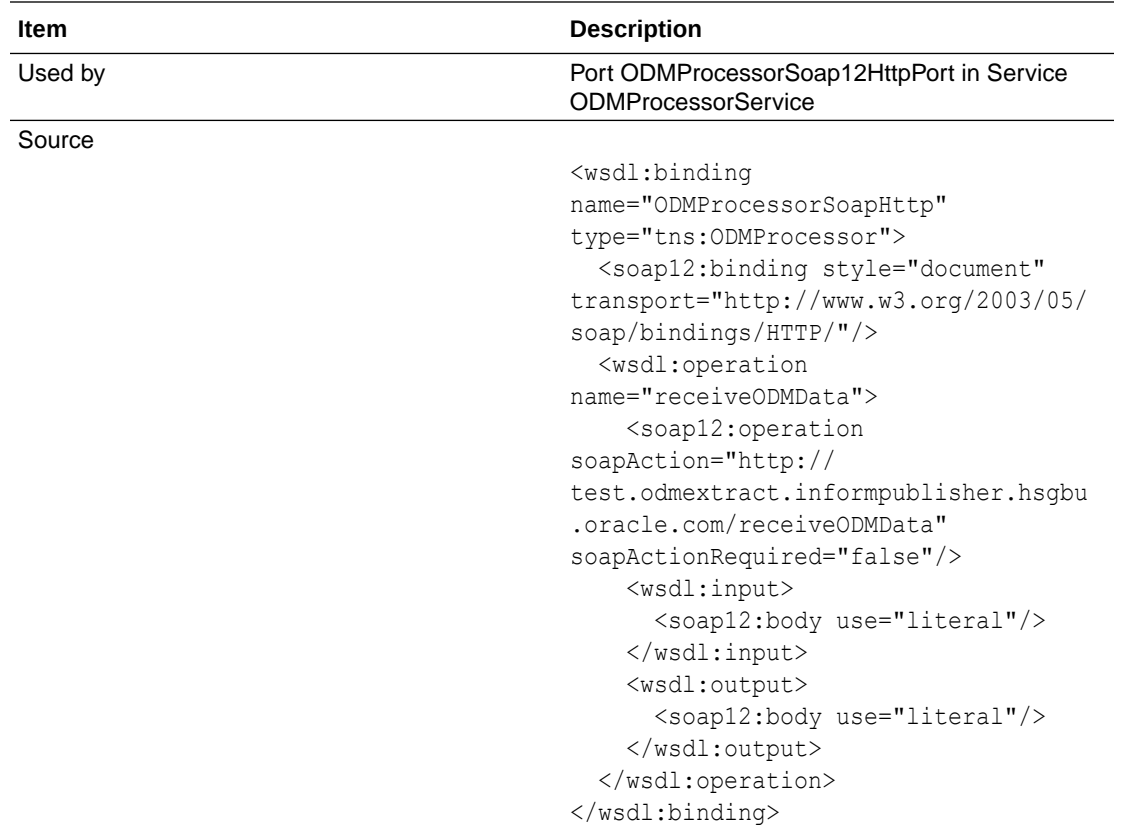

# **Porttypes**

In this section:

• ODMProcessor

### **ODMProcessor**

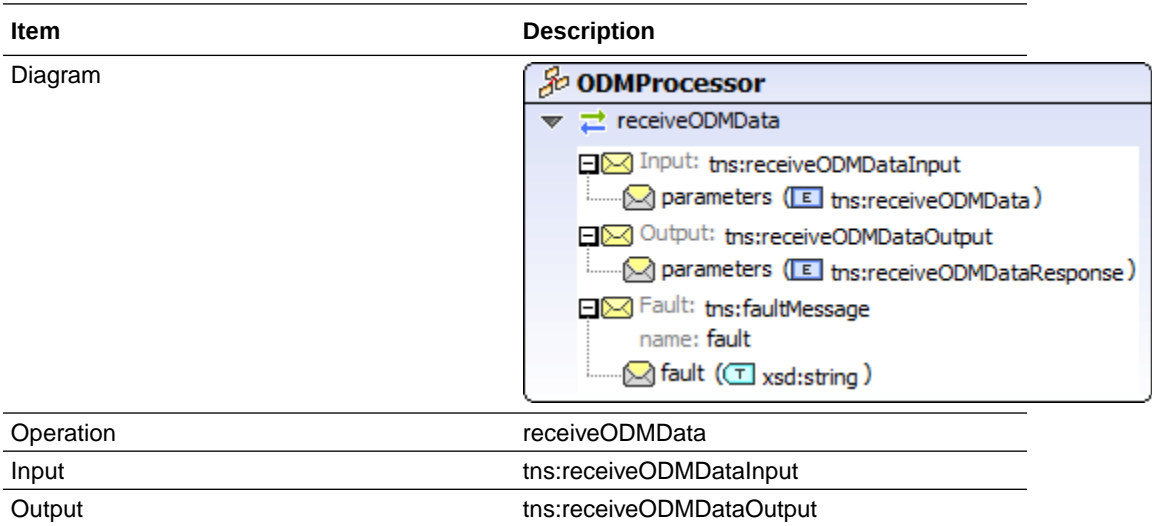

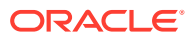

<span id="page-16-0"></span>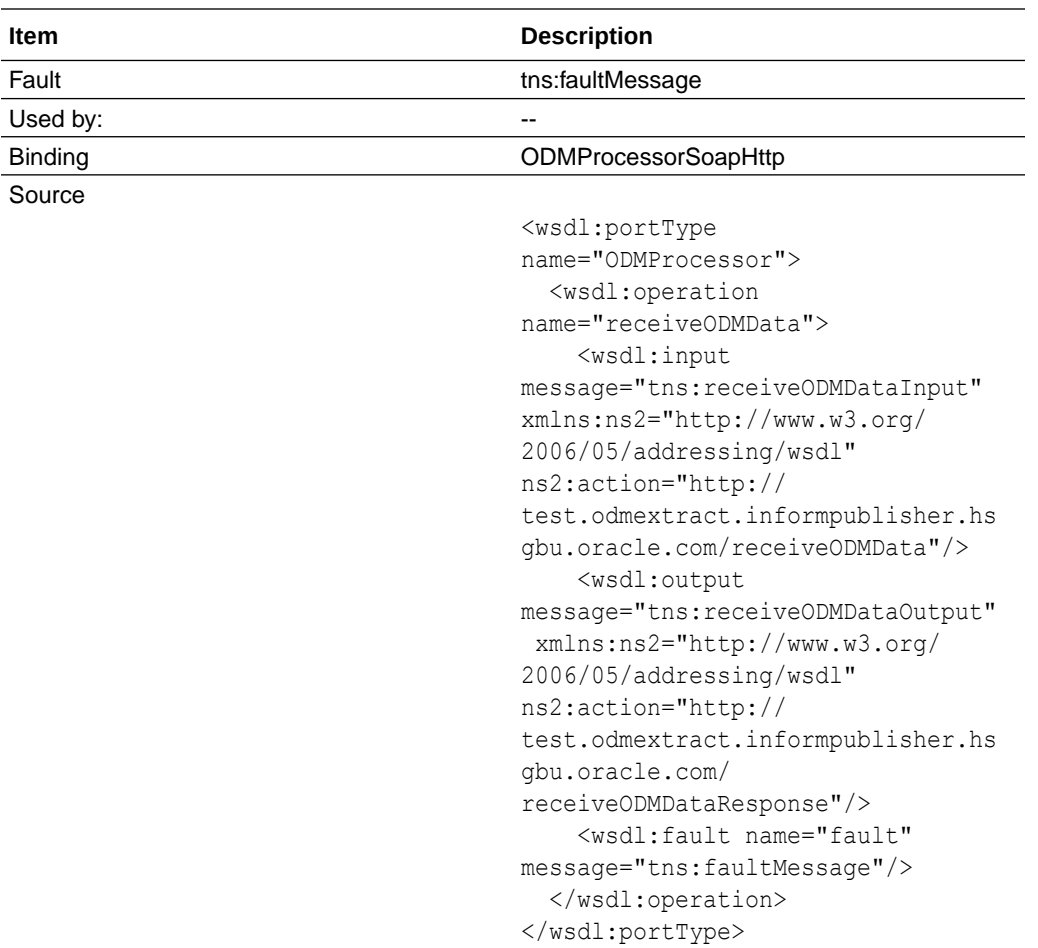

# Messages

In this section:

- faultMessage
- [receiveODMDataInput](#page-17-0)
- [receiveODMDataOutput](#page-17-0)

# faultMessage

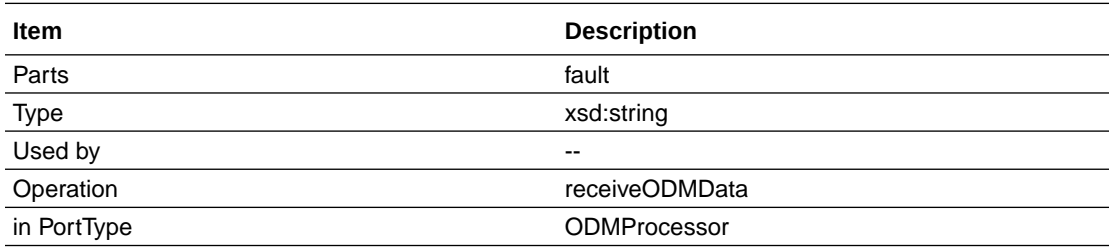

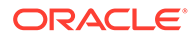

<span id="page-17-0"></span>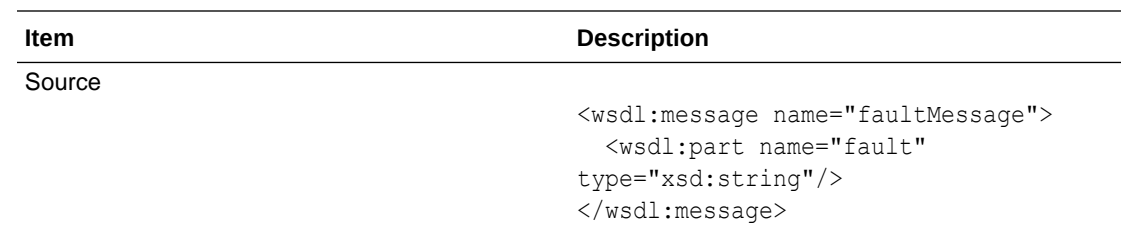

## receiveODMDataInput

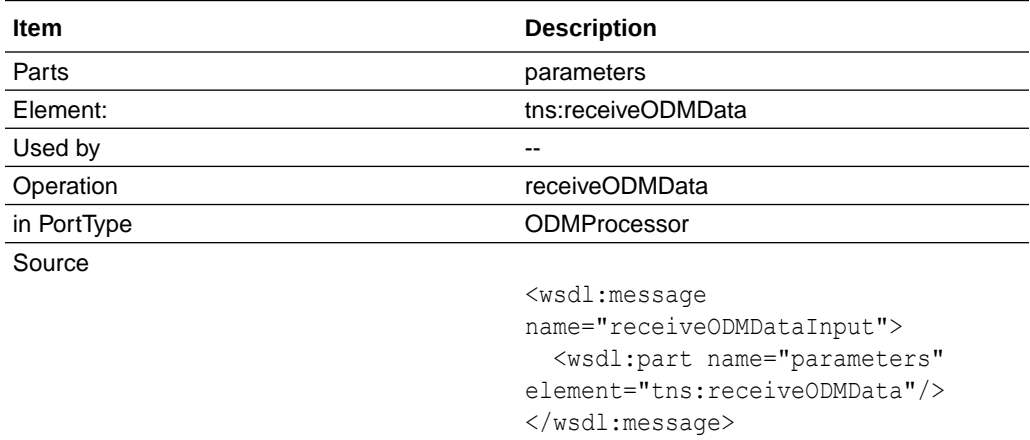

### receiveODMDataOutput

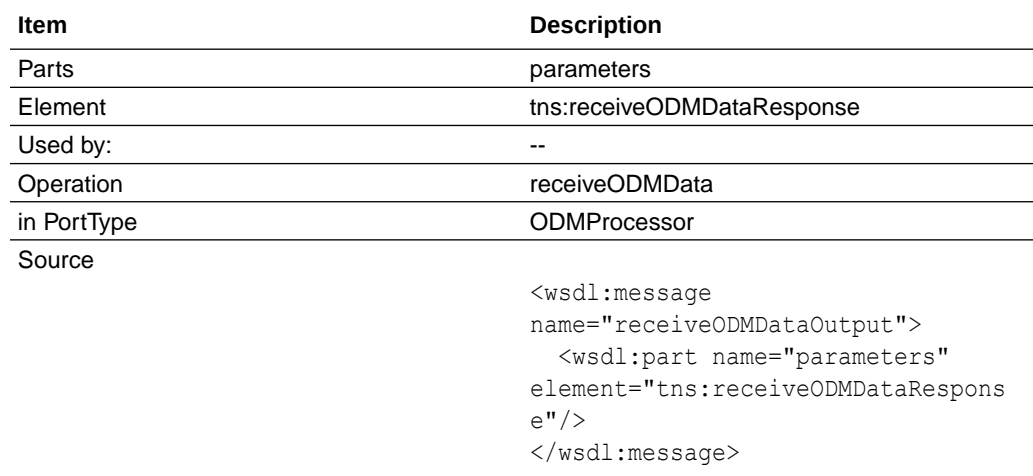

# Types

In this section:

• [receiveODMData \(Types and ComplexTypes\)](#page-18-0)

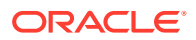

- <span id="page-18-0"></span>• receiveODMData (Types and Elements)
- [receiveODMDataResponse \(Types and ComplexTypes\)](#page-19-0)
- [receiveODMDataResponse \(Types and Elements\)](#page-19-0)
- [ReturnCodes](#page-20-0)

### receiveODMData (Types and ComplexTypes)

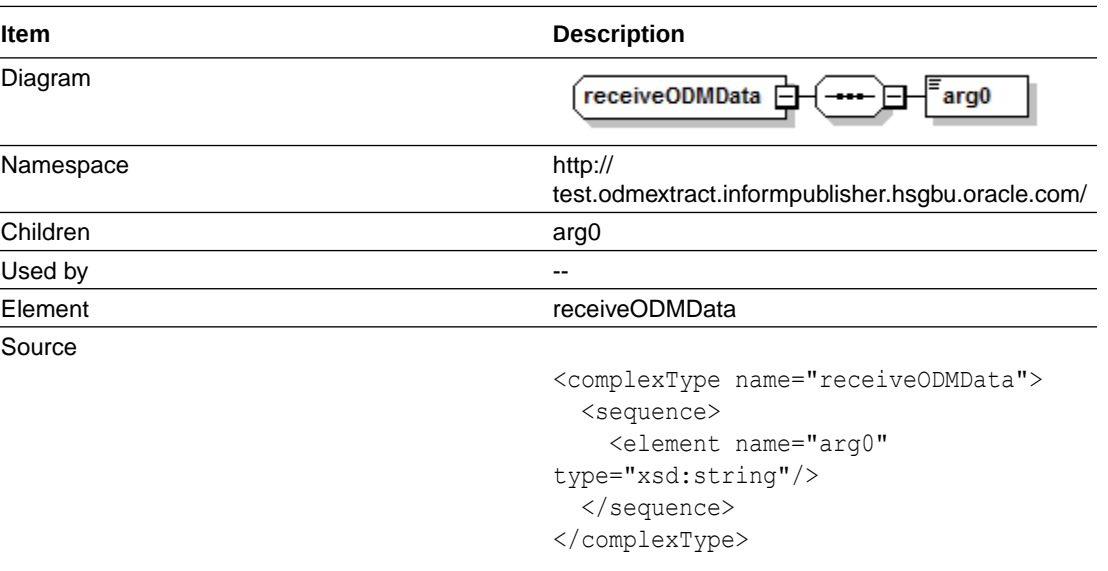

### receiveODMData (Types and Elements)

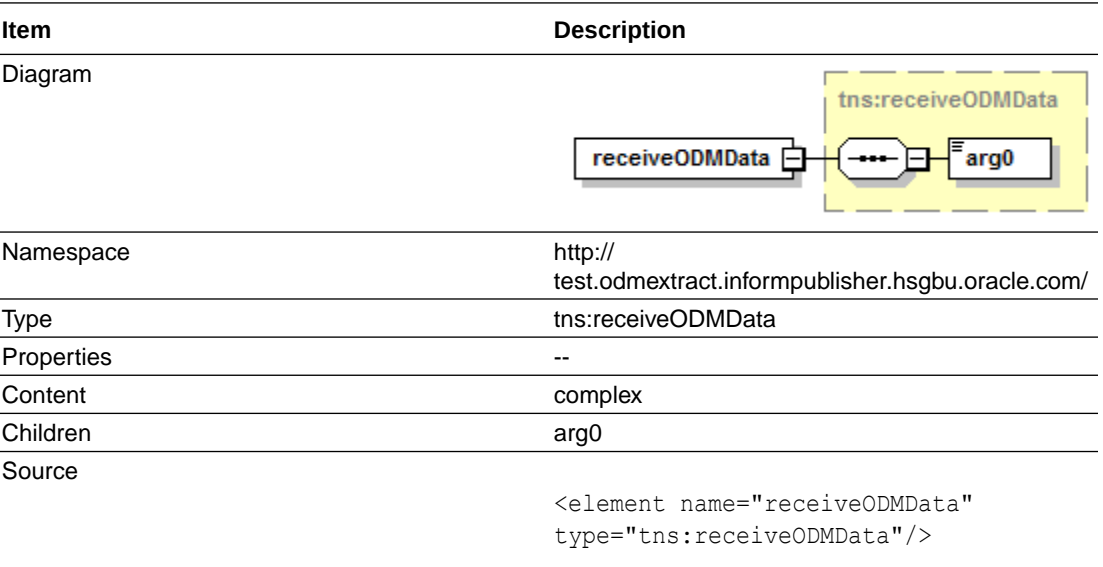

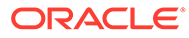

# <span id="page-19-0"></span>receiveODMDataResponse (Types and ComplexTypes)

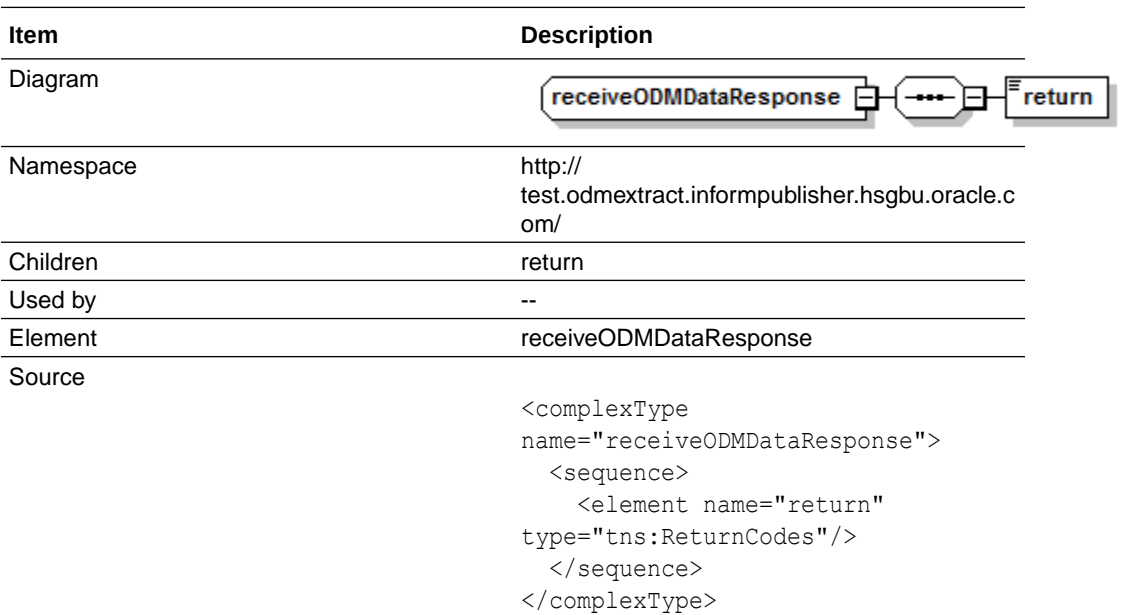

# receiveODMDataResponse (Types and Elements)

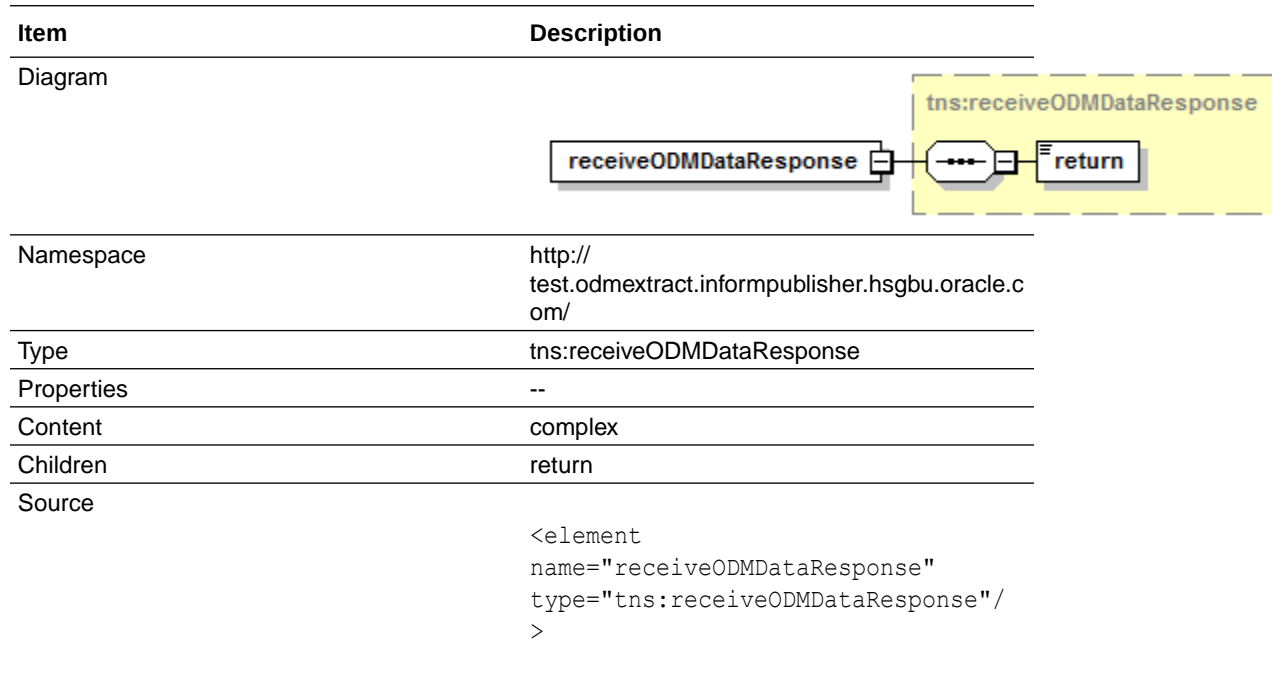

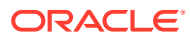

## <span id="page-20-0"></span>**ReturnCodes**

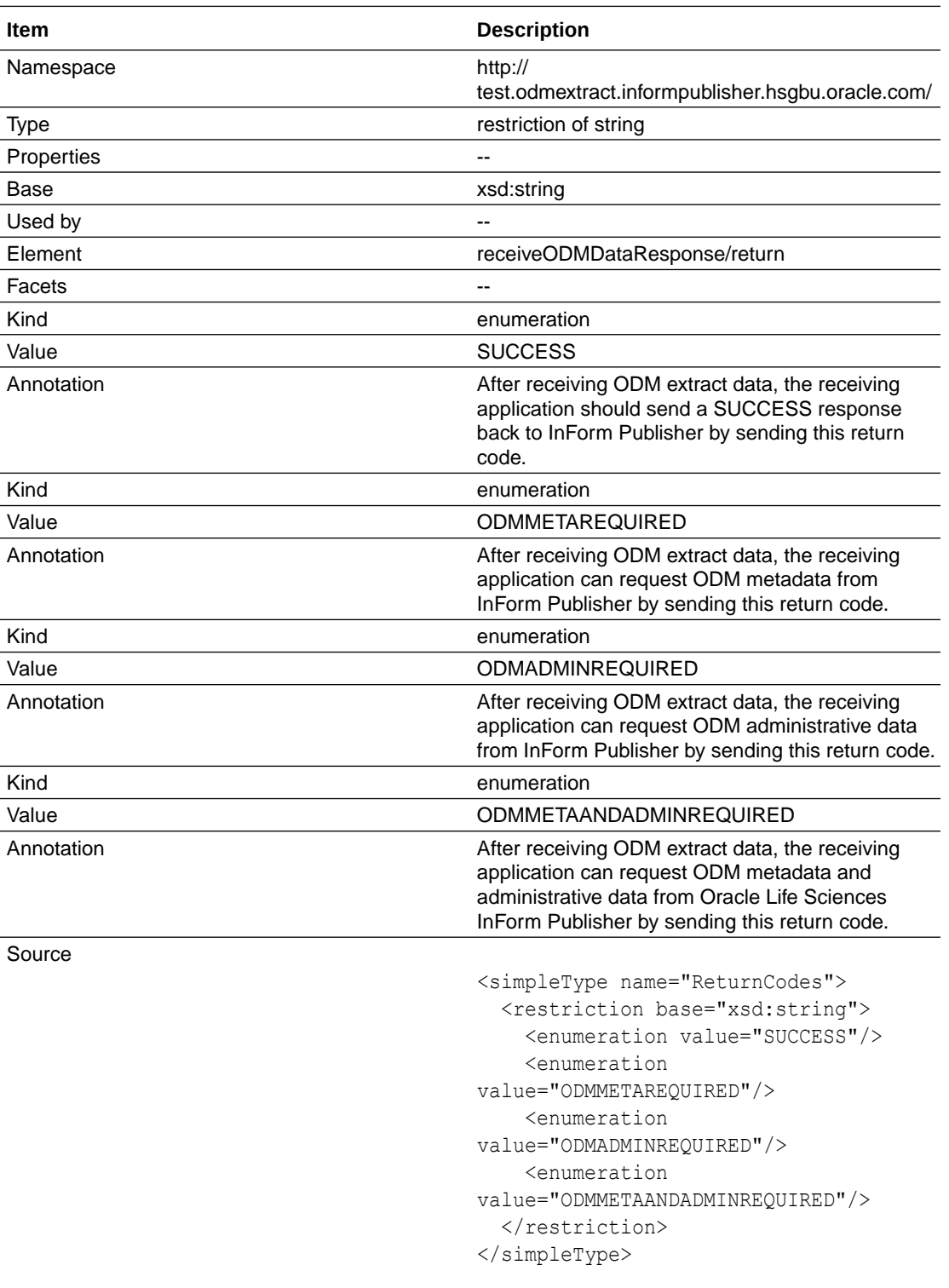

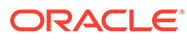

### <span id="page-21-0"></span>**Elements**

In this section:

- receiveODMData (Types and Elements)
- receiveODMDataResponse (Elements)
- [receiveODMDataResponse/return](#page-22-0)
- [receiveODMData/arg0 \(Element\)](#page-23-0)

### receiveODMData (Types and Elements)

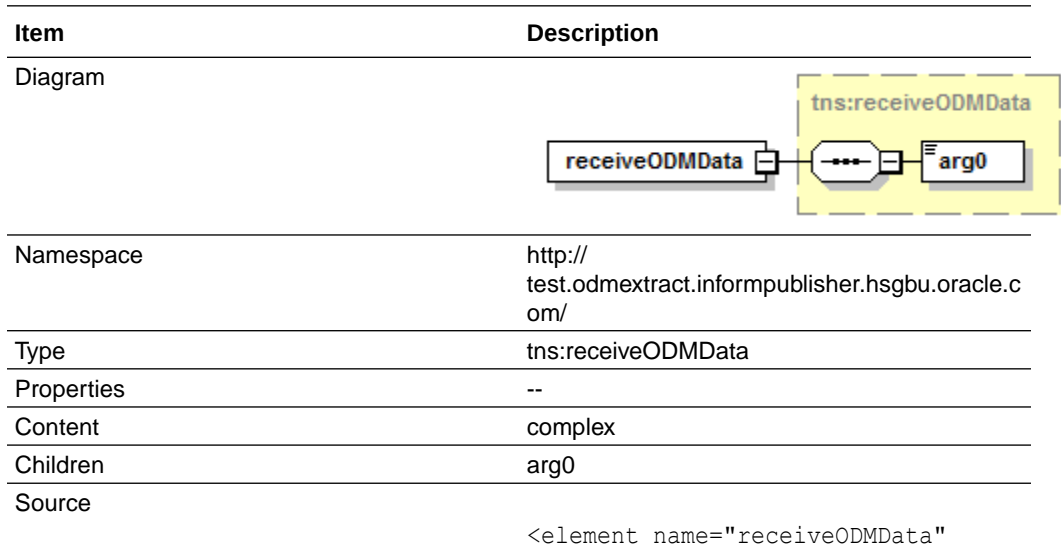

#### type="tns:receiveODMData"/>

### receiveODMDataResponse (Elements)

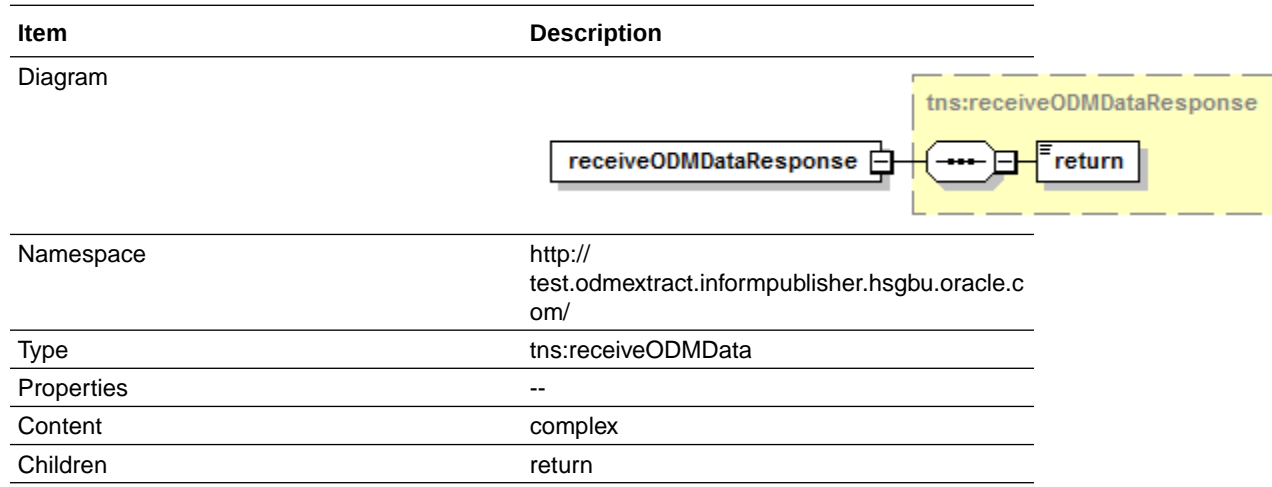

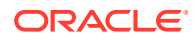

<span id="page-22-0"></span>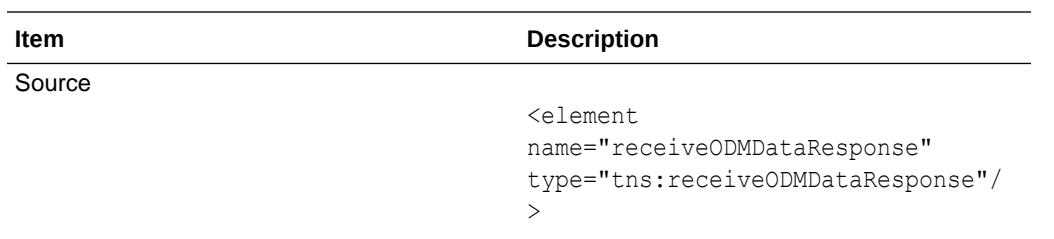

# receiveODMDataResponse/return

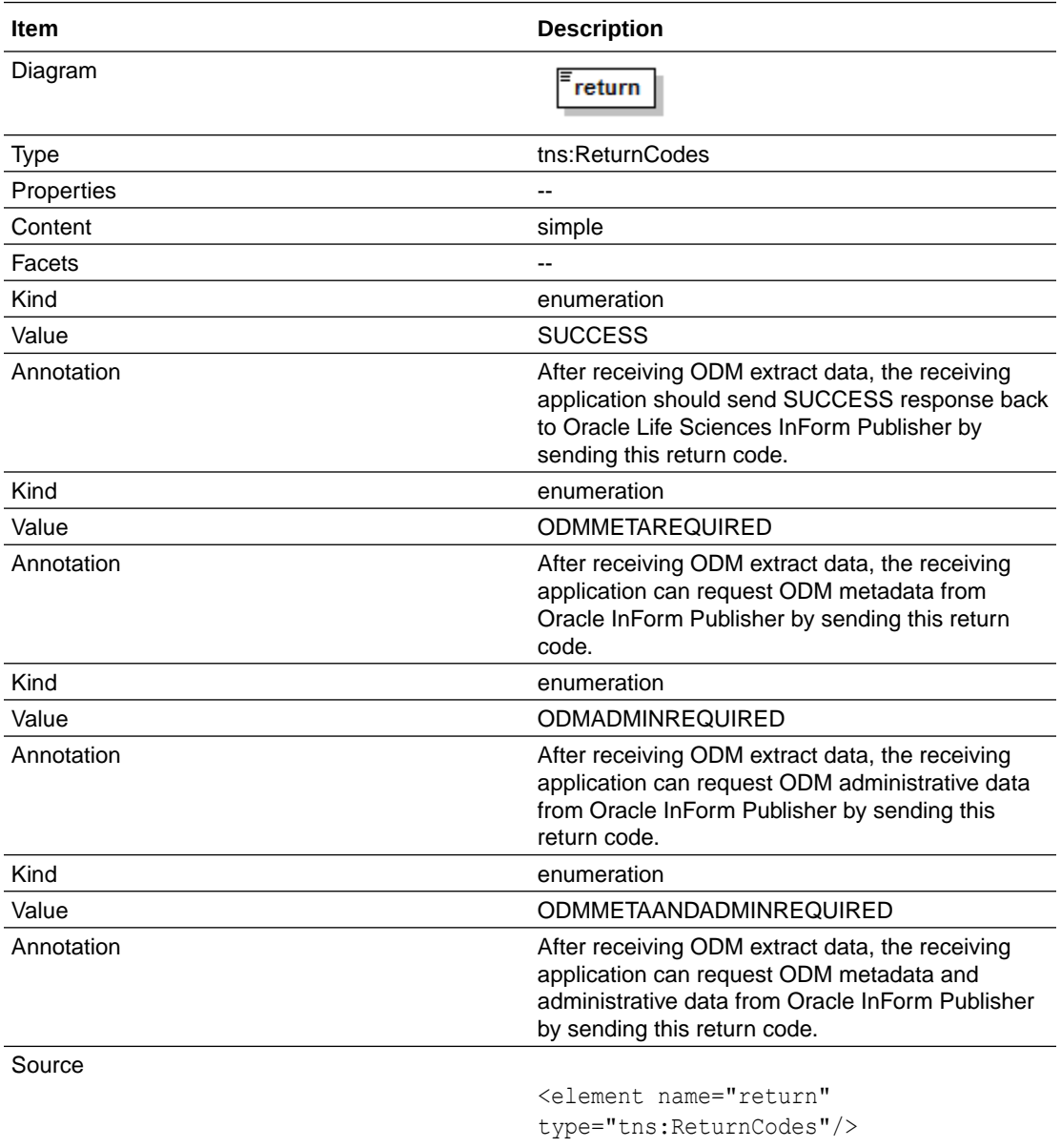

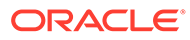

### <span id="page-23-0"></span>receiveODMData/arg0 (Element)

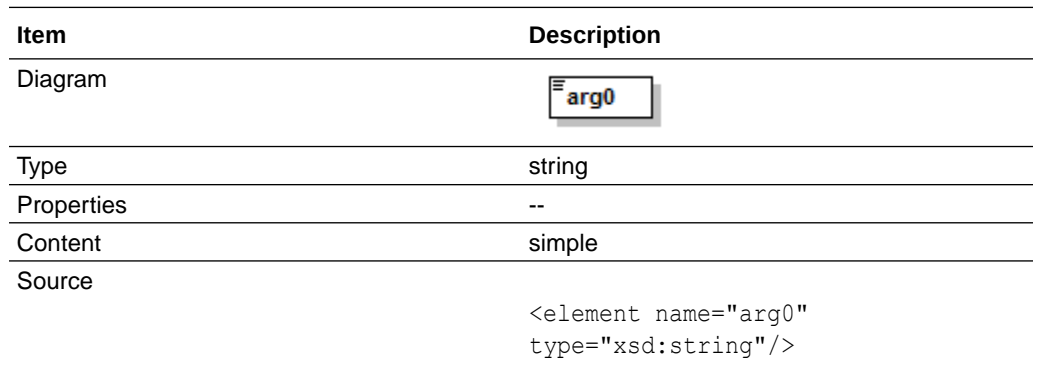

# Complex types

In this section:

- receiveODMData (Types and ComplexTypes)
- [receiveODMDataResponse \(Types and ComplexTypes\)](#page-24-0)

### receiveODMData (Types and ComplexTypes)

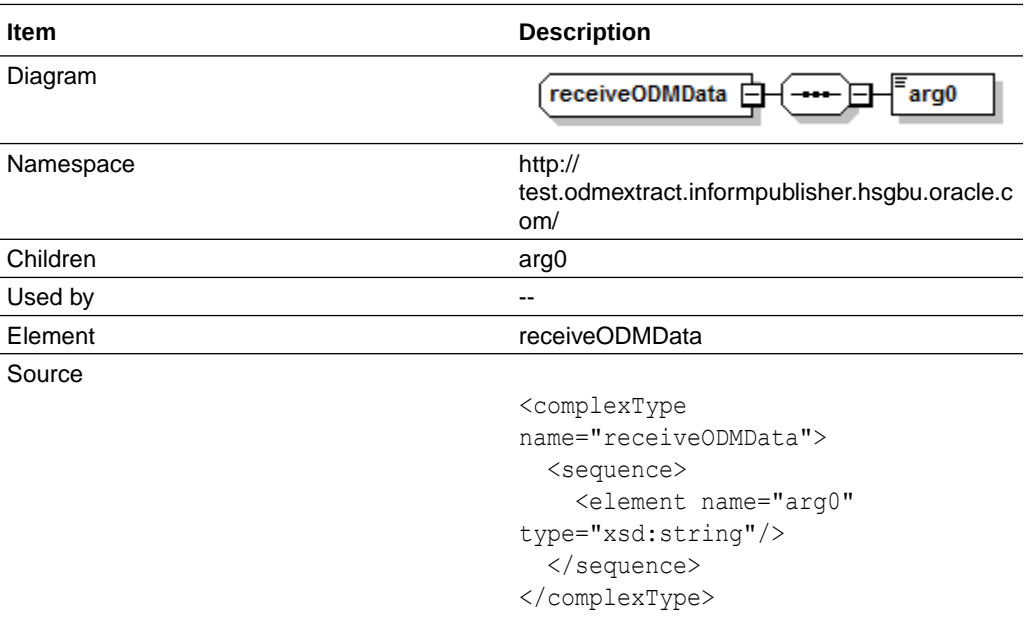

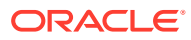

# <span id="page-24-0"></span>receiveODMDataResponse (Types and ComplexTypes)

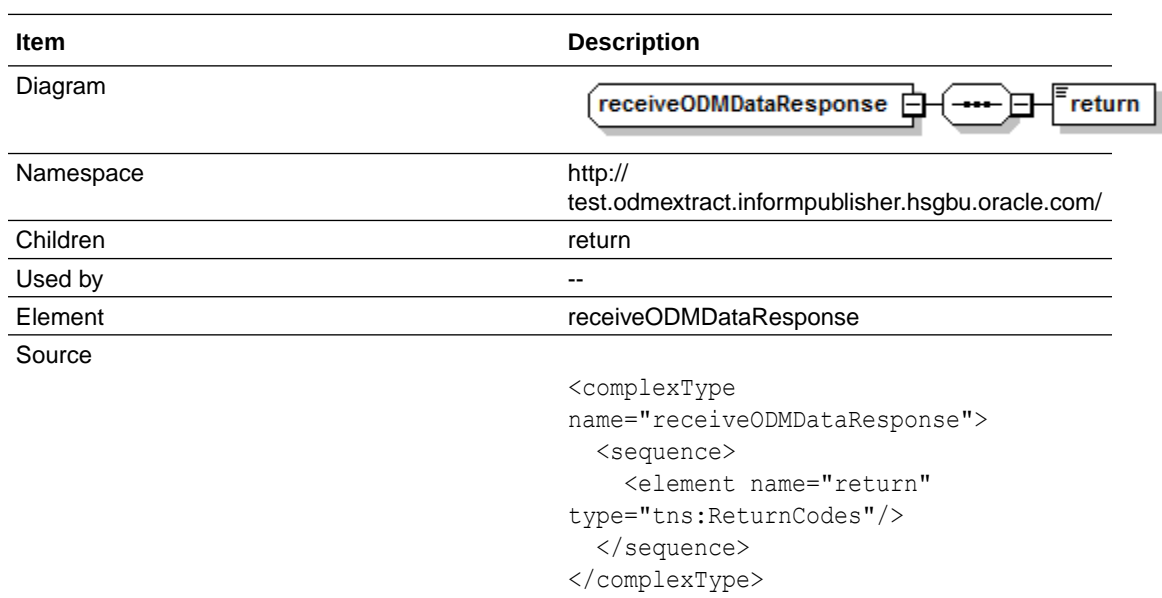

# Simple types

In this section:

• ReturnCodes

### **ReturnCodes**

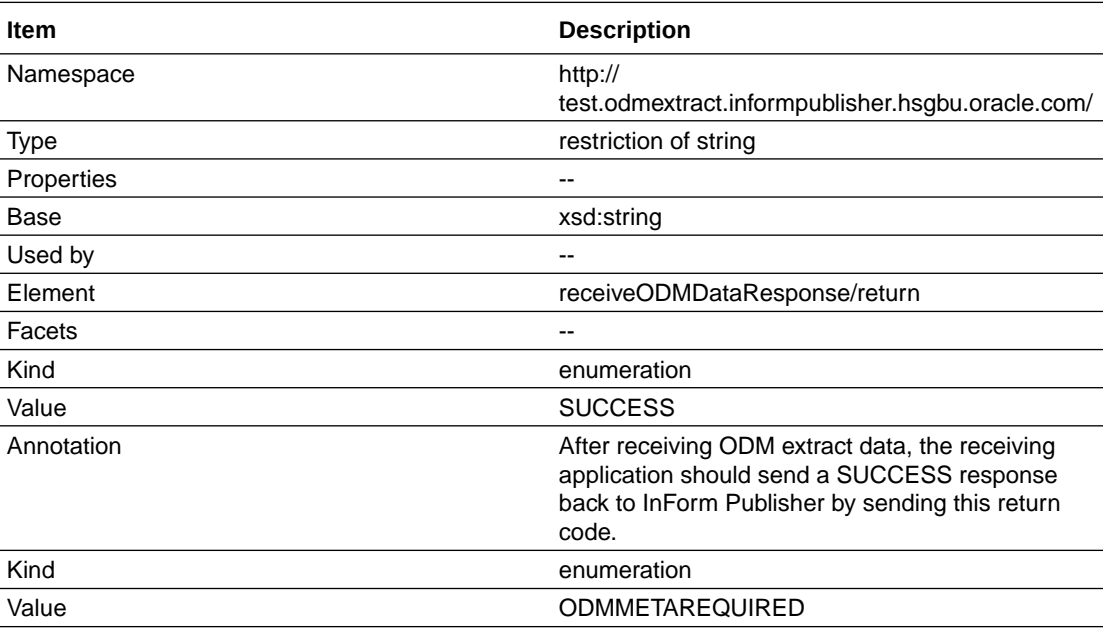

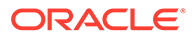

<span id="page-25-0"></span>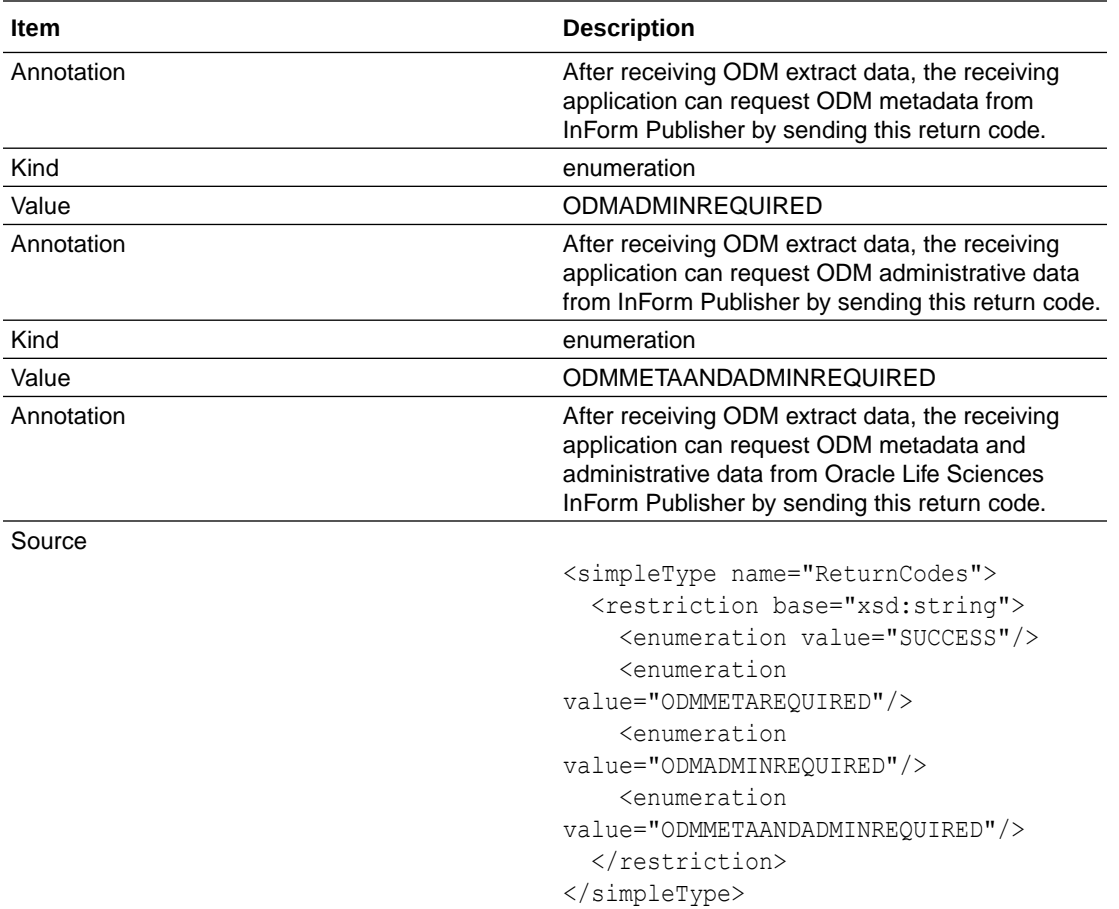

# FTP option

To enable FTP publishing for ODM extract type subscriber, configure the following in the InFormPublisher.config file:

- EndPointType = "FTP"
- EndPoint-IP or hostname address for remote host.
- Username-Login credential for remote host.
- Password-Login credential for remote host.
- Local folder—Folder name (FtpLocalFolderPath) from which local files are picked up by ODM Extract SFTP transmitter.
- Remote folder—Folder name (RemoteFolder) on the remote host, where files will be sent.

#### **FTP Attributes**

```
.\PublisherAdmin.exe Subscriber set OESubcriber9 EndPoint=ftp://
<hostname>:<portnumber> EndPointType=FTP FtpLocalFolderPath=< local
```
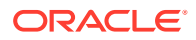

<span id="page-26-0"></span>folder path> FtpRemoteFolderPath=<Remote folder path>

#### **SecureEndPointCredentials**

.\PublisherAdmin.exe Subscriber setCredentials OESubcriber9 User=<username>

<Enter password when prompted>

#### **Requesting admin data and metadata**

To write admin data or metadata to the Remote Folder, add a file called OdmConfig.properties to the local folder.

- f the file contains ReturnCode=1, the Oracle InForm Publisher application will send admin data during the next push interval.
- If the file contains ReturnCode=2, Oracle InForm Publisher application will send metadata during the next push interval.
- If the file contains ReturnCode=3, the Oracle InForm Publisher application will send both admin data and metadata during the next push interval.
- If the file contains ReturnCode=4 or the ODMConfig.properties file does not exist, the Oracle InForm Publisher application will not sent either admin data or metadata during the next push interval.

# Local Directory option

The Oracle Life Sciences InForm Publisher application can publish ODM Snapshot output files to a directory.

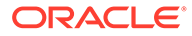

# <span id="page-27-0"></span>3 Export formats

#### In this chapter:

- ODM Snapshot format
- Oracle extensions for ODM Snapshot

# ODM Snapshot format

The format of the ODM custom event extract XML conforms to ODM 1.3.1 with new extensions that do not exist in the ODM XML from Oracle Life Sciences InForm Adapter. The ODM XML is in the Snapshot format and compatible with the transactional output. The custom events extract is in CDISC ODM Snapshot format. Oracle InForm ODM extensions designed for Oracle InForm Adapter ODM transactional output are also supported and have been incorporated into this guide. Audit trails are not included in the ODM Snapshot format.

# Oracle extensions for ODM Snapshot

The ODM Extract Publisher is a unidirectional push of information that calls a web service, which a customer must implement to receive the CDISC ODM 1.3.1 Snapshot format. Refer to http:\\www.cdisc.org for more information on the ODM standard.

This section describes the Oracle extensions to the syntax and functionality of the ODM Extract Publisher of the Oracle Life Sciences InForm Publisher software. The ODM Extract Publisher focuses on the semantics of the function calls that are published by the interface, and the parameters that the published web methods use. Elements are included for:

- Custom events
- Clinical data
- Administrative data
- **Metadata**

Each section gives examples of XML for both the web method request and response.

- [ODM structure for custom event output](#page-28-0)
- [Elements for clinical data](#page-42-0)
- [Elements for admin data](#page-58-0)
- [Elements for metadata](#page-65-0)
- [Oracle attributes that are applied to standard ODM elements](#page-79-0)
- [Revision, DBUID, and GUID attributes](#page-80-0)
- [Extensions that show control hierarchy and type](#page-81-0)

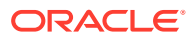

### <span id="page-28-0"></span>ODM structure for custom event output

#### In this chapter:

- ODM element
- [pf:CustomEvent element](#page-29-0)
- [pf:Alias attribute](#page-29-0)
- [pf:StudyEventStatus](#page-30-0)
- [MeasurementUnitRef](#page-31-0)
- [pf:NormalizedValue of ItemData](#page-31-0)
- **[Annotation](#page-31-0)**
- [pf:ItemGroupStatus](#page-32-0)
- [pf:ReasonIncomplete](#page-32-0)
- [Critical attribute of ItemStatus](#page-33-0)
- [CustomData](#page-33-0)
- **[Association](#page-42-0)**
- [IsNull](#page-42-0)

### ODM element

The ODM element has the following attribute set for the predefined value in ODM Custom Event Extract output:

- pf:MappingVersion attribute is set to V3.
- ODMVersion attribute value is 1.3.1.
- FileType is set to Snapshot.
- FileOID is set to the new guid.
- Originator is set to "Oracle HSGBU".
- SourceSystem is set to "InForm".
- SourceSystemVersion is set to the Oracle InForm version of the Oracle InForm study for which the custom event extract is published.
- pf:Generator is set to "InFormPublisher 6.2.0.0.XXX".
- ODM element example

#### ODM element example

```
<ODM Description="combosample" FileType="Snapshot" 
CreationDateTime="ignored" ODMVersion="1.3.1" Originator="Oracle 
HSGBU" FileOID="" SourceSystem="InForm" SourceSystemVersion="6.0" 
pf:MappingVersion="V3" pf:HierarchicalOIDs="Yes" pf:Generator="InForm 
Publisher"
```

```
xmlns="http://www.cdisc.org/ns/odm/v1.3">
```
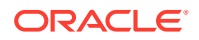

### <span id="page-29-0"></span>pf:CustomEvent element

This extension denotes the custom event for which the ODM XML is published.

**XPath**

ODM/ClinicalData/pf:CustomEvent

#### **Attributes**

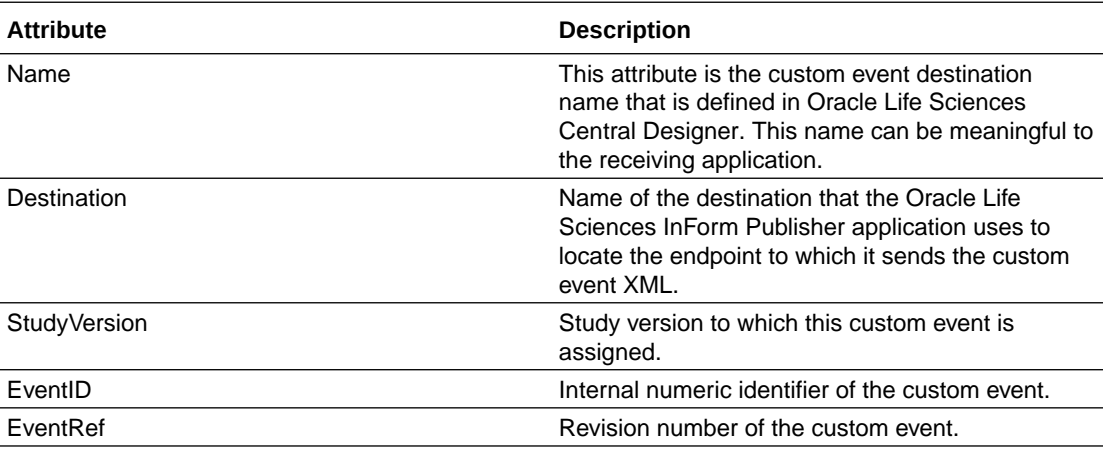

• pf:CustomEvent example

#### pf:CustomEvent example

<pf:CustomEvent Name="DataChangeTest" Destination="FrancaEndpoint" StudyVersion="Study Design 0.0.9" EventID="18" EventRev="1" />

### pf:Alias attribute

For pf:Alias element, this is the value defined as the Map To value for result field in Oracle Life Sciences Central Designer.

#### **XPath**

ODM/ClinicalData/SubjectData/StudyEventData/FormData/ItemGroupData/ItemData/ @pf:Alias

ODM/ClinicalData/SubjectData/StudyEventData/FormData/@pf:Alias

ODM/ClinicalData/SubjectData/pf:StudyEventStatus/@pf:Alias

ODM/ClinicalData/SubjectData/pf:SubjectStatus/@pf:Alias

ODM/ClinicalData/SubjectData/StudyEventData/FormData/ItemGroupData/ ItemGroupStatus/pf:Alias

ODM/ClinicalData/SubjectData/StudyEventStatus/pf:FormStatus/pf:Alias

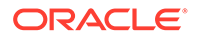

ODM/ClinicalData/SubjectData/StudyEventData/FormData/ItemGroupData/ ItemData/ItemStatus/pf:Alias

### <span id="page-30-0"></span>pf:StudyEventStatus

This element reflects the visit status and includes the pf:FormStatus element for the form started in the visit.

#### **XPath**

ODM/ClinicalData/SubjectData/pf:StudyEventStatus

#### **Attributes**

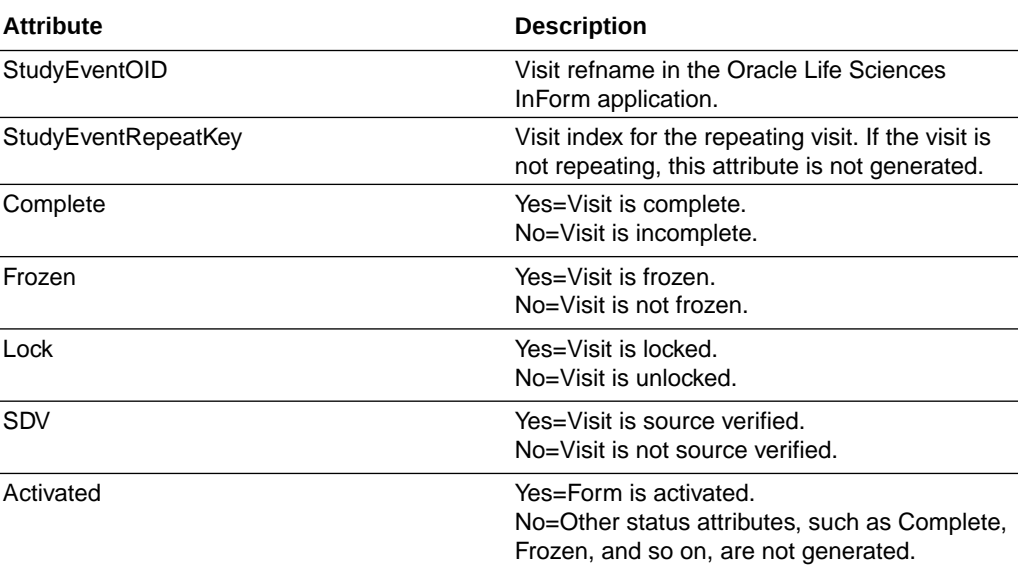

#### • pf:StudyEventStatus example

#### pf:StudyEventStatus example

<pf:StudyEventStatus Complete="No" Frozen="No" Lock="No" SDV="No" StudyEventOID="vstUnschVisit" StudyEventRepeatKey="393232473548079">

 <pf:FormStatus Activated="Yes" Frozen="No" Locked="No" Deleted="No" SVReady="No" SVPartial="No" SVComplete="No" SVSelected="Yes" Signed="No" Completed="No" FormOID="frmCGI" />

```
 <pf:FormStatus Activated="Yes" Frozen="No" Locked="No" 
Deleted="No" SVReady="No" SVPartial="No" SVComplete="No" 
SVSelected="Yes" Signed="No" Completed="No" FormOID="frmECG" 
FormRepeatKey="393232471708079" />
```
 <pf:FormStatus Activated="Yes" Frozen="No" Locked="No" Deleted="No" SVReady="No" SVPartial="No" SVComplete="No" SVSelected="Yes" Signed="No" Completed="No" FormOID="frmHamD" />

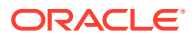

<span id="page-31-0"></span> <pf:FormStatus Activated="Yes" Frozen="No" Locked="No" Deleted="No" SVReady="No" SVPartial="No" SVComplete="No" SVSelected="Yes" Signed="No" Completed="No" FormOID="frmVS" />

 <pf:FormStatus Activated="Yes" Frozen="No" Locked="No" Deleted="No" SVReady="No" SVPartial="No" SVComplete="No" SVSelected="Yes" Signed="No" Completed="No" FormOID="frmPE" />

 <pf:FormStatus Activated="Yes" Frozen="No" Locked="No" Deleted="No" SVReady="No" SVPartial="No" SVComplete="No" SVSelected="Yes" Signed="No" Completed="Yes" FormOID="frmDOV2" />

```
 <pf:FormStatus Activated="Yes" Frozen="No" Locked="No" 
Deleted="No" SVReady="No" SVPartial="No" SVComplete="No" SVSelected="Yes" 
Signed="No" Completed="No" FormOID="frmECG" 
FormRepeatKey="393232474285079" />
```
<pf:CustomData Name="CTMSElementName" Value="VisitStatus" />

```
 </pf:StudyEventStatus>
```
### MeasurementUnitRef

This element exists in the item data output and will be populated for the item data if applicable.

#### **XPath**

ODM/ClinicalData/SubjectData/StudyEventData/FormData/ItemGroupData/ItemData/ MeasurementUnitRef

#### pf:NormalizedValue of ItemData

This extension attribute will be populated if there is a normalized value.

#### **XPath**

ODM/ClinicalData/SubjectData/StudyEventData/FormData/ItemGroupData/ItemData/ @NormalizedValue

### Annotation

This element is either the form or item comment and is populated when there is a comment.

#### **XPath for the Item comment**

ODM/ClinicalData/SubjectData/StudyEventData/FormData/ItemGroupData/ItemData/ Annotation

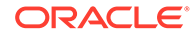

#### <span id="page-32-0"></span>**XPath for the form comment**

```
ODM/ClinicalData/SubjectData/StudyEventData/FormData/ItemGroupData/
ItemData/
Annotation
```
### pf:ItemGroupStatus

This extension element reflects the item group status.

#### **XPath**

ODM/ClinicalData/SubjectData/StudyEventData/FormData/ItemGroupData/ ItemGroupStatus

#### **Attributes**

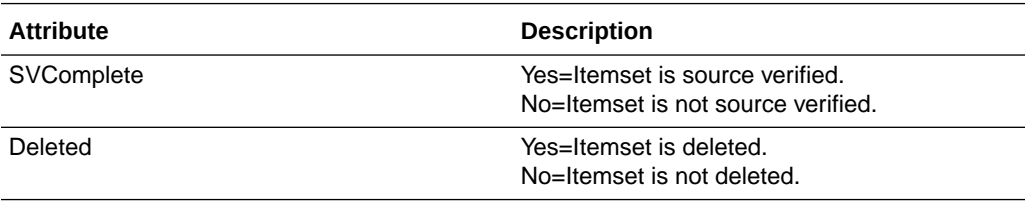

• pf:ItemGroupStatus example

#### pf:ItemGroupStatus example

<pf:ItemGroupStatus SVComplete="No" Deleted="No" />

### pf:ReasonIncomplete

This extension element already exists in the transactional output. It will be populated in the custom event extract if the reason incomplete.

#### **Form Reason Incomplete XPath**

```
ODM/ClinicalData/SubjectData/StudyEventData/FormData/Annotation/
pf:ReasonIncomplete
```
#### **Item Reason Incomplete XPath**

```
ODM/ClinicalData/SubjectData/StudyEventData/FormData/ItemGroupData/
ItemData/Annotation/pf:ReasonIncomplete
```
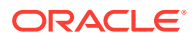

### <span id="page-33-0"></span>Critical attribute of ItemStatus

This element tells whether or not the item is SV critical in the Oracle Life Sciences InForm application. The value is True when the item is SV critical and False when it is not. Otherwise, it is StudyDefault.

#### **XPath**

ODM/ClinicalData/SubjectData/StudyEventData/FormData/ItemGroupData/ItemData/ ItemStatus/@Critical

### **CustomData**

This is the extension element to include a name, value pair attached to an element in the custom event XML.

#### **XPath**

ODM/ClinicalData/SubjectData/pf:SubjectStatus/pf:CustomData

#### **Example**

```
<pf:SubjectStatus State="Enrolled">
```
<pf:CustomData Name="CustomDataName" Value="CustomDataValue" />

</pf:SubjectStatus>

#### **XPath**

ODM/ClinicalData/SubjectData/pf:StudyEventStatus/pf:CustomData

#### **Example**

<pf:StudyEventStatus Complete="No" Frozen="No" Lock="No" SDV="No" StudyEventOID="vstBASE">

 <pf:FormStatus Activated="Yes" Frozen="No" Locked="No" Deleted="No" SVReady="No" SVPartial="No" SVComplete="No" SVSelected="Yes" Signed="No" Completed="Yes" FormOID="MEDHISTiSet" />

```
 <pf:FormStatus Activated="Yes" Frozen="No" Locked="No" 
Deleted="No" SVReady="No" SVPartial="No" SVComplete="No" SVSelected="Yes" 
Signed="No" Completed="Yes" FormOID="frmCGI" />
```

```
 <pf:FormStatus Activated="Yes" Frozen="No" Locked="No" 
Deleted="No" SVReady="No" SVPartial="No" SVComplete="No" SVSelected="Yes" 
Signed="No" Completed="Yes" FormOID="frmDOV" />
```
 <pf:FormStatus Activated="Yes" Frozen="No" Locked="No" Deleted="No" SVReady="No" SVPartial="No" SVComplete="No" SVSelected="Yes"

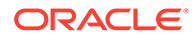

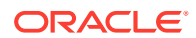

 <ItemData ItemOID="frmDem.sctDemographics.DateofBirth\_DEM.DateofBirth\_DEM"

<FormData FormOID="frmDem">

#### **Example**

ODM/ClinicalData/SubjectData/StudyEventData/FormData/pf:CustomData

#### **XPath**

</pf:StudyEventStatus>

<pf:CustomData Name="CTMSElementName" Value="VisitStatus" />

<ItemGroupData ItemGroupOID="frmDem.sctDemographics">

 <pf:FormStatus Activated="Yes" Frozen="No" Locked="No" Deleted="No" SVReady="No" SVPartial="No" SVComplete="No" SVSelected="Yes" Signed="No" Completed="No" FormOID="frmPreg" />

 <pf:FormStatus Activated="Yes" Frozen="No" Locked="No" Deleted="No" SVReady="No" SVPartial="No" SVComplete="No" SVSelected="Yes" Signed="No" Completed="Yes" FormOID="frmPM" />

 <pf:FormStatus Activated="Yes" Frozen="No" Locked="No" Deleted="No" SVReady="No" SVPartial="No" SVComplete="No" SVSelected="Yes" Signed="No" Completed="Yes" FormOID="frmECGBase" />

 <pf:FormStatus Activated="Yes" Frozen="No" Locked="No" Deleted="No" SVReady="No" SVPartial="No" SVComplete="No" SVSelected="Yes" Signed="No" Completed="No" FormOID="frmPI" />

 <pf:FormStatus Activated="Yes" Frozen="No" Locked="No" Deleted="No" SVReady="No" SVPartial="No" SVComplete="No" SVSelected="Yes" Signed="No" Completed="No" FormOID="frmVS" />

 <pf:FormStatus Activated="Yes" Frozen="No" Locked="No" Deleted="No" SVReady="No" SVPartial="No" SVComplete="No" SVSelected="Yes" Signed="No" Completed="No" FormOID="frmRAND" />

 <pf:FormStatus Activated="Yes" Frozen="No" Locked="No" Deleted="No" SVReady="No" SVPartial="No" SVComplete="No" SVSelected="Yes" Signed="No" Completed="Yes" FormOID="frmINCEXC" />

 <pf:FormStatus Activated="Yes" Frozen="No" Locked="No" Deleted="No" SVReady="No" SVPartial="No" SVComplete="No" SVSelected="Yes" Signed="No" Completed="Yes" FormOID="frmDem" />

 <pf:FormStatus Activated="Yes" Frozen="No" Locked="No" Deleted="No" SVReady="No" SVPartial="No" SVComplete="No" SVSelected="Yes" Signed="No" Completed="No" FormOID="frmHamD" />

Signed="No" Completed="No" FormOID="frmPEBase" />

```
Value="1975-12-25T-:-:-+00:00" 
pf:FormattedDateValue="1975-12-25TUNK:UNK:UNK+00:00" 
pf:Alias="vstBase.frmDem" />
               <ItemData ItemOID="frmDem.sctDemographics.Race.Race" Value="3" 
pf:Alias="vstBase.frmDem" />
               <ItemData 
ItemOID="frmDem.sctDemographics.ScreeningDate_DEM.ScreeningDate_DEM" 
Value="2011-10-26T-:-:-+00:00" 
pf:FormattedDateValue="2011-10-26TUNK:UNK:UNK+00:00" 
pf:Alias="vstBase.frmDem" />
               <ItemData ItemOID="frmDem.sctDemographics.Height.Height" 
Value="153.0" pf:NormalizedValue="153" pf:Alias="vstBase.frmDem">
                 <MeasurementUnitRef MeasurementUnitOID="cm" />
                 <Annotation SeqNum="1" pf:DBUID="20401" 
pf:GUID="{7725F52A-204D-4A07-A4D9-1980F0D41C97}">
                   <Comment>2nd comment</Comment>
                 </Annotation>
               </ItemData>
               <ItemData ItemOID="frmDem.sctDemographics.OnsetAge.OnsetAge" 
Value="37.0" pf:Alias="vstBase.frmDem" />
               <ItemData ItemOID="frmDem.sctDemographics.Age.Age" Value="46" 
pf:Alias="vstBase.frmDem" />
               <ItemData ItemOID="frmDem.sctDemographics.Gender.Gender" 
Value="2" pf:Alias="vstBase.frmDem" />
               <ItemData ItemOID="frmDem.sctDemographics.AgeGroup.AgeGroup" 
Value="4" pf:Alias="vstBase.frmDem" />
               <pf:InFormItemData 
InFormItemOID="frmDem.sctDemographics.DateofBirth_DEM" 
Name="DateofBirth_DEM">
                 <pf:ItemStatus SourceVerified="No" Critical="StudyDefault" />
               </pf:InFormItemData>
               <pf:InFormItemData InFormItemOID="frmDem.sctDemographics.Race" 
Name="Race">
                 <pf:ItemStatus SourceVerified="No" Critical="StudyDefault" />
               </pf:InFormItemData>
```
<pf:InFormItemData
```
InFormItemOID="frmDem.sctDemographics.ScreeningDate_DEM" 
Name="ScreeningDate_DEM">
                  <pf:ItemStatus SourceVerified="No" 
Critical="StudyDefault" />
               </pf:InFormItemData>
               <pf:InFormItemData 
InFormItemOID="frmDem.sctDemographics.Height" Name="Height">
                 <pf:ItemStatus SourceVerified="No" 
Critical="StudyDefault" />
               </pf:InFormItemData>
               <pf:InFormItemData 
InFormItemOID="frmDem.sctDemographics.OnsetAge" Name="OnsetAge">
                  <pf:ItemStatus SourceVerified="No" 
Critical="StudyDefault" />
               </pf:InFormItemData>
               <pf:InFormItemData 
InFormItemOID="frmDem.sctDemographics.Age" Name="Age">
                  <pf:ItemStatus SourceVerified="No" 
Critical="StudyDefault" />
               </pf:InFormItemData>
               <pf:InFormItemData 
InFormItemOID="frmDem.sctDemographics.Gender" Name="Gender">
                  <pf:ItemStatus SourceVerified="No" 
Critical="StudyDefault" />
               </pf:InFormItemData>
               <pf:InFormItemData 
InFormItemOID="frmDem.sctDemographics.AgeGroup" Name="AgeGroup">
                  <pf:ItemStatus SourceVerified="No" 
Critical="StudyDefault" />
               </pf:InFormItemData>
             </ItemGroupData>
             <ItemGroupData ItemGroupOID="frmDem.PatientMedicalHistory">
```
 <ItemData ItemOID="frmDem.PatientMedicalHistory.MedicalHistory.MedicalHistory" Value="A brief summary of the medical history here."

pf:Alias="vstBase.frmDem" /> <pf:InFormItemData InFormItemOID="frmDem.PatientMedicalHistory.MedicalHistory" Name="MedicalHistory"> <pf:ItemStatus SourceVerified="No" Critical="StudyDefault" /> </pf:InFormItemData> </ItemGroupData> <ItemGroupData ItemGroupOID="frmDem.sctFamilyHistoy"> <ItemData ItemOID="frmDem.sctFamilyHistoy.MaritalStatus.MaritalStatus.NeverMarried" IsNull="Yes" pf:Alias="vstBase.frmDem" /> <ItemData ItemOID="frmDem.sctFamilyHistoy.MaritalStatus.MaritalStatus.Married" Value="Married" pf:Alias="vstBase.frmDem" /> <ItemData ItemOID="frmDem.sctFamilyHistoy.MaritalStatus.MaritalStatus.Separated" IsNull="Yes" pf:Alias="vstBase.frmDem" /> <ItemData ItemOID="frmDem.sctFamilyHistoy.MaritalStatus.MaritalStatus.Divorced" IsNull="Yes" pf:Alias="vstBase.frmDem" /> <ItemData ItemOID="frmDem.sctFamilyHistoy.MaritalStatus.MaritalStatus.Widowed" IsNull="Yes" pf:Alias="vstBase.frmDem" /> <ItemData ItemOID="frmDem.sctFamilyHistoy.Children.Children" Value="1" pf:Alias="vstBase.frmDem" /> <ItemData ItemOID="frmDem.sctFamilyHistoy.FamilyHistoryofDepression.FamilyHistoryofDepr ession.1" Value="1" pf:Alias="vstBase.frmDem"> <Annotation SeqNum="1" pf:DBUID="20567" pf:GUID="{06673504-7BD4-4505-A87C-A52406327D2F}"> <Comment>test comment</Comment> </Annotation> </ItemData> <ItemData ItemOID="frmDem.sctFamilyHistoy.FamilyHistoryofDepression.FamilyHistoryofDepr ession.2" Value="2" pf:Alias="vstBase.frmDem">

<Annotation SeqNum="1" pf:DBUID="20567"

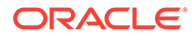

```
pf:GUID="{06673504-7BD4-4505-A87C-A52406327D2F}">
```
<Comment>test comment</Comment>

</Annotation>

</ItemData>

 <ItemData ItemOID="frmDem.sctFamilyHistoy.FamilyHistoryofDepression.FamilyHistory ofDepression.3" Value="3" pf:Alias="vstBase.frmDem">

 <Annotation SeqNum="1" pf:DBUID="20567" pf:GUID="{06673504-7BD4-4505-A87C-A52406327D2F}">

<Comment>test comment</Comment>

</Annotation>

</ItemData>

```
 <ItemData 
ItemOID="frmDem.sctFamilyHistoy.FamilyHistoryofDepression.FamilyHistory
ofDepression.1.FamilyHistoryYes.Grandparent" IsNull="Yes" 
pf:Alias="vstBase.frmDem">
```

```
 <Annotation SeqNum="1" pf:DBUID="20567" 
pf:GUID="{06673504-7BD4-4505-A87C-A52406327D2F}">
```
<Comment>test comment</Comment>

</Annotation>

</ItemData>

```
 <ItemData
```
ItemOID="frmDem.sctFamilyHistoy.FamilyHistoryofDepression.FamilyHistory ofDepression.1.FamilyHistoryYes.Parent" IsNull="Yes" pf:Alias="vstBase.frmDem">

 <Annotation SeqNum="1" pf:DBUID="20567" pf:GUID="{06673504-7BD4-4505-A87C-A52406327D2F}">

<Comment>test comment</Comment>

</Annotation>

</ItemData>

```
 <ItemData
```

```
ItemOID="frmDem.sctFamilyHistoy.FamilyHistoryofDepression.FamilyHistory
ofDepression.1.FamilyHistoryYes.Parent_Sibling" Value="Parent_Sibling" 
pf:Alias="vstBase.frmDem">
```
<Annotation SeqNum="1" pf:DBUID="20567"

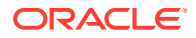

pf:GUID="{06673504-7BD4-4505-A87C-A52406327D2F}">

<Comment>test comment</Comment>

</Annotation>

</ItemData>

 <ItemData ItemOID="frmDem.sctFamilyHistoy.FamilyHistoryofDepression.FamilyHistoryofDepr ession.1.FamilyHistoryYes.Sibling" Value="Sibling" pf:Alias="vstBase.frmDem">

 <Annotation SeqNum="1" pf:DBUID="20567" pf:GUID="{06673504-7BD4-4505-A87C-A52406327D2F}">

<Comment>test comment</Comment>

</Annotation>

</ItemData>

<ItemData

ItemOID="frmDem.sctFamilyHistoy.FamilyHistoryofDepression.FamilyHistoryofDepr ession.1.FamilyHistoryYes.Other" Value="Other" pf:Alias="vstBase.frmDem">

 <Annotation SeqNum="1" pf:DBUID="20567" pf:GUID="{06673504-7BD4-4505-A87C-A52406327D2F}">

<Comment>test comment</Comment>

</Annotation>

</ItemData>

<ItemData

ItemOID="frmDem.sctFamilyHistoy.FamilyHistoryofDepression.FamilyHistoryofDepr ession.1.FamilyHistoryYes.Other.OtherSpecify" Value="What is this" pf:Alias="vstBase.frmDem">

 <Annotation SeqNum="1" pf:DBUID="20567" pf:GUID="{06673504-7BD4-4505-A87C-A52406327D2F}">

<Comment>test comment</Comment>

</Annotation>

</ItemData>

 <pf:InFormItemData InFormItemOID="frmDem.sctFamilyHistoy.MaritalStatus" Name="MaritalStatus">

<pf:ItemStatus SourceVerified="No" Critical="StudyDefault" />

</pf:InFormItemData>

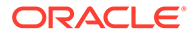

```
 <pf:InFormItemData 
InFormItemOID="frmDem.sctFamilyHistoy.Children" Name="Children">
                  <pf:ItemStatus SourceVerified="No" 
Critical="StudyDefault" />
               </pf:InFormItemData>
               <pf:InFormItemData 
InFormItemOID="frmDem.sctFamilyHistoy.FamilyHistoryofDepression" 
Name="FamilyHistoryofDepression">
                  <pf:ItemStatus SourceVerified="No" 
Critical="StudyDefault" />
               </pf:InFormItemData>
             </ItemGroupData>
             <ItemGroupData ItemGroupOID="frmDem.EmploymentInfo">
               <ItemData 
ItemOID="frmDem.EmploymentInfo.Employed.Employed" Value="1" 
pf:Alias="vstBase.frmDem" />
               <ItemData 
ItemOID="frmDem.EmploymentInfo.Occupation.Occupation" Value="5" 
pf:Alias="vstBase.frmDem" />
               <ItemData ItemOID="frmDem.EmploymentInfo.AutoFileName" 
IsNull="Yes" />
               <pf:InFormItemData 
InFormItemOID="frmDem.EmploymentInfo.Employed" Name="Employed">
                  <pf:ItemStatus SourceVerified="No" 
Critical="StudyDefault" />
               </pf:InFormItemData>
               <pf:InFormItemData 
InFormItemOID="frmDem.EmploymentInfo.Occupation" Name="Occupation">
                  <pf:ItemStatus SourceVerified="No" 
Critical="StudyDefault" />
               </pf:InFormItemData>
             </ItemGroupData>
             <pf:FormStatus Activated="Yes" Frozen="No" Locked="No" 
Deleted="No" SVReady="No" SVPartial="No" SVComplete="No" 
SVSelected="Yes" Signed="No" Completed="Yes" />
```
<pf:CustomData Name="CTMSElementName"

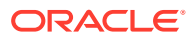

Value="FormDemData" />

</FormData>

#### **XPath**

```
ODM/ClinicalData/SubjectData/StudyEventData/FormData/pf:FormStatus/
pf:CustomData
```
#### **Example**

```
<FormData FormOID="frmDem">
```

```
 <pf:FormStatus Activated="Yes" Frozen="No" Locked="No" 
Deleted="No" SVReady="No" SVPartial="No" SVComplete="No" SVSelected="Yes" 
Signed="No" Completed="Yes">
```
<pf:CustomData Name="CTMSElementName" Value="DemFormStatus" />

```
 </pf:FormStatus>
```
</FormData>

#### **XPath**

```
ODM/ClinicalData/SubjectData/StudyEventData/FormData/ItemGroupData/
pf:CustomData
```
#### **Example**

```
<ItemGroupData 
ItemGroupOID="frmDOSE.sctDosingRecordEntry.sctDosingRecordEntry" 
ItemGroupRepeatKey="404831346876015">
```
<pf:ItemGroupStatus SVComplete="Yes" Deleted="No" />

<pf:CustomData Name="CTMSElementName" Value="ItemsetStatus" />

</ItemGroupData>

#### **XPath**

```
ODM/ClinicalData/SubjectData/StudyEventData/FormData/ItemGroupData/ItemData/
pf:CustomData\
```
#### **Example**

```
<ItemData 
ItemOID="frmDOV2.sctFormstobecompleted.Checkallforms.Checkallforms.ECG" 
IsNull="Yes" pf:Alias="CheckBoxGroup">
```
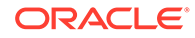

```
 <pf:CustomData Name="CTMSElementName" 
Value="ItemData" />
```
</ItemData>

# Association

This element exists in the transactional output. The custom event extract populates it when there is an association between the two forms.

### IsNull

This element indicates whether or not the item or form is null. The value is Yes when the form or item does not have any data. Otherwise, the element is not generated.

#### **XPath**

```
ODM/ClinicalData/SubjectData/StudyEventData/FormData/ItemGroupData/
ItemData/
@IsNull
```
• IsNull example

### IsNull example

```
<ItemData ItemOID="frmPE.sctPhysicalExamination_PE.Respiratory" 
IsNull="Yes" />
```

```
<FormData FormOID="frmVS" pf:IsNull="Yes" />
```
# Elements for clinical data

In this section:

- [FormattedDateValue](#page-43-0)
- [FormStatus element](#page-43-0)
- [ItemStatus element](#page-44-0)
- [Query element](#page-45-0)
- [QueryStatus element](#page-46-0)
- [ReasonIncomplete element](#page-46-0)
- [SubjectStatus element](#page-46-0)
- [MetaDataVersionRef](#page-47-0)
- [ClinicalData](#page-48-0)
- [SubjectData](#page-48-0)
- [Candidate](#page-52-0)
- **[StudyEventData](#page-53-0)**

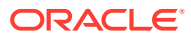

- <span id="page-43-0"></span>**[FormData](#page-53-0)**
- **[ItemGroupData](#page-54-0)**
- **[Annotation](#page-54-0)**
- [ItemData](#page-55-0)
- **[ItemStatus](#page-56-0)**
- [InFormItemData](#page-57-0)
- **[Query](#page-58-0)**

# FormattedDateValue

The FormattedDateValue element returns data that differentiates between null and unknown date values in the Oracle Life Sciences InForm software.

#### **XPath**

ODM/ClinicalData/ItemData/pf:FormattedDateValue

- UNK indicates an unknown date part.
- NUL indicates a null date part.

To maintain backward compatibility and conform to ODM standard, "-" is still used to express a value of unknown or null in the Value attribute. If differentiation between null and unknown is required, use the pf:FormattedDateValue extension.

For more information, see [ItemData.](#page-55-0)

### FormStatus element

The FormStatus element refers to the state of a form in the Oracle Life Sciences InForm software. A FormStatus element is returned if a change has been made to a form's state; for example, if the form was frozen, locked, or marked SV ready.

#### **XPath**

If an item has been source verified:

ODM/ClinicalData/SubjectData/StudyEventData/FormData/pf:FormStatus

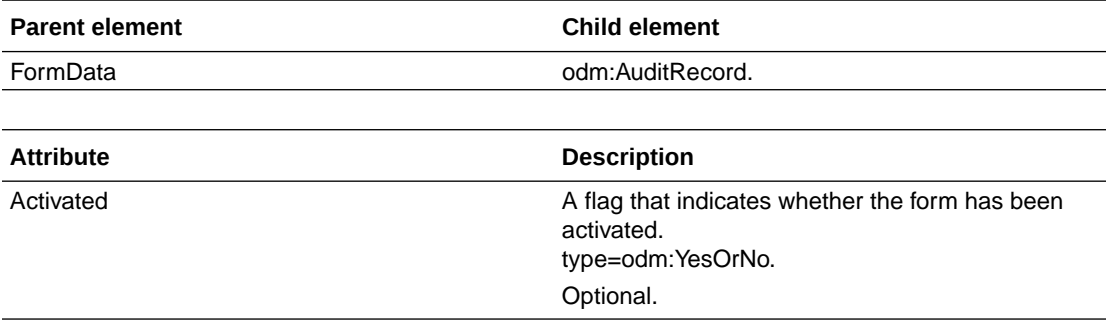

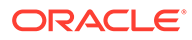

<span id="page-44-0"></span>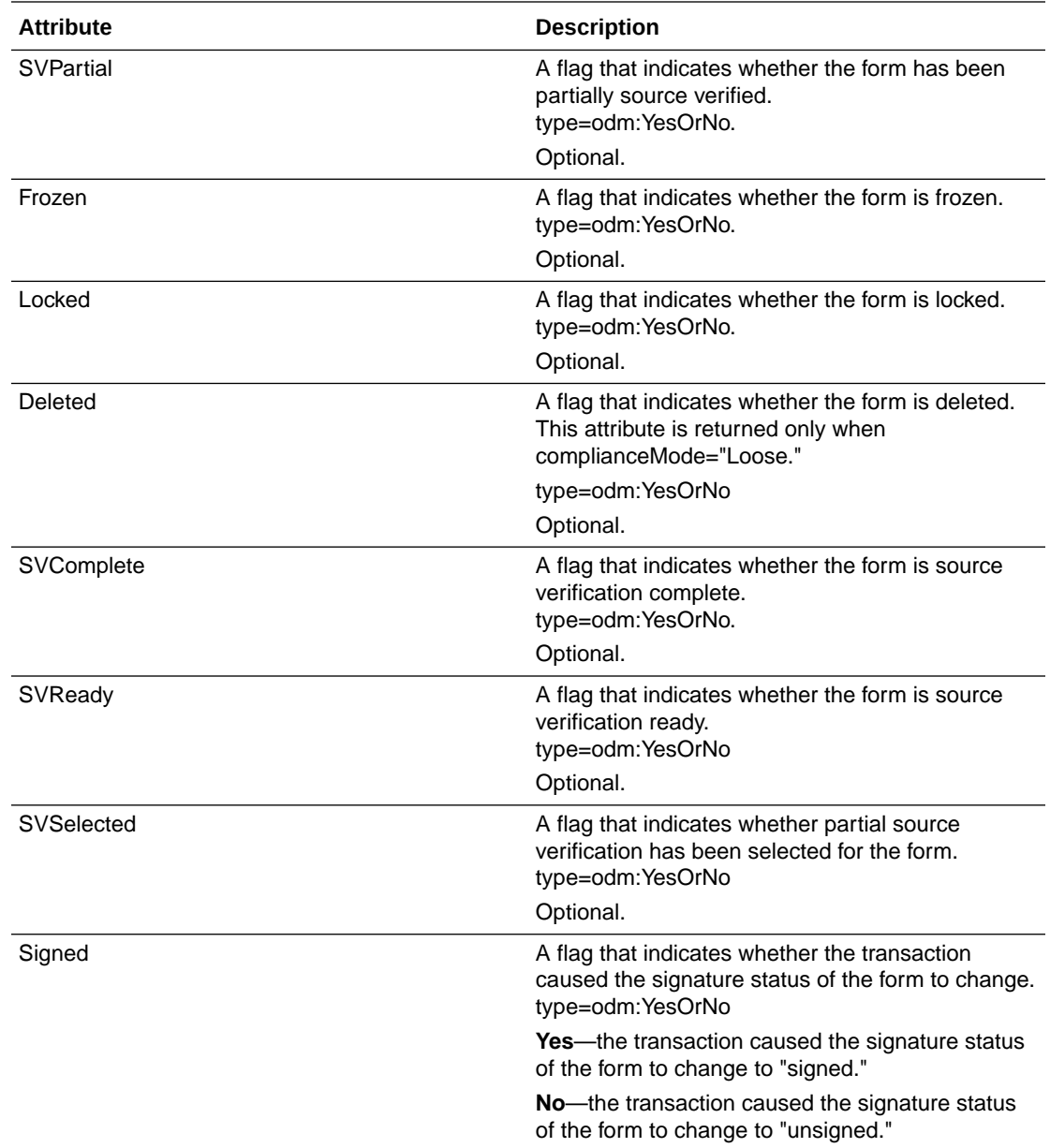

# ItemStatus element

The ItemStatus element refers to the status of an item on a form. This element is returned if an item has been source verified or if an itemset has been deleted or undeleted.

#### **XPath**

If an item has been source verified:

```
ODM/ClinicalData/SubjectData/StudyEventData/FormData/ItemGroupData/
pf:ItemStatus
```
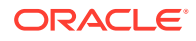

#### <span id="page-45-0"></span>If an itemset has been deleted or undeleted:

```
ODM/ClinicalData/SubjectData/StudyEventData/FormData/ItemGroupData/
InformItemData/pf:ItemStatus
```
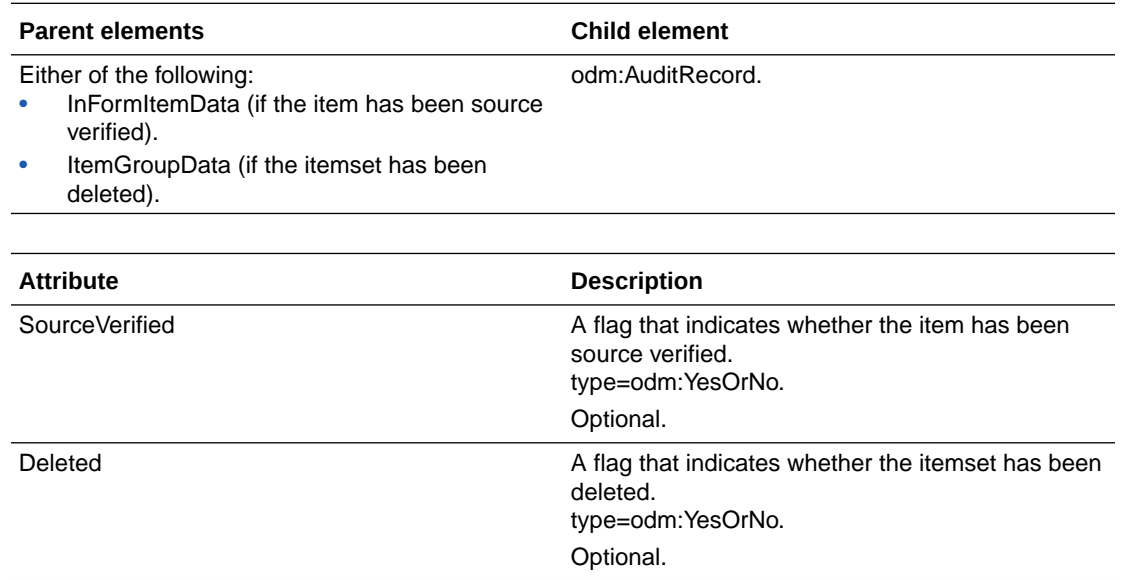

# Query element

The query element represents a query in the Oracle Life Sciences InForm software.

#### **XPath**

ODM/ClinicalData/SubjectData/StudyEventData/FormData/ItemGroupData/ pf:InFormItemData/pf:Query

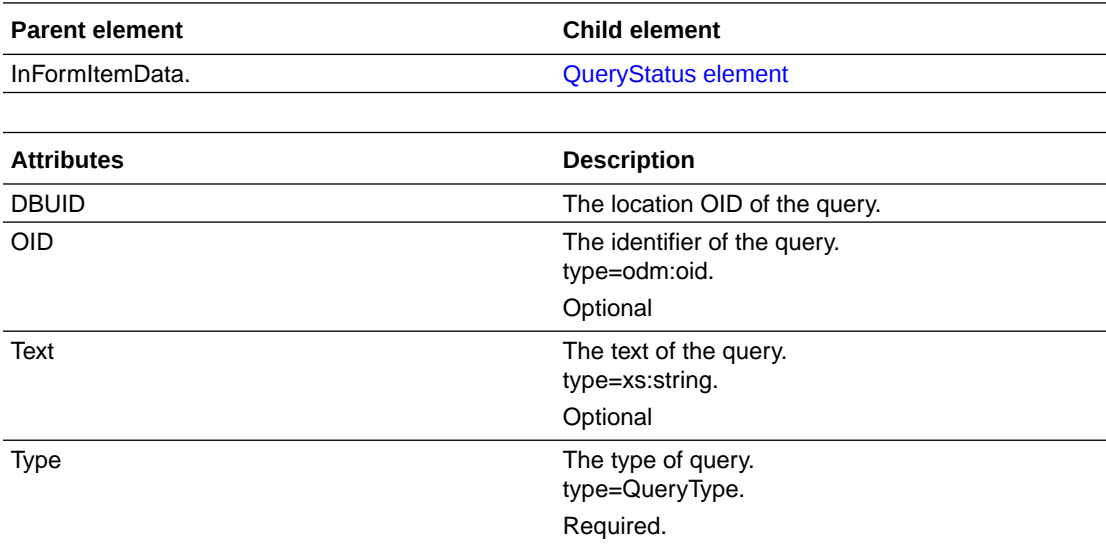

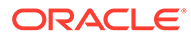

# <span id="page-46-0"></span>QueryStatus element

The QueryStatus element represents the state of a query. The element contains an audit record that explains when and why the change of state happened.

#### **XPath**

ODM/ClinicalData/SubjectData/StudyEventData/formData/ItemGroupData/ InFormItemData/pf:Query/pf:QueryStatus

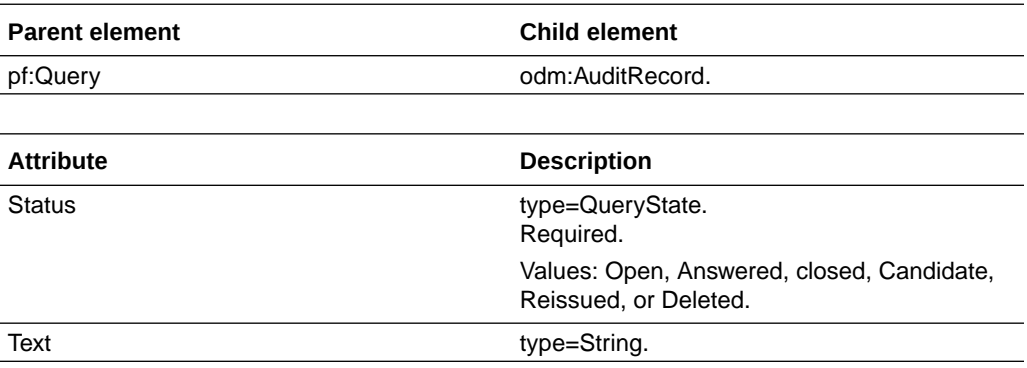

# ReasonIncomplete element

The ReasonIncomplete element represents the reason that an item in the Oracle Life Sciences InForm software does not have a value.

#### **XPath**

ODM/ClinicalData/SubjectData/StudyEventData/FormData/Annotation/ pf:ReasonIncomplete

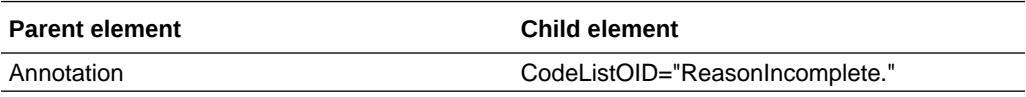

ReasonIncomplete is a hard-coded codelist that defines the options. The code list is returned in the metadata and ItemData.

# SubjectStatus element

The SubjectStatus element indicates that a state change has occurred to a patient, subject, or CRB.

#### **XPath**

ODM/ClinicalData/SubjectData/pf:SubjectStatus

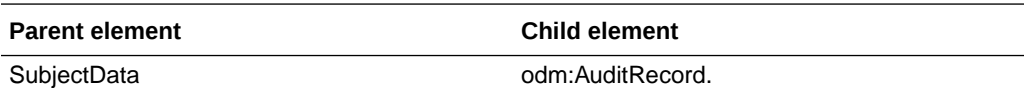

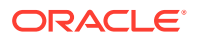

#### **Attribute Description** Frozen **A** flag that indicates whether the subject is frozen. type=odm:YesOrNo. Optional. Locked Locked **A** flag that indicates whether the item is locked. type=odm:YesOrNo. Optional. SVReady SVReady **A** flag that indicates whether the item is source verification ready. type=odm:YesOrNo. Optional. State State The state of the subject. Values are: Screened, ScreenFailed, Enrolled, EnrollmentFailed, EnrollmentOverride, Randomized, Complete, or DroppedOut. type=SubjectState. Optional. ScreenFailReason **The reason that the subject failed the screening.** type=xs:string. Optional. EnrollFailReason **The reason that the subject failed to enroll.** type=xs:string. Optional. EnrollOverrideReason The reason that the enrollment was overridden. type:xs:string. Optional.

#### <span id="page-47-0"></span>**Attributes**

# MetaDataVersionRef

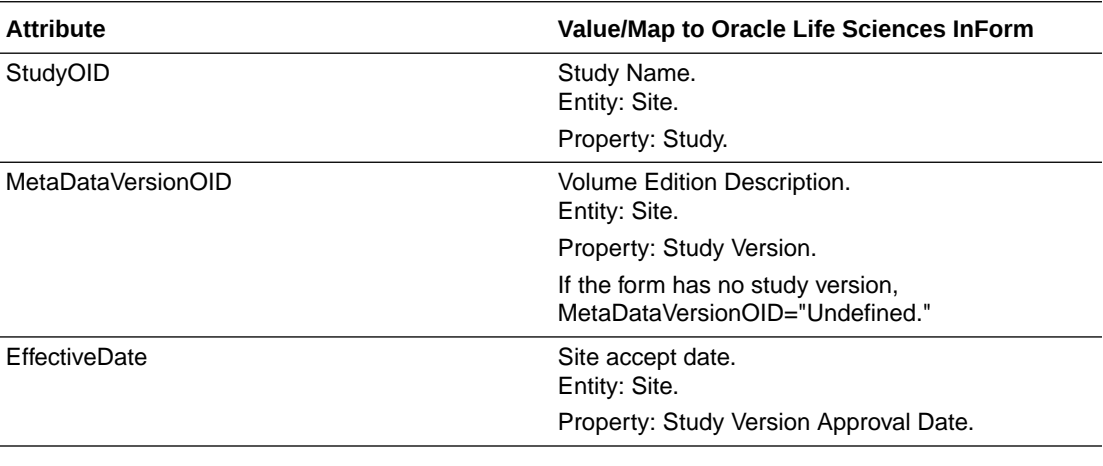

• [Example—MetaDataVersionRef](#page-48-0)

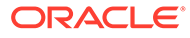

### <span id="page-48-0"></span>Example—MetaDataVersionRef

<MetaDataVersionRef StudyOID="Hypertension Study"

MetaDataVersionOID="Study Version Basic" EffectiveDate="1998-06-30" />

## **ClinicalData**

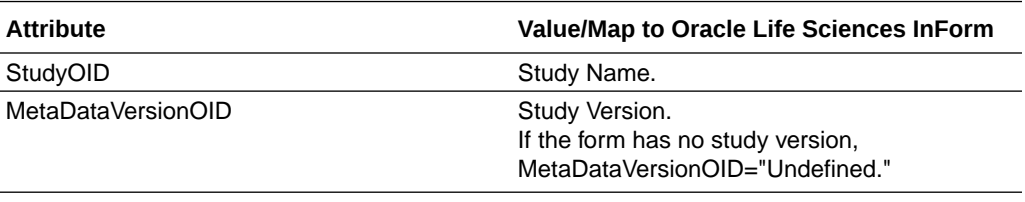

• Example—ClinicalData

### Example—ClinicalData

<ClinicalData StudyOID="Depression Study Update" MetaDataVersionOID="Study Version 1.0" />

# SubjectData

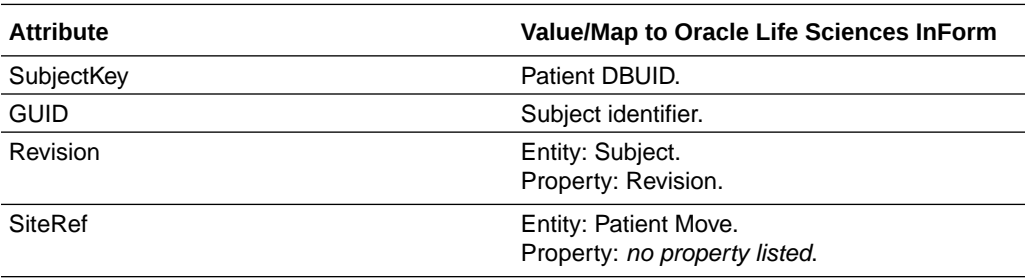

- **Signature**
- **[SiteRef](#page-49-0)**
- [pf:SubjectPool](#page-49-0)
- [pf:SubjectPoolChange](#page-49-0)
- [pf:CriticalForm](#page-50-0)
- [pf:ReviewState](#page-50-0)
- [pf:ReviewStage](#page-50-0)
- [Example—SubjectData](#page-51-0)

## **Signature**

Indicates that the CRB has been signed for the subject.

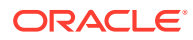

### <span id="page-49-0"></span>**SiteRef**

Site for the subject. In the event of a subject site move, a SubjectData element that contains a new SiteRef and no StudyEventData element is sent.

# pf:SubjectPool

Represents the source verification pool in the Oracle Life Sciences InForm application.

SubjectData/pf:SubjectPool

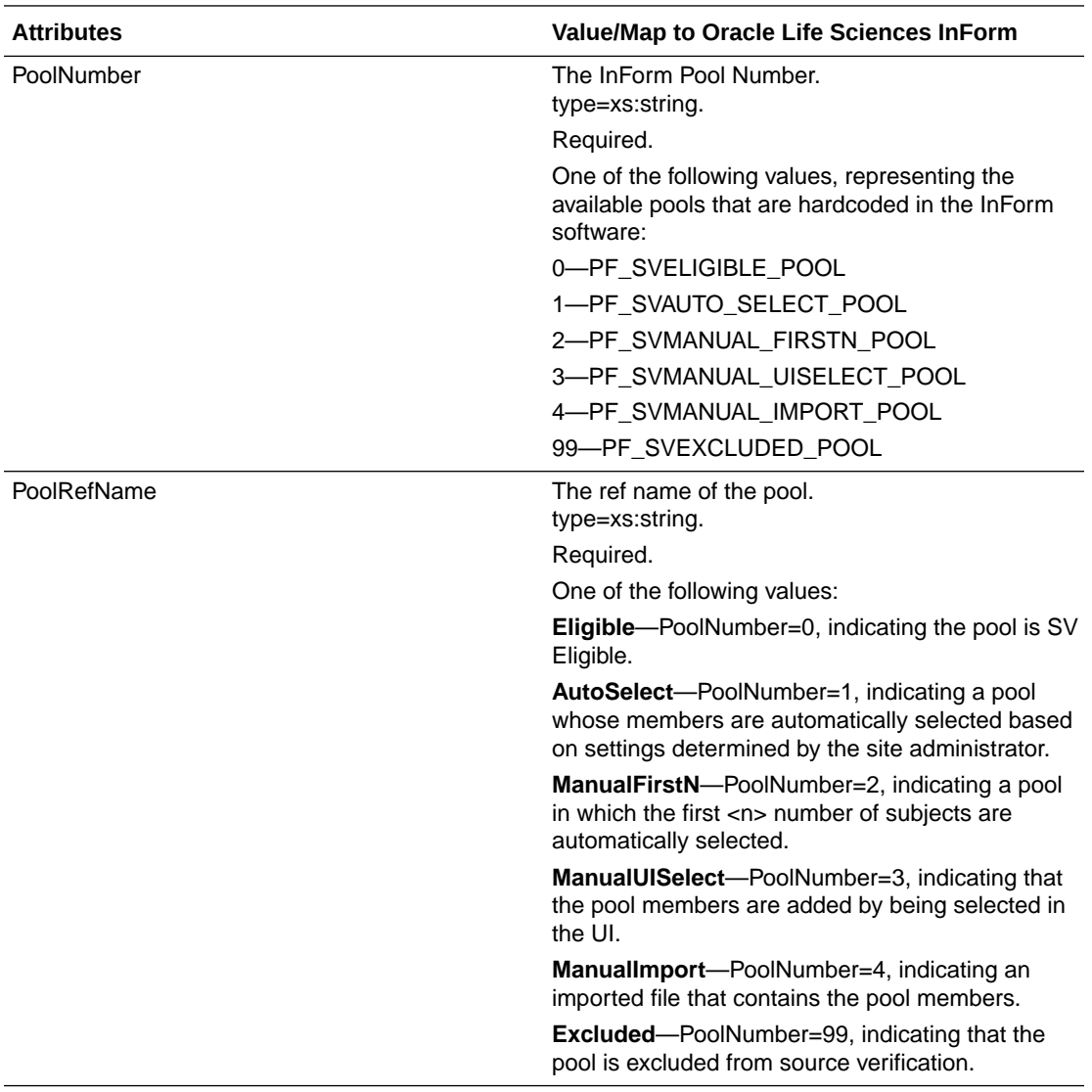

## pf:SubjectPoolChange

Reflects the change in the subject pool. Includes the subjects placed in the pool.

SubjectData/pf:SubjectPoolChange

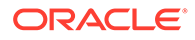

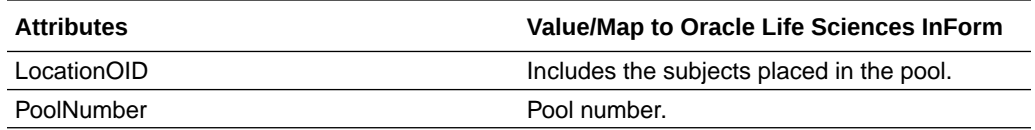

### <span id="page-50-0"></span>pf:CriticalForm

Represents a form that must be source verified.

SubjectData/pf:CriticalForm

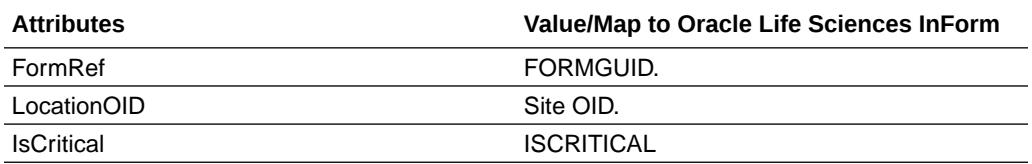

# pf:ReviewState

Represents the state and stage of the progress of data review in the Oracle Life Sciences InForm application.

```
SubjectData/pf:ReviewState
```
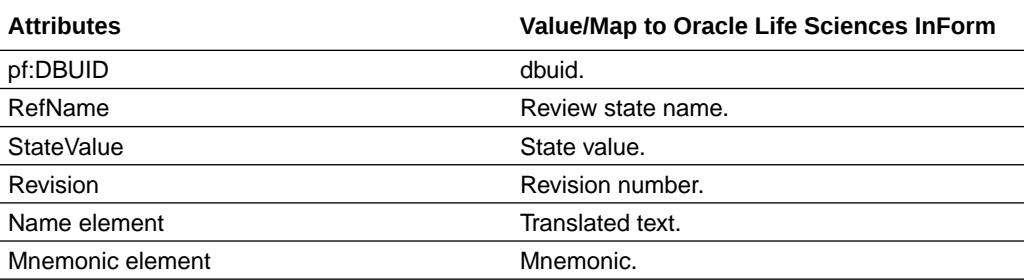

# pf:ReviewStage

Represents one of the three review stages of the review state.

SubjectData/pf:CriticalForm

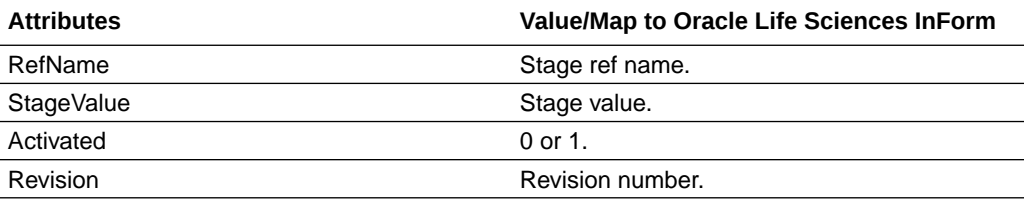

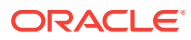

#### <span id="page-51-0"></span>Example—SubjectData

```
<ClinicalData StudyOID="StudyDesign" MetaDataVersionOID="Study Design 0.0.2" 
pf:TransactionGuid="{6EAEA8C3-68D1-4314-881C-5AA2A5575308}" 
pf:Revision="326048162773035.000">
<SubjectData SubjectKey="14266" TransactionType="Upsert" 
pf:GUID="{83A9C428-8475-4AEF-A169-37D4F1E52975}">
<SiteRef LocationOID="13341" />
<StudyEventData StudyEventOID="enroll">
<AuditRecord>
<UserRef UserOID="enes" />
<LocationRef LocationOID="Unknown" />
<DateTimeStamp>2011-05-02T21:56:02+00:00</DateTimeStamp>
<ReasonForChange>Visit Started</ReasonForChange>
</AuditRecord>
<FormData FormOID="frmEnr">
<ItemGroupData ItemGroupOID="frmEnr.sctSubjectNum">
<ItemData ItemOID="frmEnr.sctSubjectNum.SubNum_Enr.SubNum_Enr" Value="AAA">
<AuditRecord>
<UserRef UserOID="enes" />
<LocationRef LocationOID="13341" />
<DateTimeStamp>2011-05-02T21:56:02+00:00</DateTimeStamp>
<ReasonForChange>Enrollment Entry</ReasonForChange>
<SourceID>RDINFAPP261</SourceID>
</AuditRecord>
</ItemData>
</ItemGroupData>
</FormData>
```
</StudyEventData>

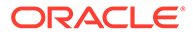

```
</SubjectData>
```
</ClinicalData>

# <span id="page-52-0"></span>**Candidate**

SubjectData/Candidate

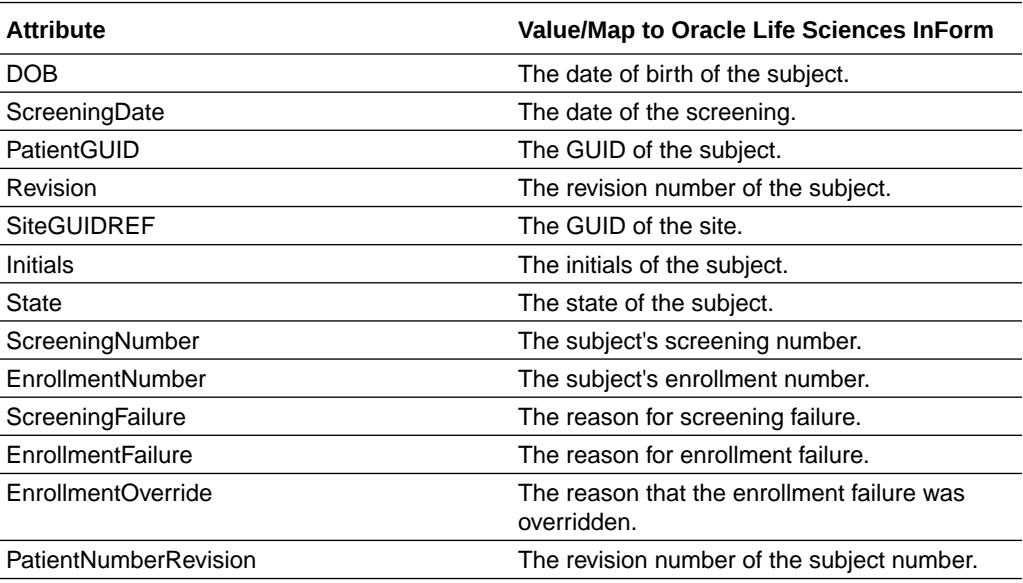

• Example—Candidate

### Example—Candidate

```
pf:Candidate SubjectInitials="GMC" EnrollmentNumber="08-002" 
ScreeningNumber="SCR-08-1" ScreeningFailure="" EnrollmentFailure="" 
EnrollmentOverride="" DateOfBirth="1959-04-18T00:00:00+00:00" 
ScreeningDate="2004-01-01T00:00:00+00:00" 
PatientRevision="94995391031040.000">
<AuditRecord>
<UserRef UserOID="msilva" />
<LocationRef LocationOID="Unknown" />
<DateTimeStamp>2004-01-05T16:36:31+00:00</DateTimeStamp>
<ReasonForChange>Screening Log Entry</ReasonForChange>
</AuditRecord>
</pf:Candidate>
```
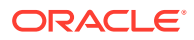

# <span id="page-53-0"></span>StudyEventData

An activated visit is indicated by a StudyEventData element that contains no child FormData element.

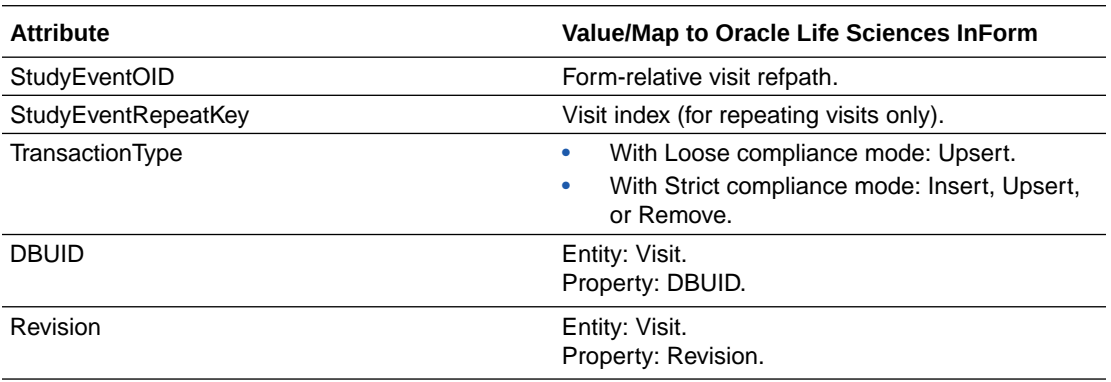

• Example—StudyEventData

### Example—StudyEventData

<StudyEventData StudyEventOID="vstBASE" />

# FormData

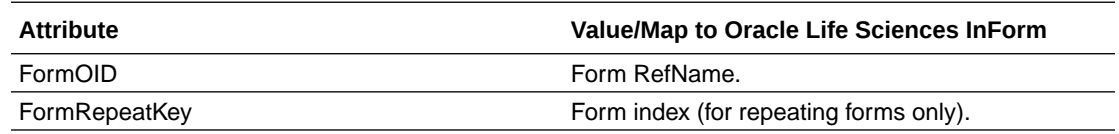

- **[Signature](#page-48-0)**
- Example-FormData

## **Signature**

Indicates that the CRB has been signed for the subject.

### Example—FormData

<FormData FormOID="LAE1" FormRepeatKey="243960146618003" TransactionType="Remove"> <pf:FormStatus Deleted="Yes"> Yes/No <AuditRecord> <UserRef UserOID="system" /> <LocationRef LocationOID="Unknown" />

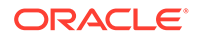

<span id="page-54-0"></span><DateTimeStamp>2008-09-24T19:46:51+00:00</DateTimeStamp>

</AuditRecord>

</pf:FormStatus>

</FormData>

# ItemGroupData

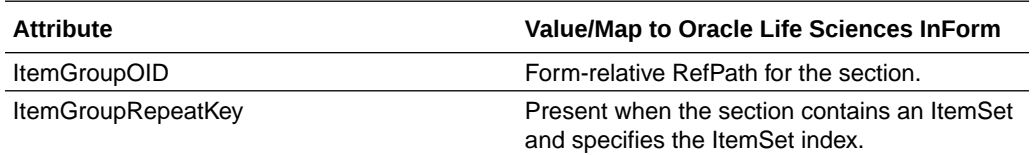

• Example—ItemGroupData

### Example—ItemGroupData

<ItemGroupData ItemGroupOID="LAB" ItemGroupRepeatKey="134562926897091" />

# Annotation

FormData/Annotation

ItemData/Annotation

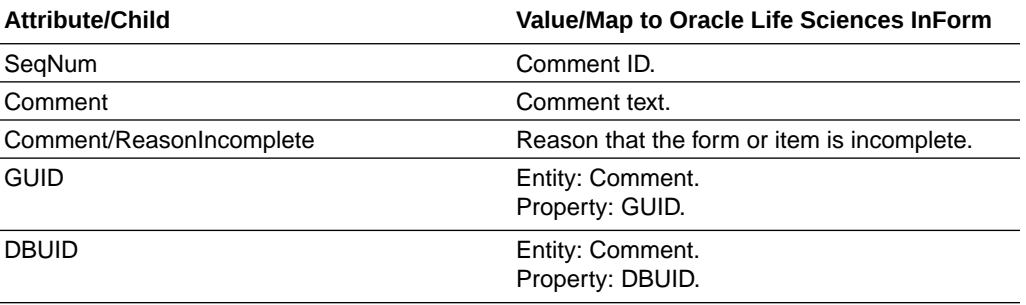

• Example—Annotation

#### Example—Annotation

<Annotation SeqNum="9985">

<Comment>test item comment</Comment>

</Annotation>

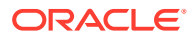

# <span id="page-55-0"></span>ItemData

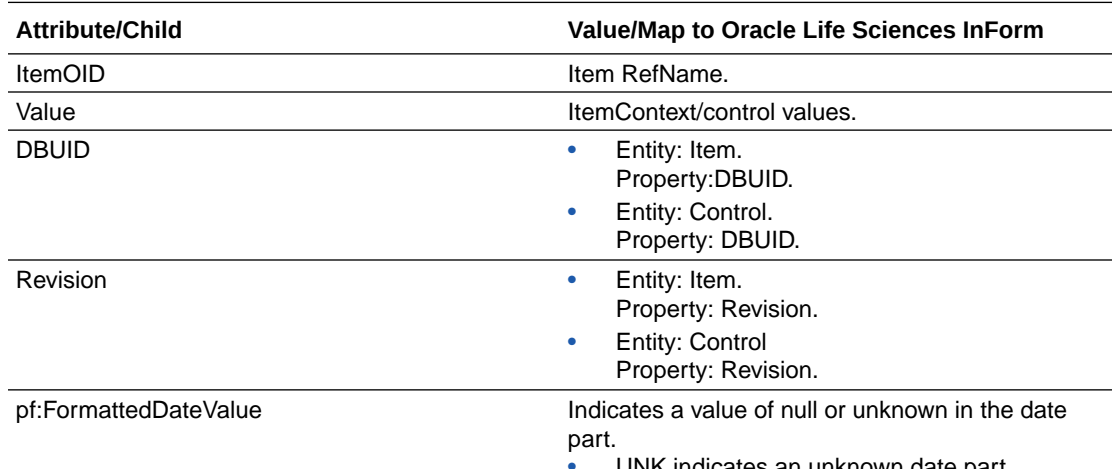

- UNK indicates an unknown date part.
- NUL indicates a null date part.

#### **Note:**

To maintain backward compatibility and conform to ODM standard, "-" is still used to express a value of unknown or null in the Value attribute. If differentiation between null and unknown is required, use the pf:FormattedDateVal ue extension.

• Example—ItemData

## Example—ItemData

#### **Example for unknown date part:**

```
<ItemData ItemOID="LAE1.LsctAE.LitmAESTDT.LAESTDTTM"Value="2009-04-19T-:-:-
+00:00" pf:FormattedDateValue="2009-04-19TUNK:UNK:UNK+00:00" />
```
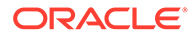

#### <span id="page-56-0"></span>**Example for null date part:**

In the example, the hour, minute, and second are null.

```
<ItemData 
ItemOID="LAE1.LsctAE.LitmAESTDT.LAESTDTTM"Value="2009-04-19T-:-:-
+00:00" pf:FormattedDateValue="2009-04-19TNUL:NUL:NUL+00:00" />
```
# **ItemStatus**

If an item has been source verified:

InformItemData/ItemStatus

If an itemset has been deleted or undeleted:

ItemGroupData/ItemStatus

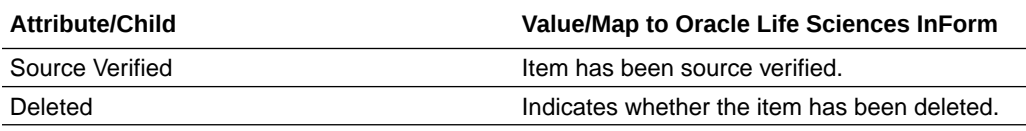

• Example—ItemStatus

### Example—ItemStatus

<FormData FormOID="frmDOV">

<ItemGroupData ItemGroupOID="frmDOV.DOV">

<pf:InFormItemData InFormItemOID="frmDOV.DOV.DOV" Name="DOV">

 <pf:ItemStatus SourceVerified="Yes"> "> (Yes or No are the 2 values this can be)

<AuditRecord>

<UserRef UserOID="system" />

<LocationRef LocationOID="Unknown" />

<DateTimeStamp>2008-09-17T20:32:49+00:00</

DateTimeStamp>

</AuditRecord>

</pf:ItemStatus>

</pf:InFormItemData>

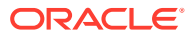

</ItemGroupData>

</FormData>

## <span id="page-57-0"></span>InFormItemData

InformItemData/ItemStatus

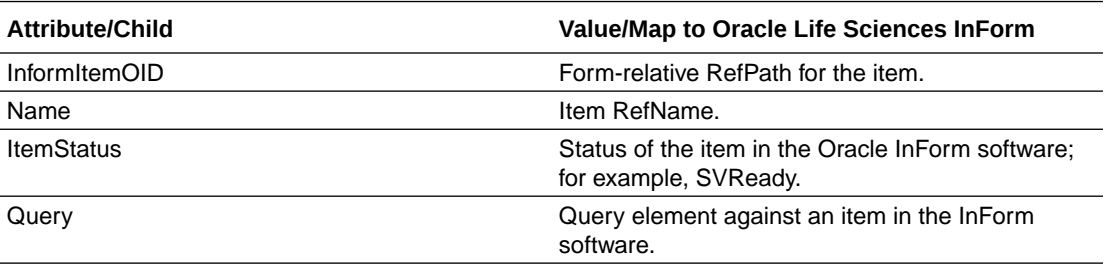

• Example—InformItemData

### Example—InformItemData

<pf:InFormItemData InFormItemOID="frmDOSE.sctDOSE.itsDOSE.itmDOSEToDate" Name="itmDOSEToDate">

 <pf:Query OID="{00E6AD12-0848-4F71-AB61-ED0F845D1404}" Text="Stop Date is not equal to or after the Start Date; please verify" Type="Autoquery" pf:DBUID="75369" pf:Revision="244386598500043.000">

<pf:QueryStatus Status="Open">

<AuditRecord>

<UserRef UserOID="autoquery" />

<LocationRef LocationOID="Unknown" />

<DateTimeStamp>2008-09-29T18:09:58+00:00</DateTimeStamp>

 <ReasonForChange>Stop Date is not equal to or after the Start Date; please verify</ReasonForChange>

</AuditRecord>

</pf:QueryStatus>

</pf:Query>

</pf:InFormItemData>

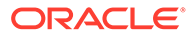

# <span id="page-58-0"></span>Query

InformItemData/Query

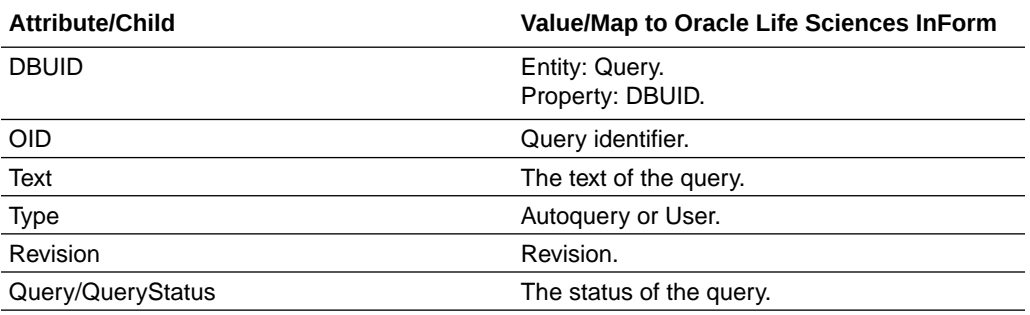

• Example—Query

### Example—Query

<pf:Query OID="{08016623-5E3D-417C-93BB-33573CF1E1DC}" Text="Data does not match source" Type="User">

<pf:QueryStatus Status="Open">

<AuditRecord>

<UserRef UserOID="system" />

<LocationRef LocationOID="Unknown" />

<DateTimeStamp>2008-03-17T19:17:22+00:00</DateTimeStamp>

<ReasonForChange>Data does not match source</

ReasonForChange>

</AuditRecord>

</pf:QueryStatus>

</pf:Query>

# Elements for admin data

In this section:

- [GroupDef element](#page-59-0)
- [Right element](#page-59-0)
- [User](#page-60-0)
- **[GroupDef](#page-62-0)**
- **[Location](#page-63-0)**

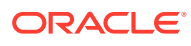

#### • [SignatureDef](#page-64-0)

# <span id="page-59-0"></span>GroupDef element

The GroupDef element defines a user group in an InForm study. AdminData contains a collection of GroupDef elements.

#### **Xpath**

ODM/AdminData/pf:GroupDef

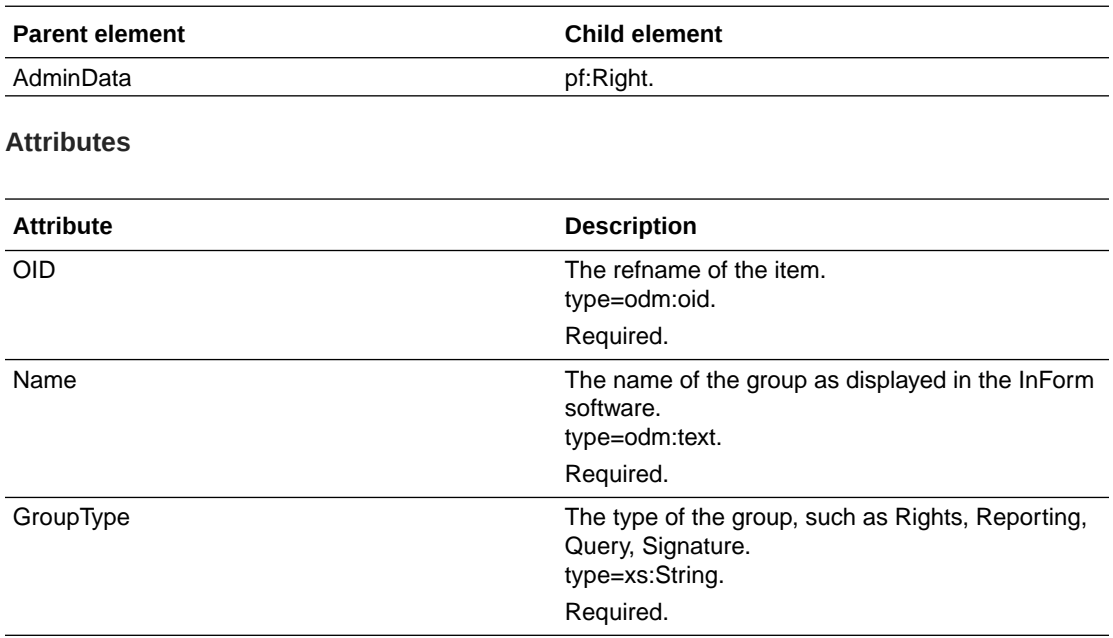

# Right element

The pf:Right element is a child element of the pf:GroupDef element. One pf:Right element exists for each right defined in the user group.

#### **Xpath**

ODM/AdminData/pf:GroupDef/pf:Right

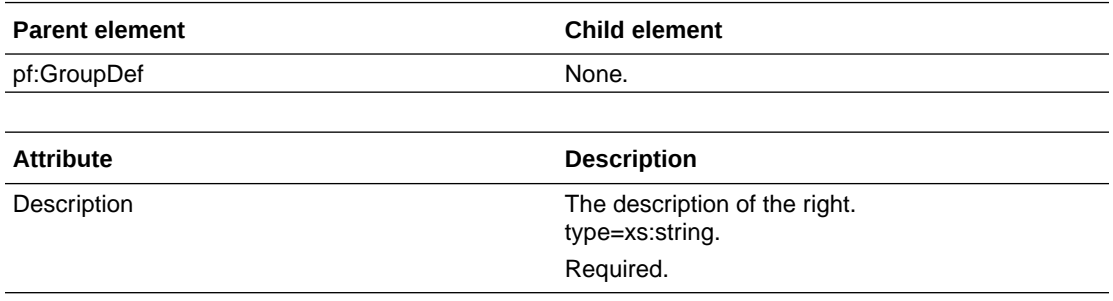

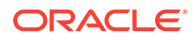

# <span id="page-60-0"></span>User

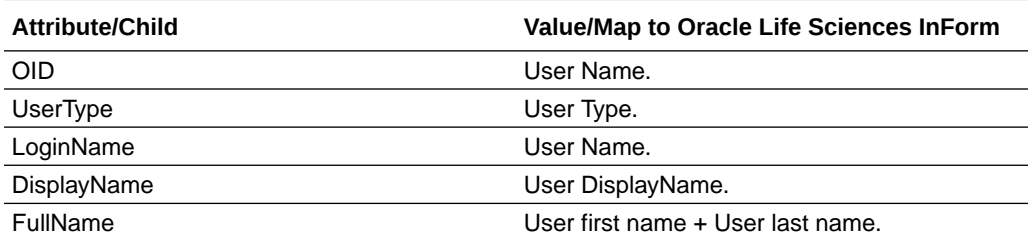

#### **Note:**

Not all cultures use FirstName + LastName as the full name. The full name can be derived from FirstName and **LastName** elements that are available in the same response. The consumer of DownloadAdmin DataODM should rely on FirstName and LastName elements to get the full name or display name.

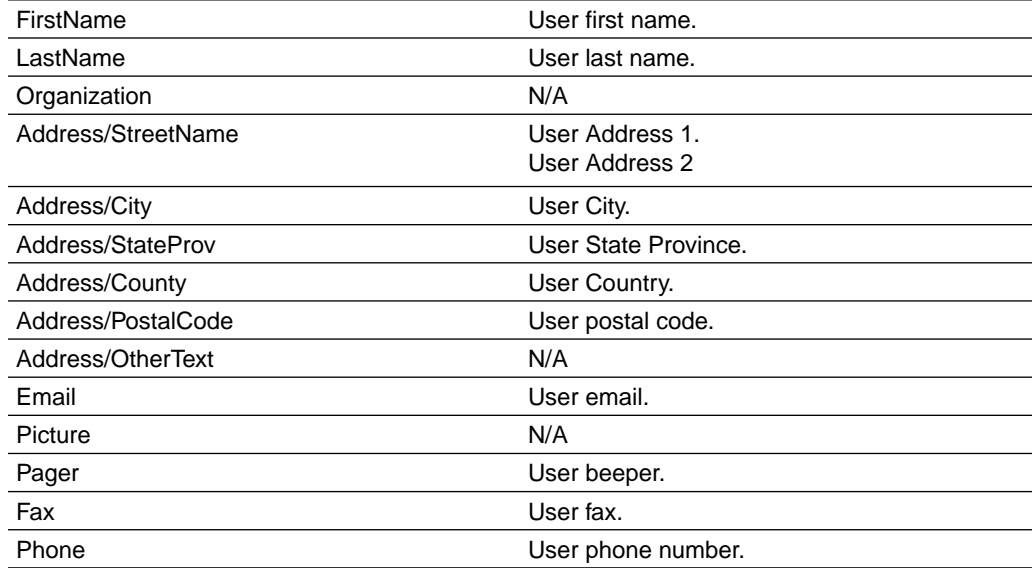

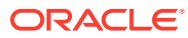

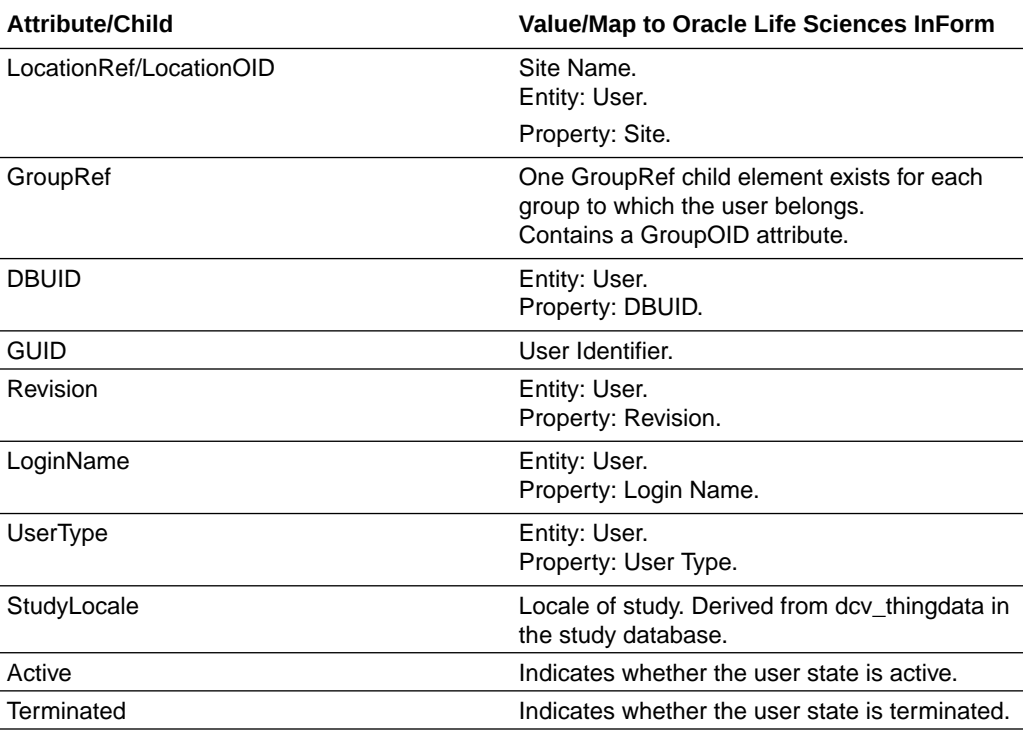

#### • Example—User

### Example—User

```
<User OID="mmeyer" UserType="Investigator" pf:DBUID="11816" 
pf:GUID="{09379D50-EB2B-46B1-8BDC-F2F7F6A6363D}" pf:StudyLocale="en-US" 
pf:Active="Yes" pf:Terminated="No">
```
<LoginName>mmeyer</LoginName>

<DisplayName>Marianne Meyer</DisplayName>

<FullName>Marianne Meyer</FullName>

<FirstName>Marianne</FirstName>

<LastName>Meyer</LastName>

<Address>

<Country>USA</Country>

</Address>

<Email>email@domain.test</Email>

<Fax>(555) 555-1212</Fax>

<Phone>(555) 555-1212</Phone>

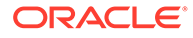

```
 <LocationRef LocationOID="13341" />
  <pf:GroupRef GroupOID="6536" />
  <pf:GroupRef GroupOID="13940" />
 </User>
```
# <span id="page-62-0"></span>GroupDef

GroupRef elements reference GroupDef elements by matching the GroupRef GroupOID attribute to the GroupDef OID attribute.

GroupRef is a child of [User](#page-60-0).

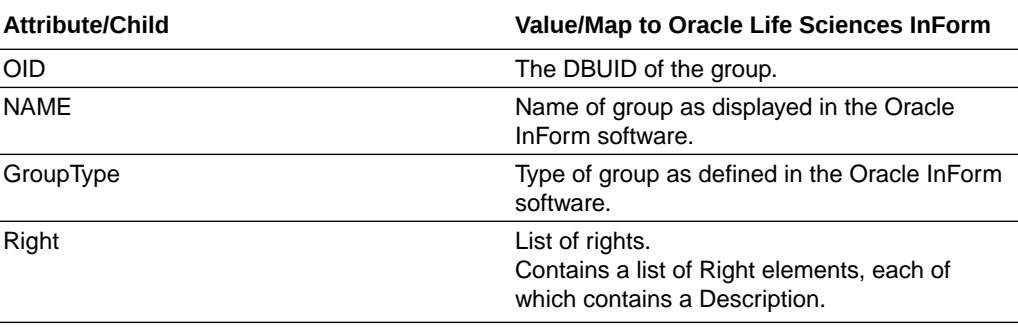

- Right
- Example—GroupDef

### Right

AdminData/pf:GroupDef/pf:Right

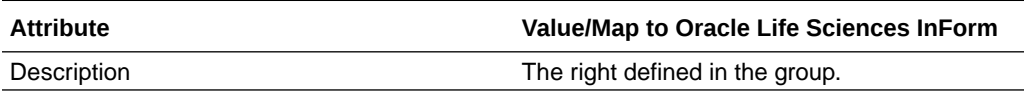

### Example—GroupDef

<pf:GroupDef OID="5954" Name="System Creator Group" GroupType="Rights">

<pf:Right Description="Create User"/>

<pf:Right Description="Terminate User" />

</pf:GroupDef>

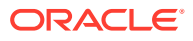

# <span id="page-63-0"></span>Location

To ensure that the audit records that are generated by sponsor users comply with the ODM standard, a Location with OID **Unknown** is automatically defined in the ODM that is returned for a study.

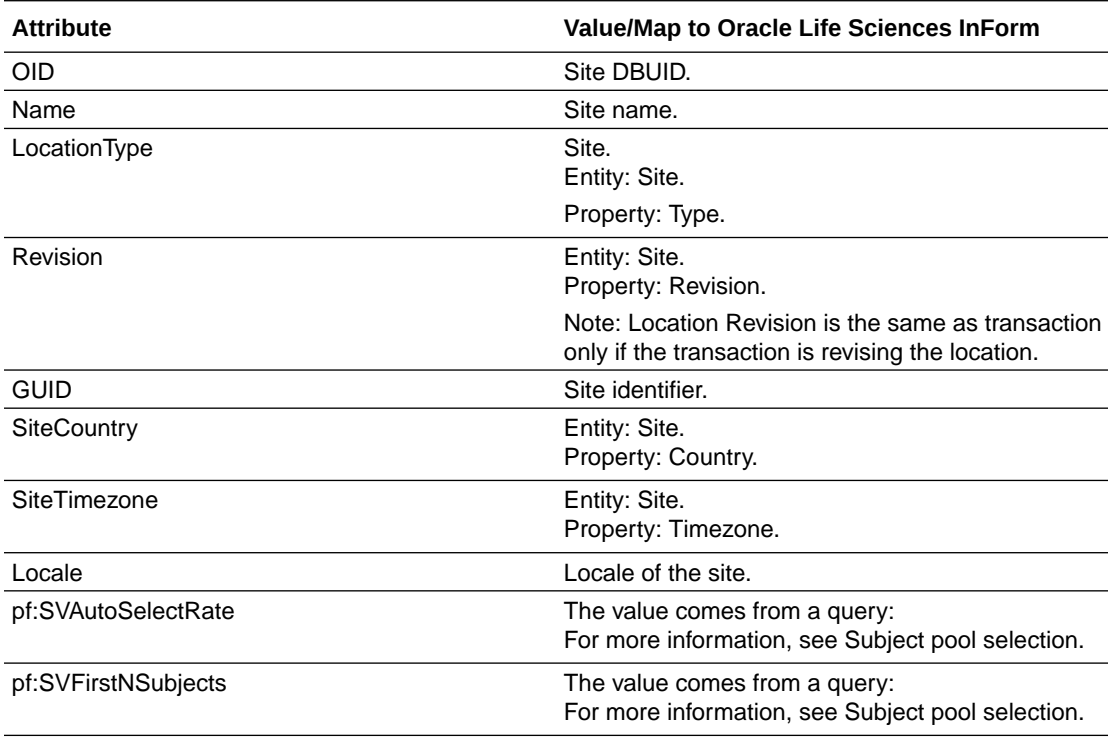

**Mnemonic** 

• Example—Location

### Mnemonic

Location/Mnemonic

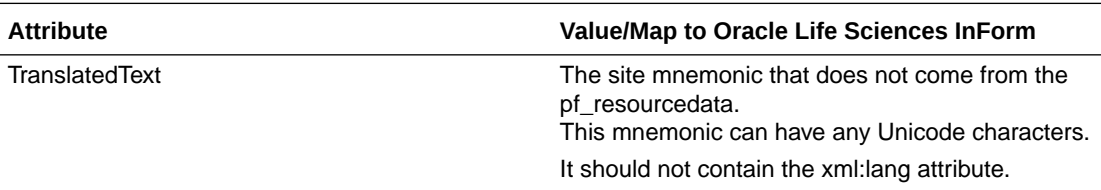

### Example—Location

<Location

LocationType="Site" Name="(01) Massachusetts General Hospital"

```
 OID="10127" pf:SiteCountry="USA"
```
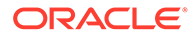

```
pf:SiteTimezone="(GMT-05:00) Eastern Time (US & amp; Canada)">
```
<span id="page-64-0"></span><MetaDataVersionRef

EffectiveDate="2005-04-01T00:00:00+00:00"

MetaDataVersionOID="StudyVersion020108"

StudyOID="Depression Study"/>

<Mnemonic

```
 xmlns="http://www.phaseforward.com/InFormAdapter/ODM/
Extensions/2.0">
```
<TranslatedText

xmlns="http://www.cdisc.org/ns/odm/v1.3">01</TranslatedText>

</Mnemonic>

</Location>

# SignatureDef

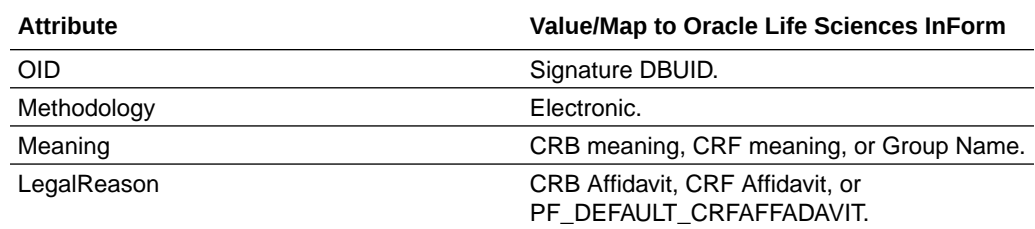

- **Meaning**
- **[LegalReason](#page-65-0)**
- [Example—SignatureDef](#page-65-0)

## Meaning

CRB meaning, CRF meaning, or Group Name.

SignatureDef/Meaning

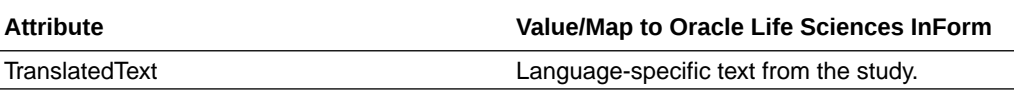

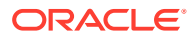

### <span id="page-65-0"></span>LegalReason

#### CRB Affidavit, CRF Affidavit, or PF\_DEFAULT\_CRFAFFADAVIT.

SignatureDef/Meaning

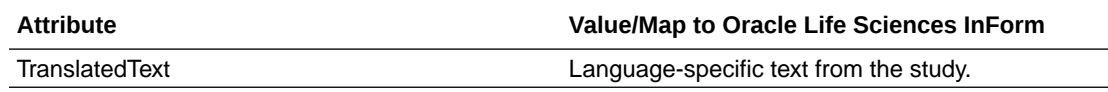

#### Example—SignatureDef

<SignatureDef OID="CRA Sigs" Methodology="Electronic">

<Meaning>Approved</Meaning>

<LegalReason>

By my dated signature below, I, %s %s, verify that this case report form accurately displays the results of the examinations, tests, evaluations and treatments noted within. Pursuant to Section 11.100 of Title 21 of the Code of Federal Regulations, this is to certify that I intend that this electronic signature is to be the legally binding equivalent of my handwritten signature. To this I do attest by supplying my password and clicking the button marked Submit below.

</LegalReason>

</SignatureDef>

# Elements for metadata

In this section:

- [Mapping of localized items](#page-66-0)
- [InFormItemDef element](#page-66-0)
- [InFormItemRef element](#page-67-0)
- **[Study](#page-67-0)**
- [GlobalVariables](#page-67-0)
- **[BasicDefinitions](#page-68-0)**
- **[MetaDataVersion](#page-69-0)**
- **[StudyEventDef](#page-70-0)**
- [FormDef](#page-71-0)
- [ItemGroupDef](#page-73-0)
- [InFormItemDef](#page-74-0)
- **[ItemDef](#page-75-0)**

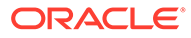

#### **[CodeList](#page-78-0)**

# <span id="page-66-0"></span>Mapping of localized items

The following items are localized in the Oracle Life Sciences InForm software. The translation for each item is placed under the TranslatedText element in the ODM that is returned.

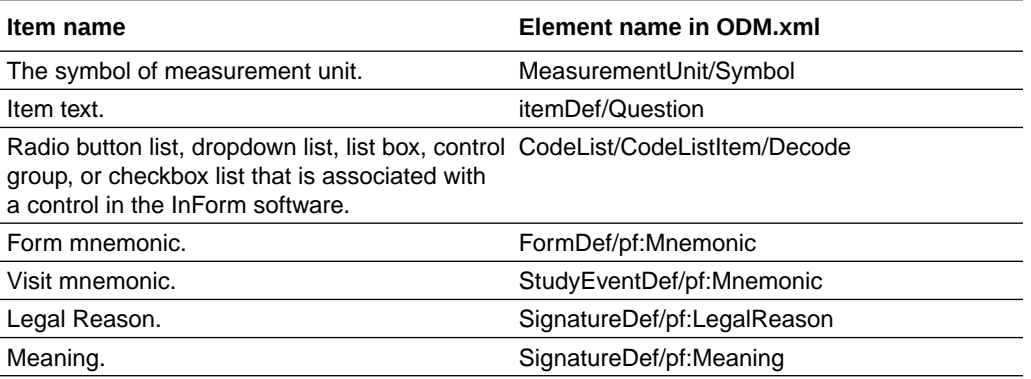

Site mnemonic is also placed under the TranslatedText element. However, it is not localized in pf\_resourcedata in the Oracle InForm application. It is returned as the fallback because there is no language associated with it.

## InFormItemDef element

The InFormItemDef element is the metadata definition for the Oracle Life Sciences InForm item, and explains which controls (ItemRefs) are contained in the item.

In the Oracle implementation, an ItemDef maps to an InForm control.

#### **XPath**

ODM/Study/MetaDataVersion/pf:InformItemDef

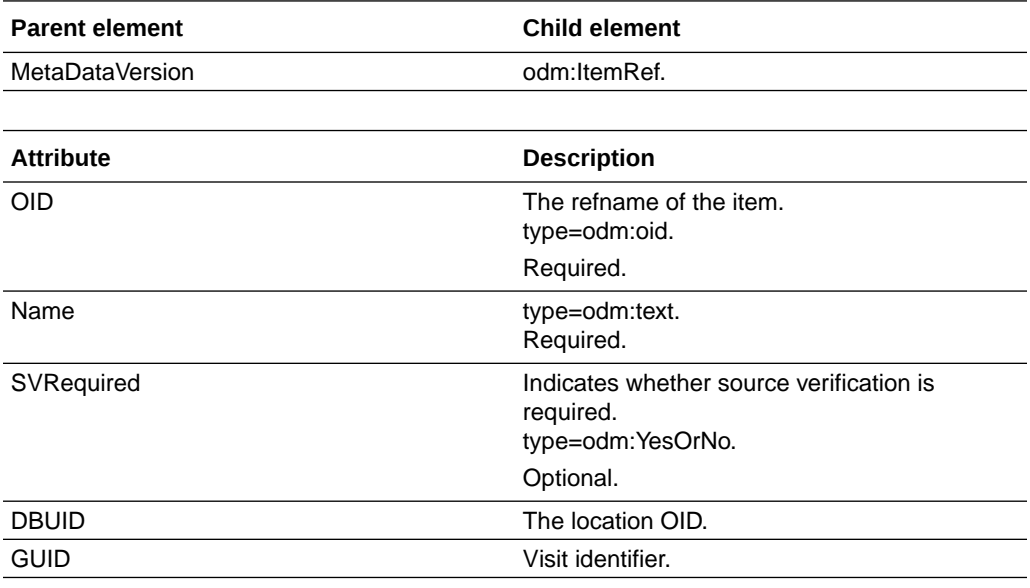

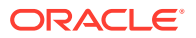

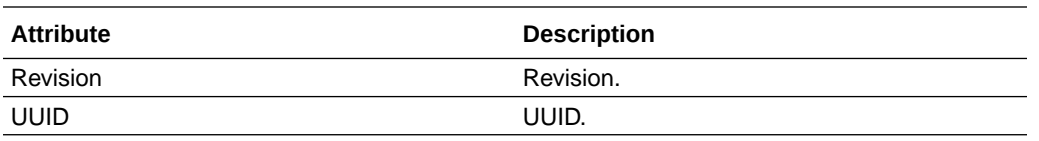

# <span id="page-67-0"></span>InFormItemRef element

The InFormItemRef element shows the ordering of the Oracle Life Sciences InForm item within a section.

#### **XPath**

ODM/Study/MetaDataVersion/ItemGroupDef/pf:InFormItemRef

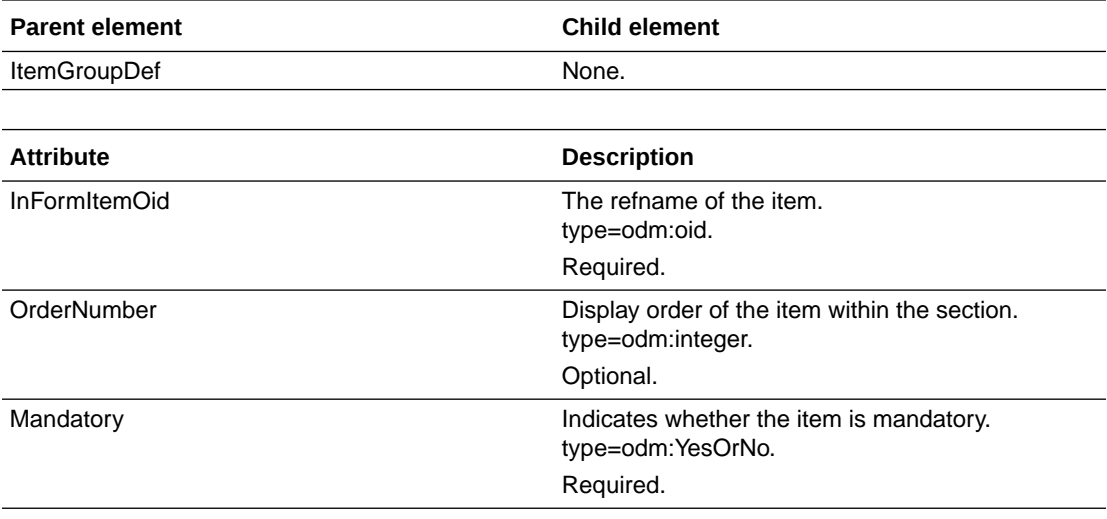

# **Study**

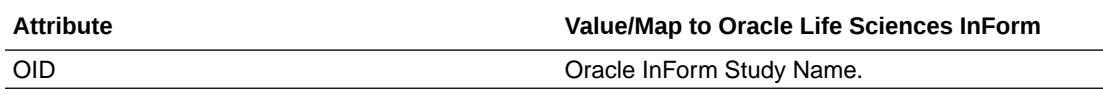

• Example—Study

# Example—Study

<Study OID="Hypertension Study" />

# **GlobalVariables**

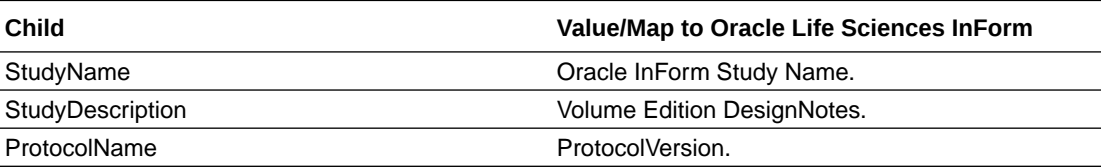

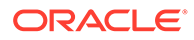

• Example—GlobalVariables

## <span id="page-68-0"></span>Example—GlobalVariables

<GlobalVariables>

<StudyName>Hypertension Study</StudyName>

<ProtocolName>Protocol XYZZY</ProtocolName>

```
</GlobalVariables>
```
## **BasicDefinitions**

BasicDefinitions contains the Oracle Life Sciences InForm measurement unit definitions.

- MeasurementUnit
- **TranslatedText**
- Example—BasicDefinitions

#### MeasurementUnit

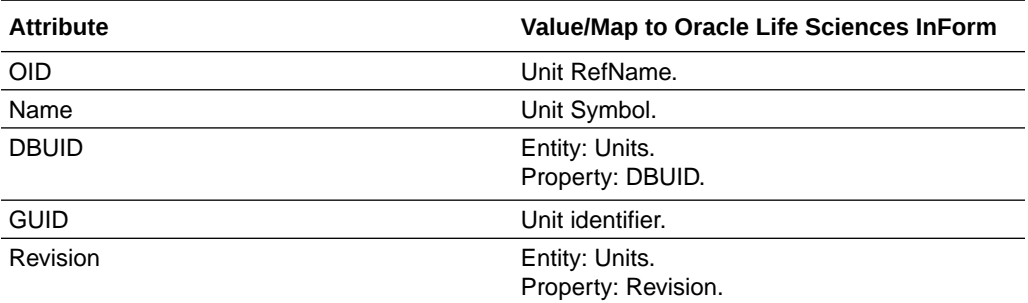

### **TranslatedText**

BasicDefinitions/MeasurementUnit/Symbol/TranslatedText

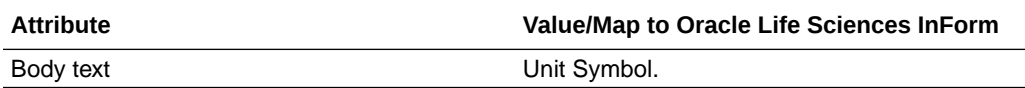

TranslatedText specifies the xml:lang for each language, and the element without xml:lang. This value is used when the culture is unspecified or unavailable for a given value.

### Example—BasicDefinitions

<BasicDefinitions>

<MeasurementUnit OID="Inches" Name="Inches">

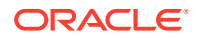

<span id="page-69-0"></span><Symbol>

<TranslatedText>in</TranslatedText>

<TranslatedText xml:lang="en-US">in</TranslatedText>

<TranslatedText xml:lang="ja-JP">in</TranslatedText>

</Symbol>

</MeasurementUnit>

<MeasurementUnit OID="Centimeter" Name="Centimeter">

<Symbol>

<TranslatedText>cm</TranslatedText>

</Symbol>

</MeasurementUnit>

</BasicDefinitions>

## MetaDataVersion

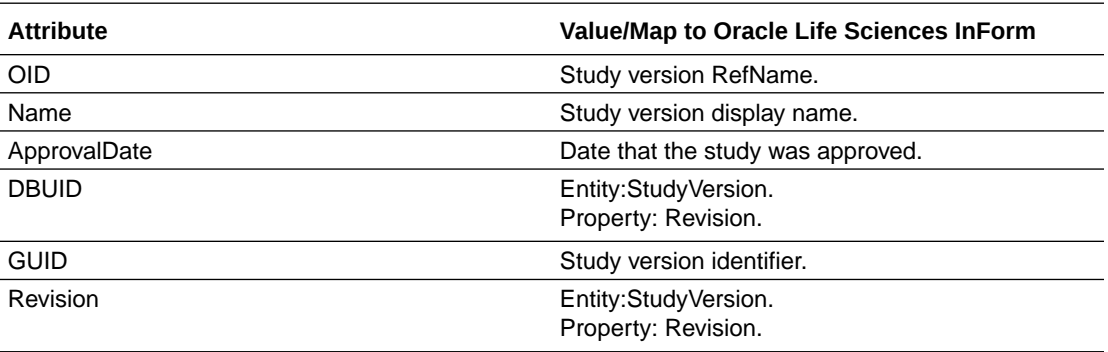

• StudyEventRef

• [Example—MetaDataVersion](#page-70-0)

# **StudyEventRef**

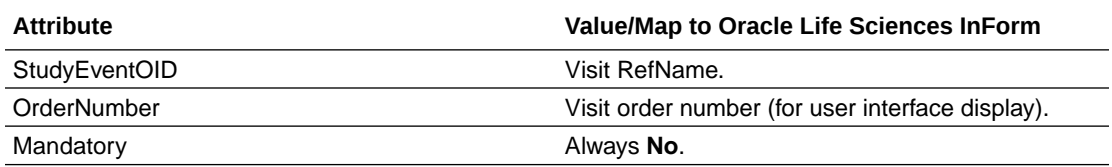

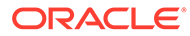

# <span id="page-70-0"></span>Example—MetaDataVersion

```
<MetaDataVersion OID="Study Version Basic" Name="Protocol XYZZY">
```

```
 <Protocol>
```
 <StudyEventRef StudyEventOID="Visit1" OrderNumber="1" Mandatory="No" />

```
 <StudyEventRef StudyEventOID="Visit2" OrderNumber="2" 
Mandatory="No" />
```

```
 <StudyEventRef StudyEventOID="Visit3" OrderNumber="3" 
Mandatory="No" />
```

```
 <StudyEventRef StudyEventOID="Visit4" OrderNumber="4" 
Mandatory="No" />
```

```
 </Protocol>
```
</MetaDataVersion>

# StudyEventDef

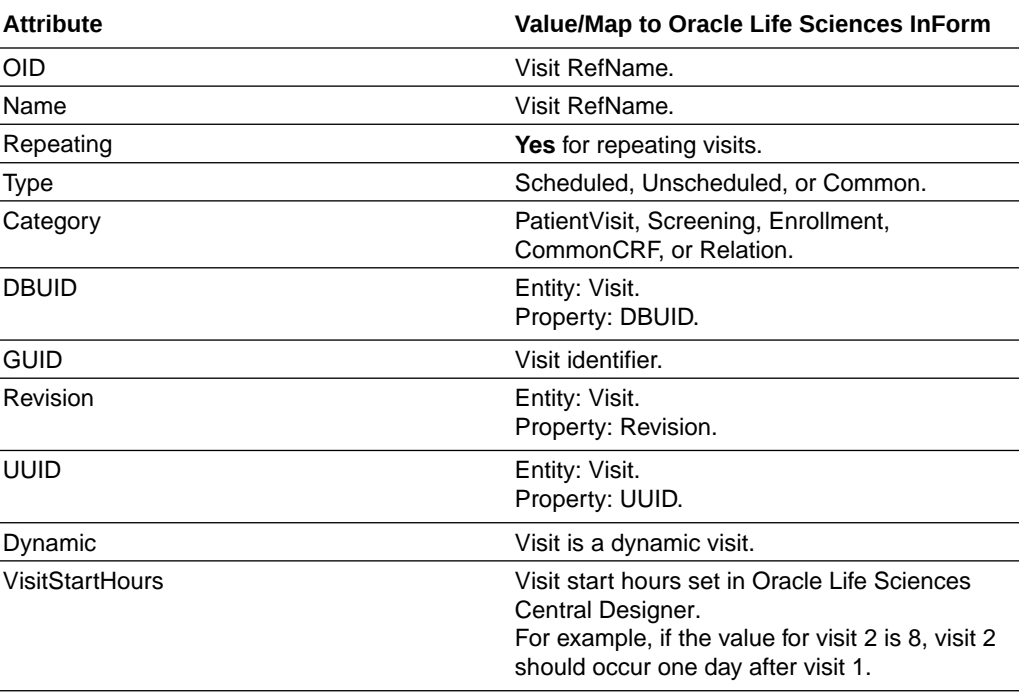

- [Mnemonic](#page-71-0)
- [FormRef](#page-71-0)
- [Example—StudyEventDef](#page-71-0)

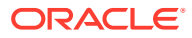

### <span id="page-71-0"></span>Mnemonic

StudyEventDef/Mnemonic

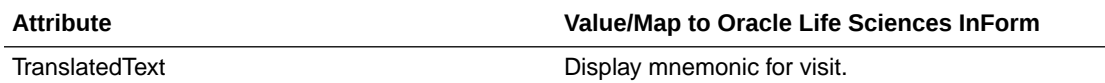

### FormRef

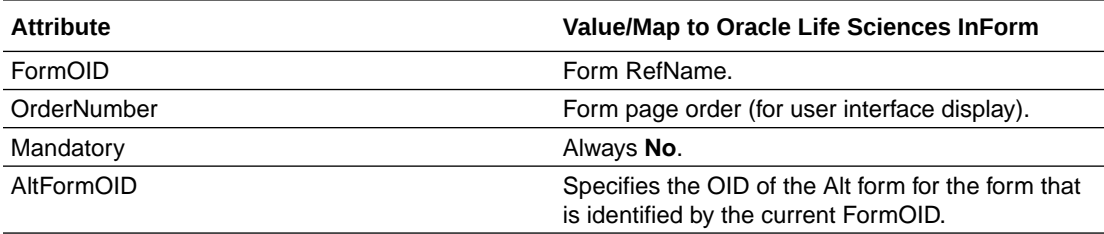

### Example—StudyEventDef

```
<StudyEventDef OID="vstFinal" Name="vstFinal" Repeating="No" 
Type="Scheduled" Category="Enrollment" pf:DBUID="10057" pf:GUID="{8BA4EB52-
CCFD-4567-92CD-AFFA16947926}" pf:Revision="250599557260035" 
pf:UUID="D882CE3A-0F42-11D2-A419-00A0C963E0AC">
```
<FormRef FormOID="frmDOV" OrderNumber="1" Mandatory="No" />

```
 <FormRef FormOID="frmSC" OrderNumber="2" Mandatory="No" />
```
<pf:Mnemonic>

<TranslatedText>Final</TranslatedText>

</pf:Mnemonic>

</StudyEventDef>

# FormDef

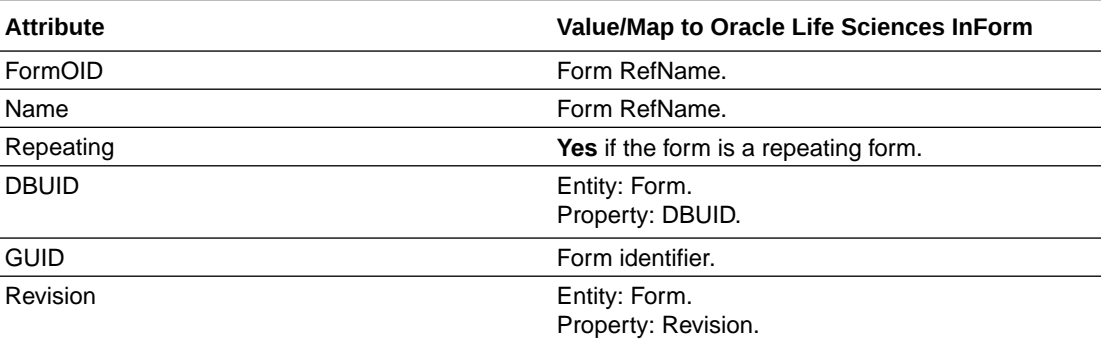

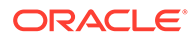
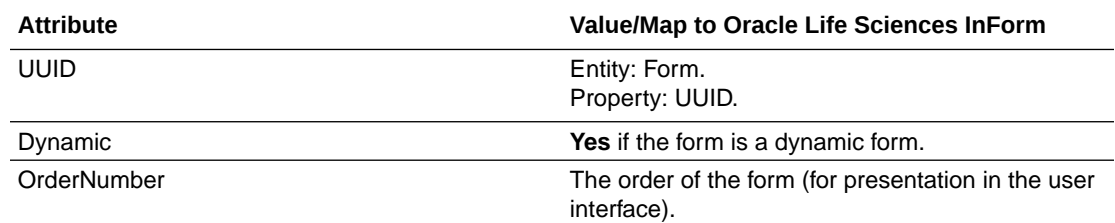

#### **Mnemonic**

- ItemGroupRef
- Example—FormDef

### Mnemonic

FormDef/Mnemonic

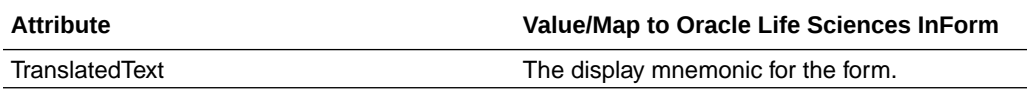

# ItemGroupRef

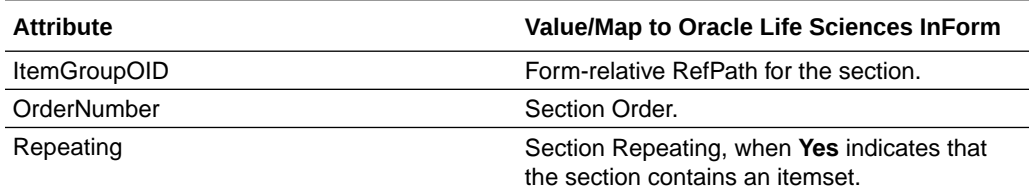

# Example—FormDef

```
<FormDef OID="frmDOV" Name="frmDOV" Repeating="No" pf:DBUID="7642" 
pf:GUID="ab9274c1-b46c-4d3d-baf6-a0a8bbcf6a06" 
pf:Revision="250599336073035" pf:UUID="D882CE3B-0F42-11D2-
A419-00A0C963E0AC">
```

```
 <ItemGroupRef ItemGroupOID="frmDOV.sctVisitDateandTime" 
OrderNumber="1" Mandatory="No" />
```
<pf:Mnemonic>

<TranslatedText>DOV</TranslatedText>

</pf:Mnemonic>

</FormDef>

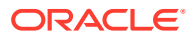

# ItemGroupDef

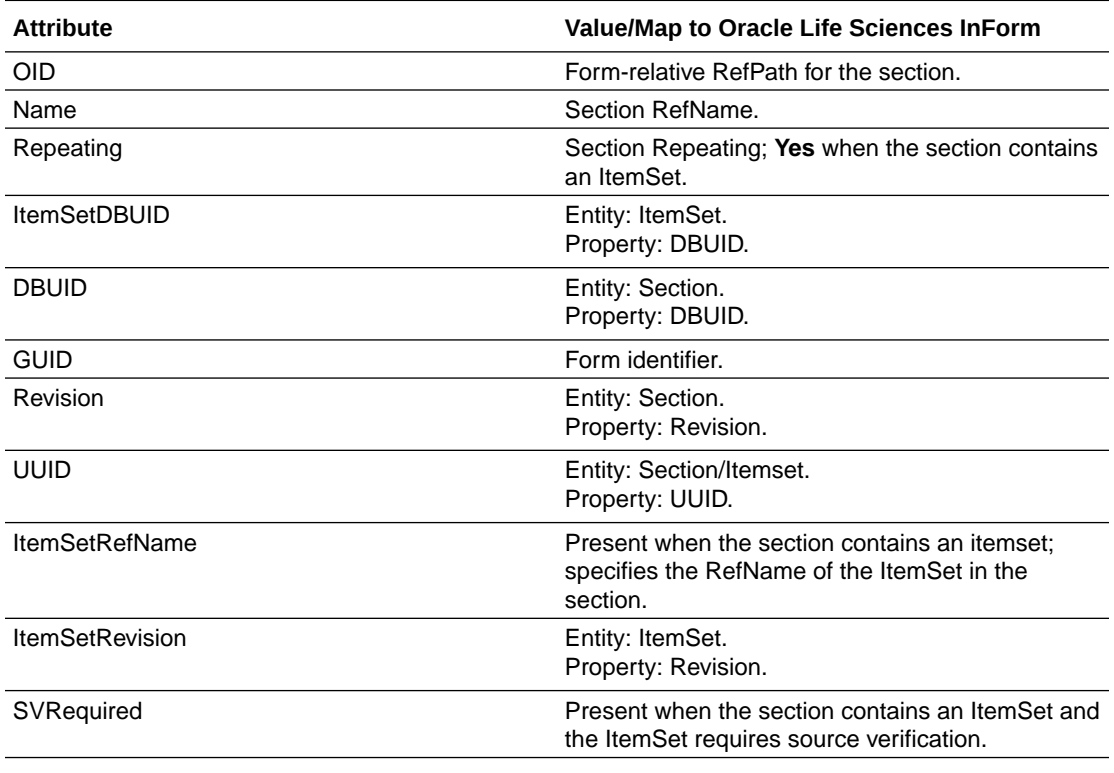

- InFormItemRef
- [ItemRef](#page-74-0)
- [Example—ItemGroupDef](#page-74-0)

## InFormItemRef

InformItemData/ItemStatus

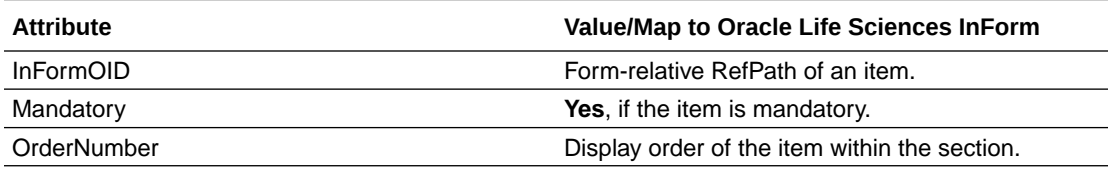

• Example—InformItemRef

#### Example—InformItemRef

<pf:InFormItemRef InFormItemOId="frmCGI.sctCGIImp.itmCGIImp" OrderNumber="1" Mandatory="Yes" />

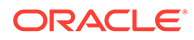

## <span id="page-74-0"></span>ItemRef

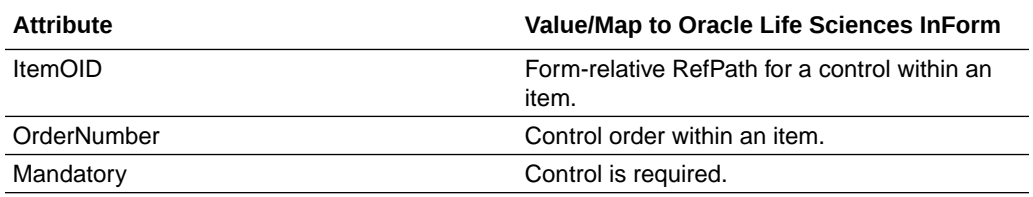

### Example—ItemGroupDef

```
<ItemGroupDef OID="frmDOV.sctVisitDateandTime" 
Name="sctVisitDateandTime" Repeating="No" pf:DBUID="7639" 
pf:GUID="{0bf10cac-c53e-4926-8843-9e8fda1569d4}" 
pf:Revision="250599335838035" pf:UUID="ABCFA388-223A-11D2-
A426-00A0C963E0AC">
     <ItemRef 
ItemOID="frmDOV.sctVisitDateandTime.DateandTimeofVisit_DOV.DateandTimeo
fVisit_DOV" OrderNumber="1" Mandatory="Yes" />
```

```
 <pf:InFormItemRef 
InFormItemOId="frmDOV.sctVisitDateandTime.DateandTimeofVisit_DOV" 
OrderNumber="1" Mandatory="Yes" />
```
</ItemGroupDef>

# InFormItemDef

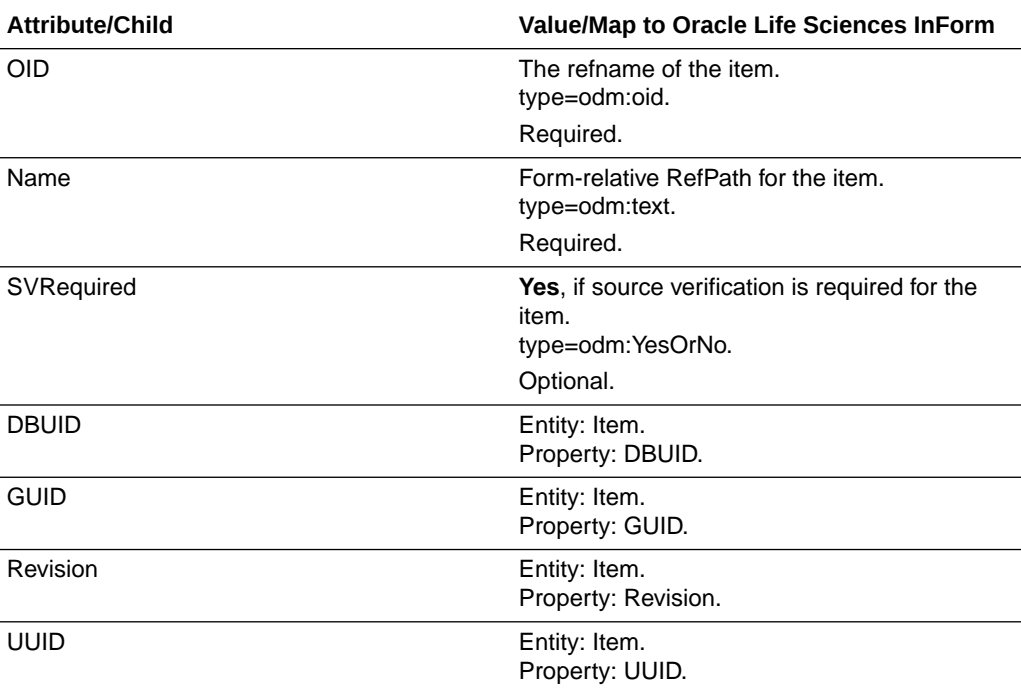

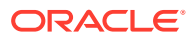

• Example—InformItemDef

### <span id="page-75-0"></span>Example—InformItemDef

```
<pf:InFormItemDef OID="frmDOV.sctVisitDateandTime.DateandTimeofVisit_DOV" 
Name="DateandTimeofVisit_DOV" SVRequired="Yes" pf:DBUID="7648" 
pf:GUID="{005A7BA1-AEA9-42E4-83F3-3E2358F68646}" 
pf:Revision="250599336526035" pf:UUID="BD991BBF-B0A4-11D2-80E3-00A0C9AF7674">
```
#### <ItemRef

```
ItemOID="frmDOV.sctVisitDateandTime.DateandTimeofVisit_DOV.DateandTimeofVisit
_DOV" OrderNumber="1" Mandatory="Yes" />
```

```
</pf:InFormItemDef>
```
# ItemDef

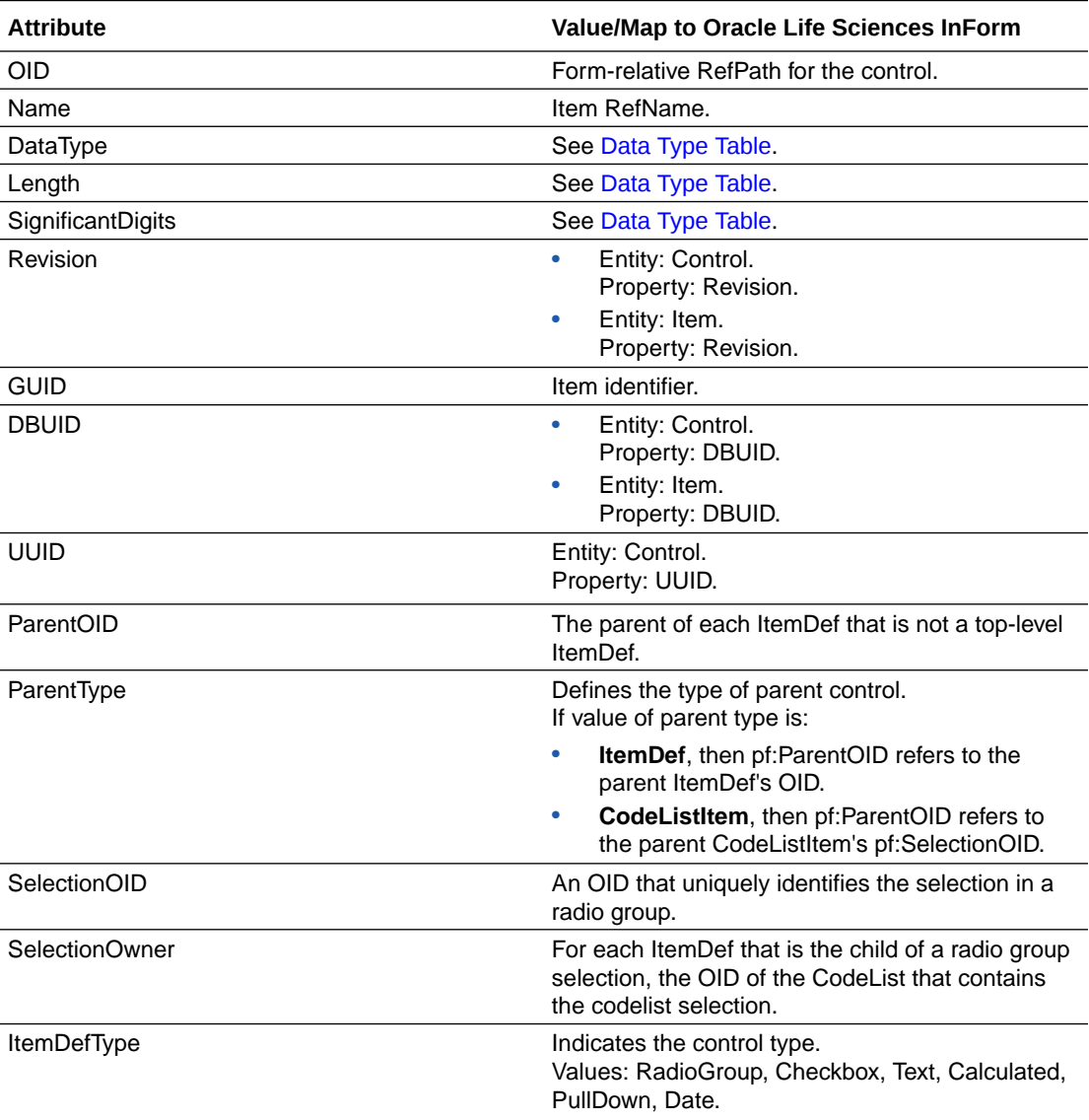

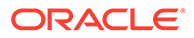

<span id="page-76-0"></span>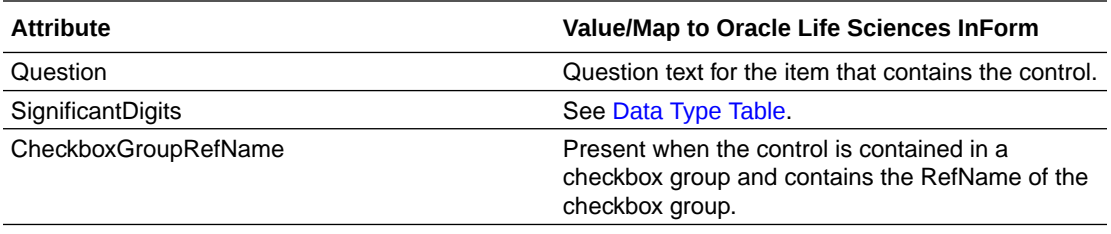

- Data Type Table
- [MeasurementUnitRef](#page-77-0)
- [Question](#page-77-0)
- [Example—ItemDef](#page-77-0)

# Data Type Table

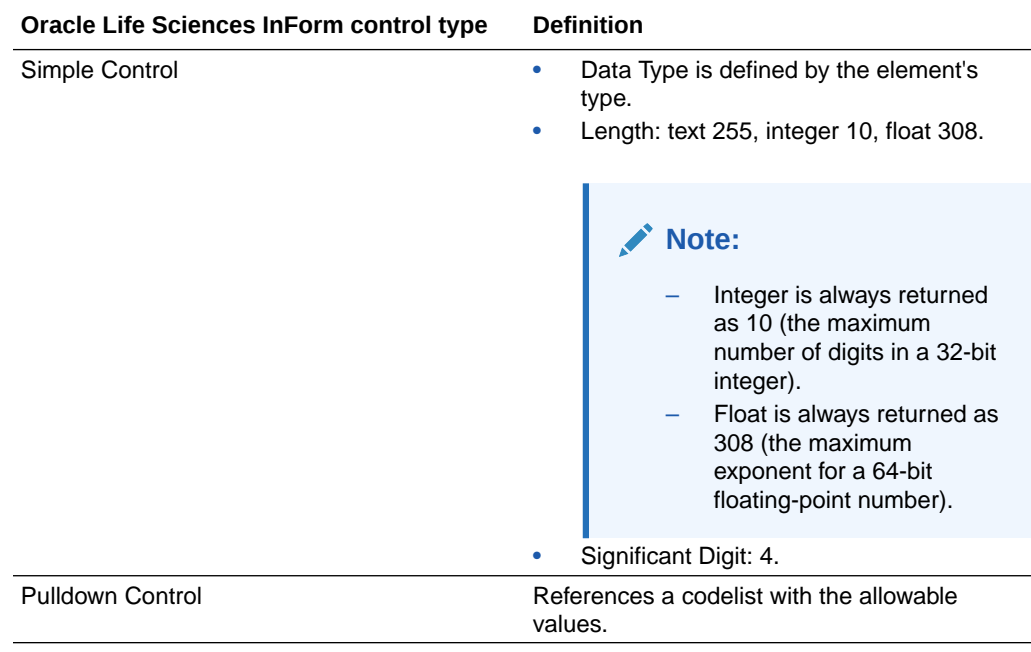

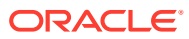

<span id="page-77-0"></span>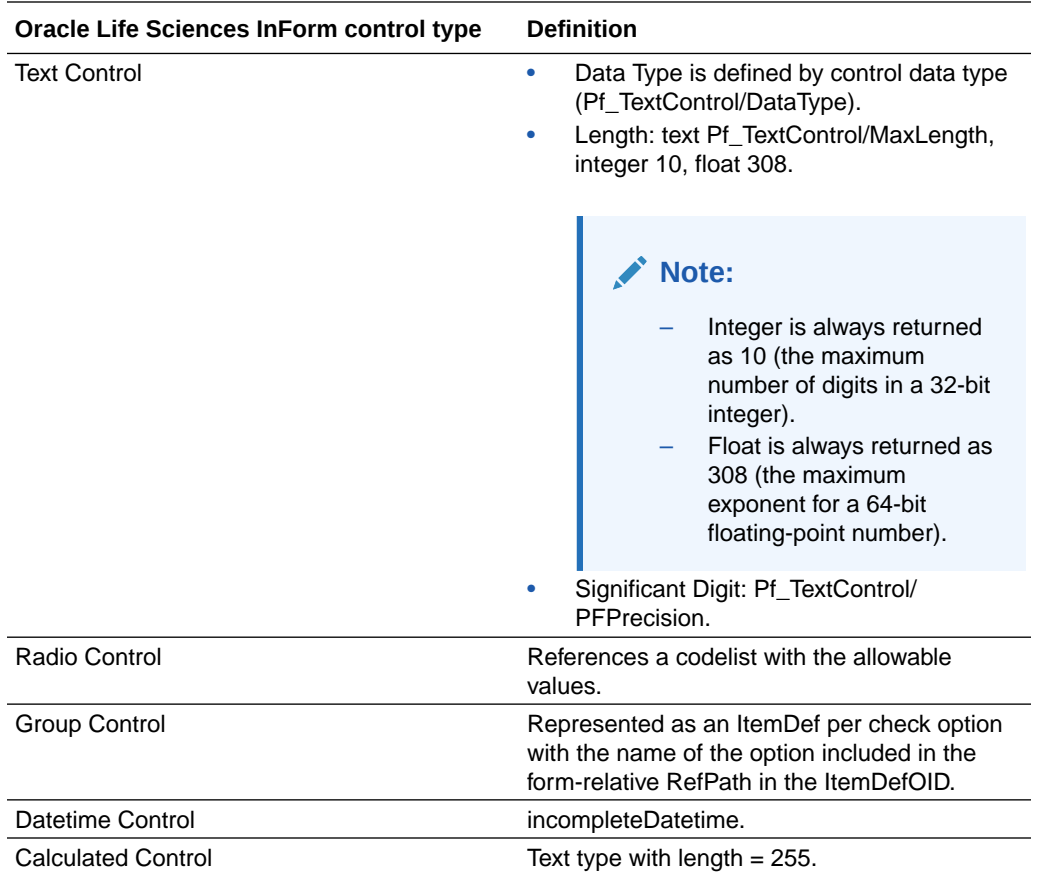

### MeasurementUnitRef

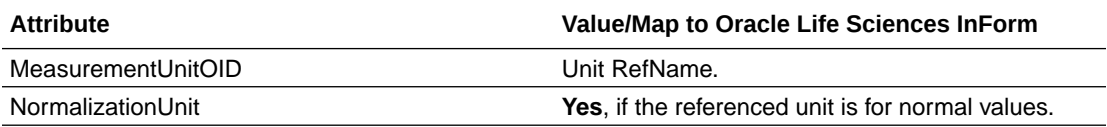

# Question

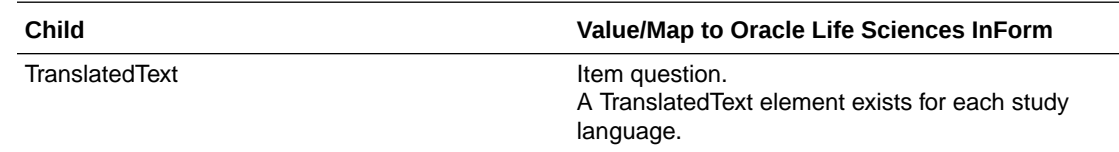

# Example—ItemDef

<ItemDef OID="frmDOSE.sctDOSE.itsDOSE.itmDOSEFromDate.dtmDOSE" Name="dtmDOSE" DataType="incompleteDatetime">

<Question>

<TranslatedText>Start date</TranslatedText>

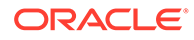

</Question>

</ItemDef>

# <span id="page-78-0"></span>CodeList

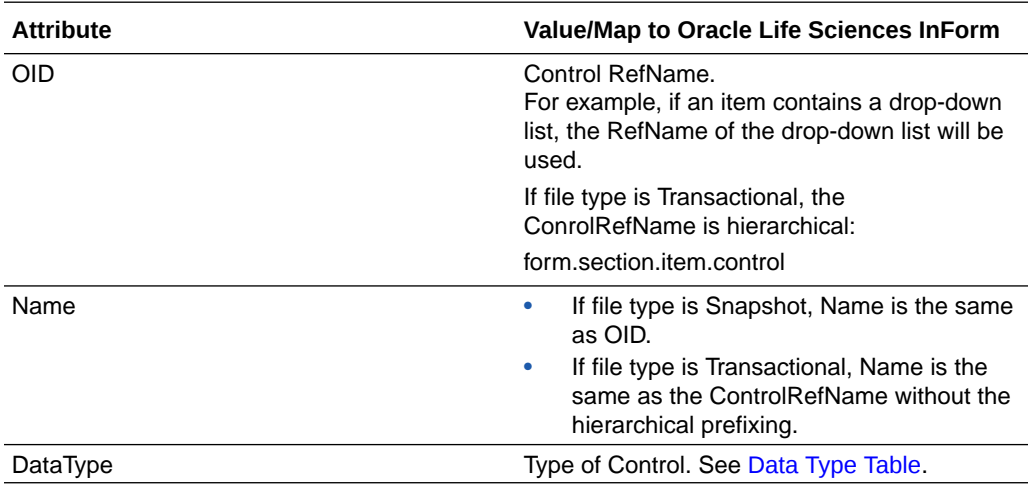

- Example—CodeList
- CodeListItem

### Example—CodeList

#### **File type is Snapshot:**

<CodeList OID="rdcEXCLC" Name="rdcEXCLC" DataType="text"/>

#### **File type is Transactional:**

<CodeList OID="frmPreg.sctPreg.itmPregTest.itmPregTest.rdcPregDone" Name="rdcPregDone" DataType="text">

# **CodeListItem**

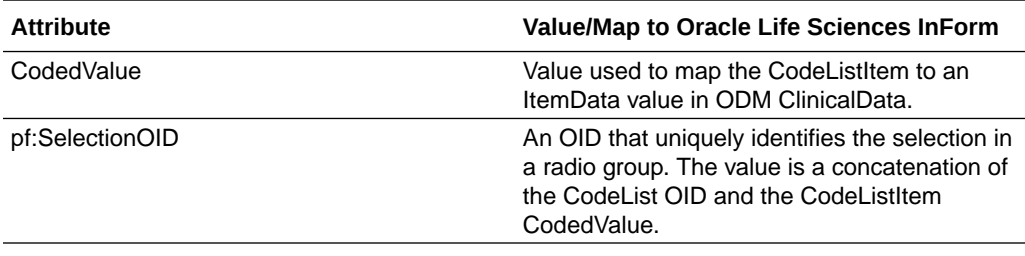

• [Example—CodeListItem](#page-79-0)

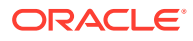

#### <span id="page-79-0"></span>Example—CodeListItem

```
<CodeListItem CodedValue="2" 
pf:SelectionOID="frmPreg.sctPreg.itmPregTest.itmPregTest.rdcPregDone.2">
     <Decode>
         <TranslatedText>Positive</TranslatedText>
     </Decode>
```

```
</CodeListItem>
```
# Oracle attributes that are applied to standard ODM elements

The file **PFextensions.xsd** contains the attribute extensions for attributes that are defined in the **PhaseForward\_ODM.xsd** file. These schema files are located in the *<Installation\_path>/ODM/bin/xsd* directory.

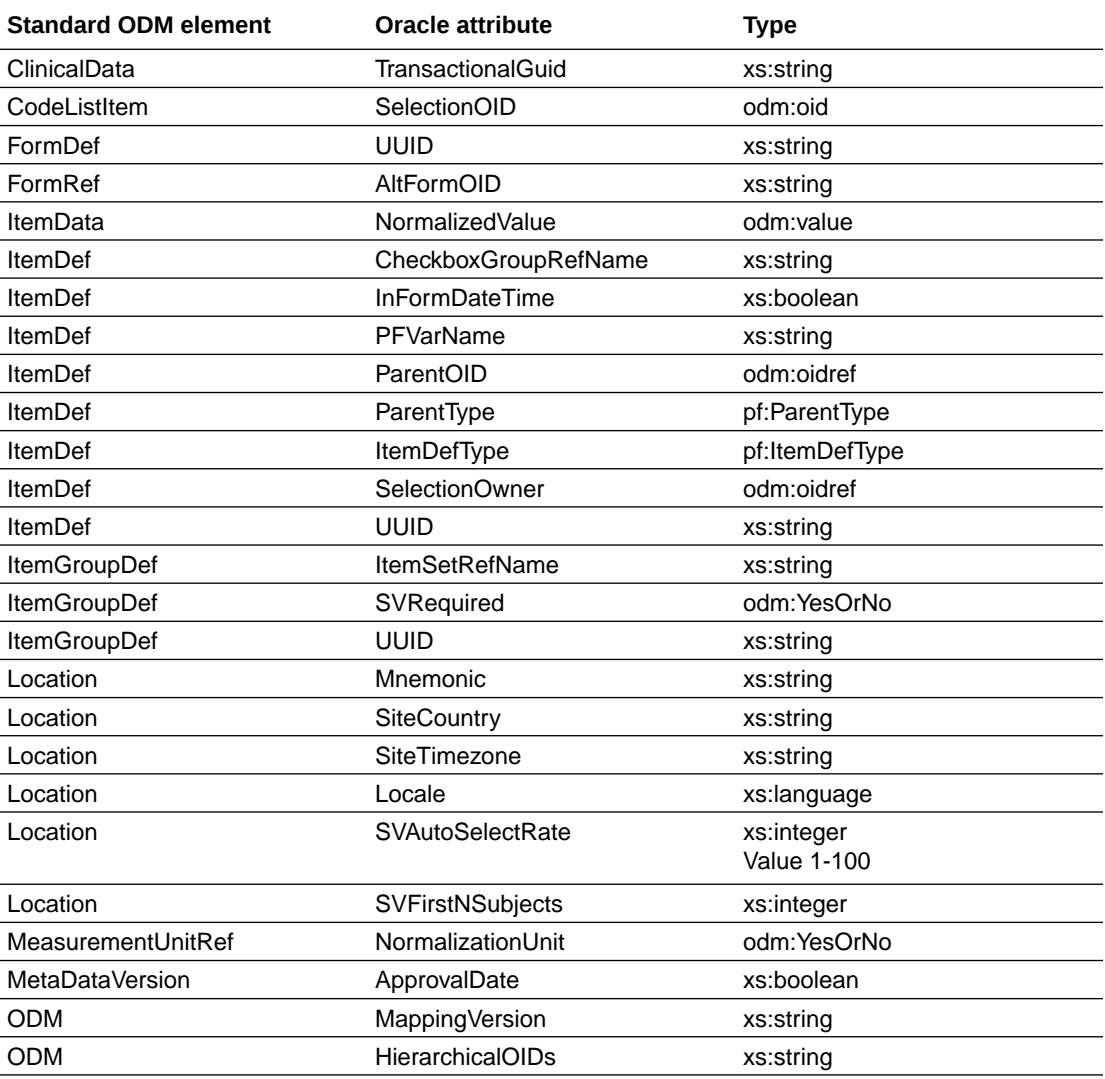

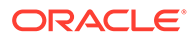

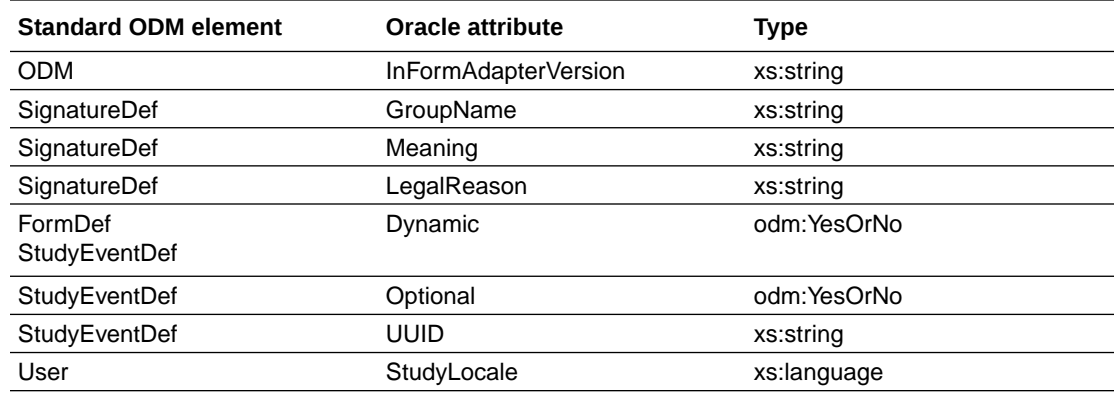

# Revision, DBUID, and GUID attributes

DBUID, GUID, and Revision attributes are Oracle extension attributes on their respective elements.

- **Metadata**
- Clinical data and Association data
- [AdminData](#page-81-0)

# Metadata

In metadata, the following elements include the pf:DBUID, pf:GUID, and pf:Revision attributes.

- MetaDataVersion
- StudyEventDef
- FormDef
- ItemGroupDef
- ItemDef
- MeasurementUnit
- InFormItemDef

In metadata, the following elements include the pf:UUID attribute.

- StudyEventDef
- FormDef
- ItemGroupDef
- ItemDef
- InFormItemDef

## Clinical data and Association data

ODM data elements consist of Clinical data nodes and Association nodes. These nodes contain a new pf:Revision attribute that applies to all the data in the node unless the child node contains a pf:Revision attribute of its own.

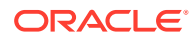

<span id="page-81-0"></span>The DBUID and GUID attributes for the data items within these nodes are defined in the metadata except as noted:

- [Annotation.](#page-54-0)
- [Location.](#page-63-0)
- [Query](#page-58-0).
- [SubjectData](#page-48-0).
- [MetaDataVersion.](#page-69-0)
- [User](#page-60-0).
- [Location.](#page-63-0)

# AdminData

The User element includes pf:DBUID, pf:GUID, pf:Revision, and pf:StudyLocale extensions.

Site\Location includes the pf:GUID, pf:Revision, and pf:Locale extensions.

- The location OID is the DBUID.
- Location Revision is the same as transaction only if the transaction is revising the location.

For more information, see the individual elements listed in ODM Mapping.

# Extensions that show control hierarchy and type

To define details for controls, the ODM Export interface provides the following extensions to the ODM elements [ItemDef](#page-75-0) and [CodeListItem](#page-78-0).

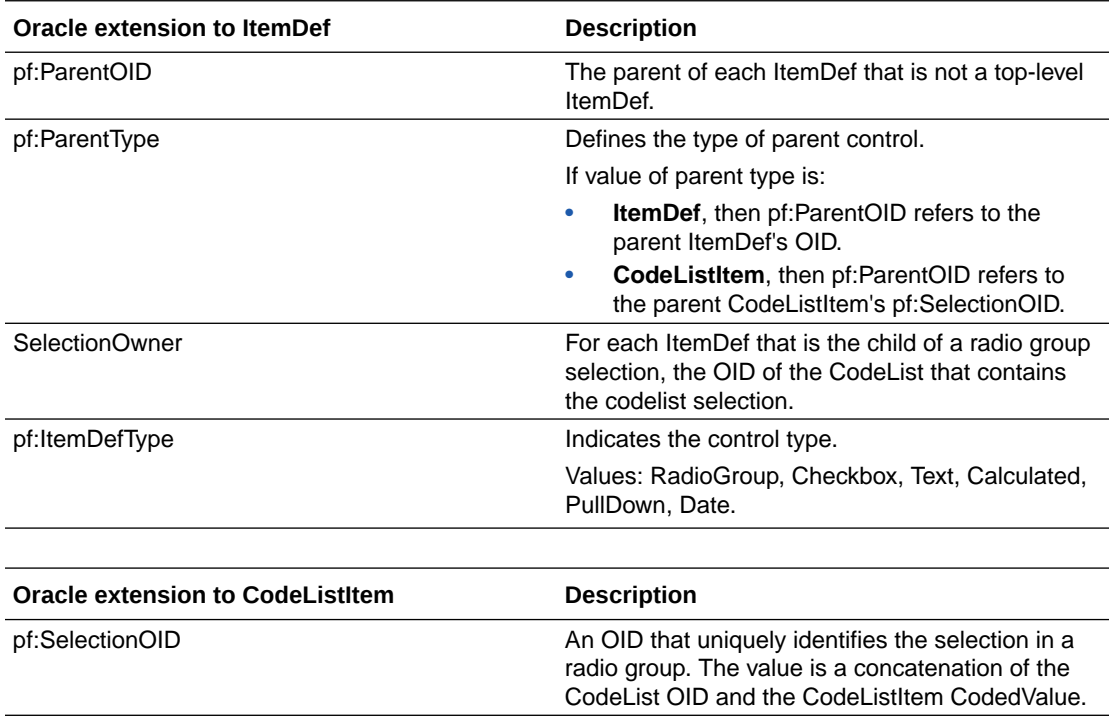

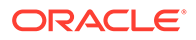